# МИНИСТЕРСТВО ОБРАЗОВАНИЯ И НАУКИ РЕСПУБЛИКИ КАЗАХСТАН

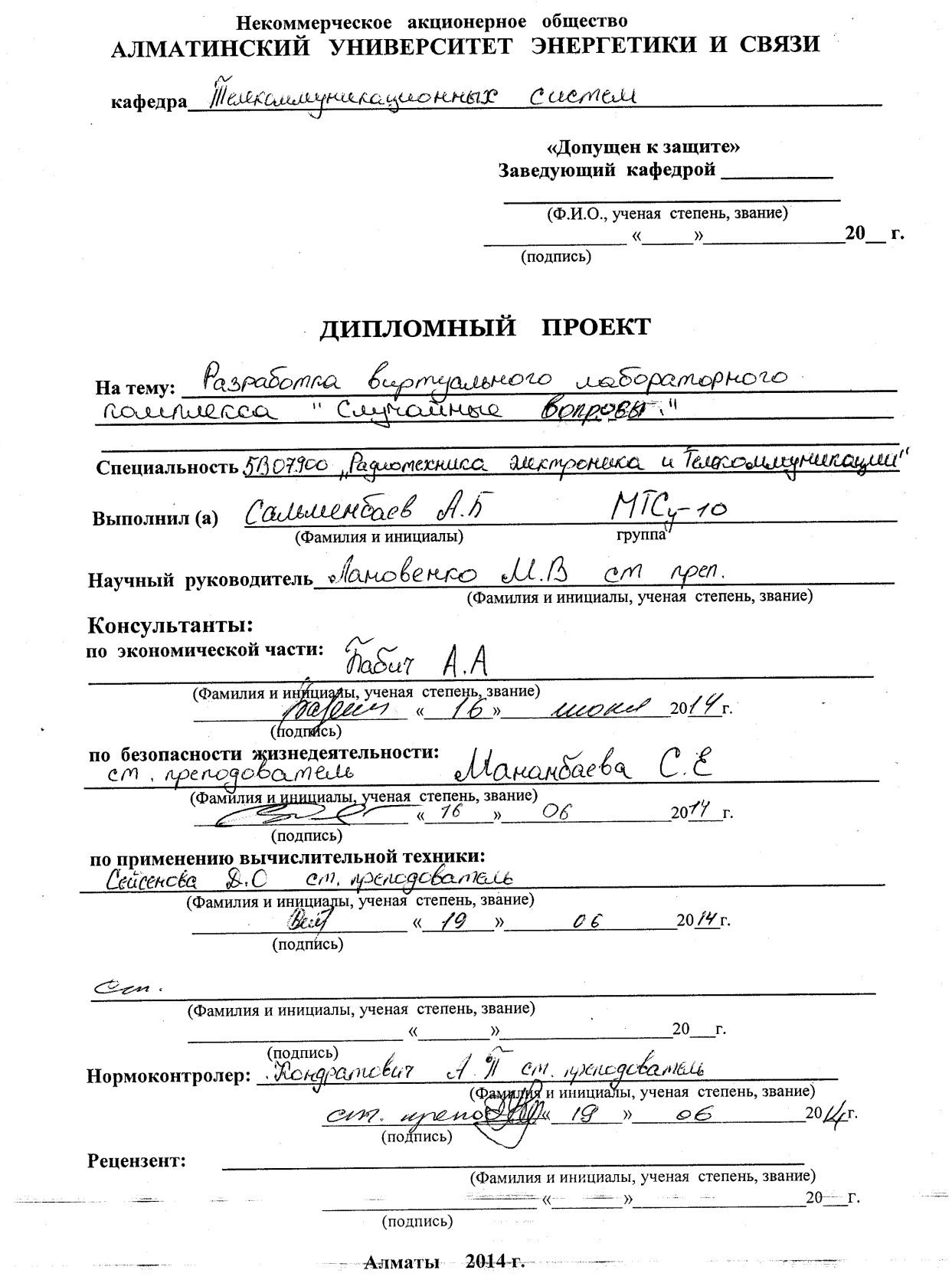

# МИНИСТЕРСТВО ОБРАЗОВАНИЯ И НАУКИ РЕСПУБЛИКИ КАЗАХСТАН

## Некоммерческое акционерное общество АЛМАТИНСКИЙ УНИВЕРСИТЕТ ЭНЕРГЕТИКИ И СВЯЗИ

Dakynster Pagnomerkuru u chisu Кафедра Гелекомичуринский cucieu

나치다

## ЗАДАНИЕ

на выполнение дипломного проекта

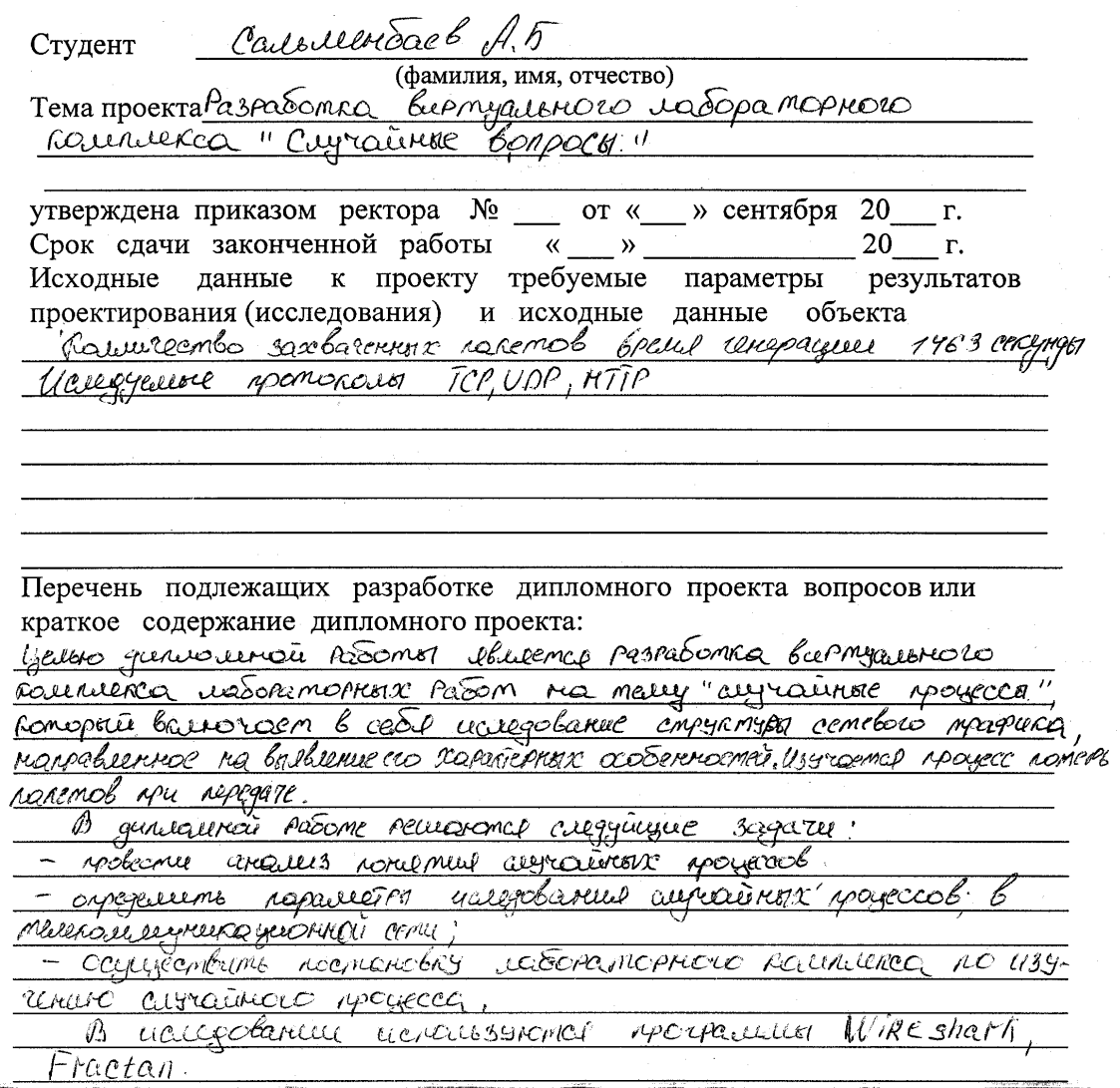

Перечень графического материала (с точным указанием обязательных чертежей) Pucyria 1.2 Tragun sabucususany gbys fh on Pacchaeuus supregy cererundsuu E=t+t2 Purgnon 1.3 Pstraguel pacapegalement respeptiblecà currainat beleveling PUCHER 1.4 PSHELLWE POCCHRESCURIUL GUCHERMENT CUYPLAINER BELLEVELING Purgnon 2.1 Ormo « Capture Options » Purgnon 2.2 Saxbarenner nanems PUCYMOR 2.3 PULLETPOUNCUL response & TOLLE PO TCP> PUCYMOR 1.4 ORMO UM-RONALLOYUL MORETA. PUCYMOR 2.5 ORMO GOLIM MOREMOS, PUCYMOR 2.6 FOLLOW TOP STream que ongeverence coexemente puymon 27 ORHO PUMMEUR ODNEPLINCERELLE OULLEOIR, PUCLINOR 2.1 OKNO & Find Packet>(Tiouck reacema) Pucynon 2.9 Tratur sabuccentrone passedo meno marquino PULYHOR 3.1 Saxban Trapung, Pucyron 3.1 PulloTPayul naremol&Tourno TOP:>> Pucsmon 3.3 PullerPayer national & matthe UDP>> Pucsmon 3.4 Pucstwor 3.6 Margenthe racemen no sanfoct, Pucston 3.7 Bes Parment nakem qui parmimepolaire. Pursua sid Craincience no Ceancaul , Pucifica 3,9 - Trapua sabuculaciona pastão co mento repagada

Рекомендуемая основная литература

1. Thereof B.B., Carrocharda C.C. Meckey nevempageara y et revolucions.  $C\overline{116}$ ,  $16\overline{0}X$  - Temeposin2, 2005

2. Aponyel 2.B conomicomitancere documba unmernem magnitud 3. disneeuned M.A. diogravepolament coonabrono spagecca. Jamera Creverine Il Usbecnuel Pocnobokoro rocygagembernaro empaentilisedo suebenecementa, 2011.  $-T.15. - C.293 - 297.$ 

4. Беливский Г.И., лужецкая П.А., Дисаготное преоброзование Гитанова gul Prarmaterioù diograti punancoban ungercol, 10E. Hayz, MP. Compou-Melecibo - 100(>) - Poemob HID: PTCY, 2008, -C. 172-173

5. Noun B. A., Ussceyral M. A. 00 L - xapariepucnuru cynolo orentiona mina norminala e occidentionalistic ero igga na opene il interpograpopettificateriale

Консультанты по проекту с указанием относящихся к ним разделов

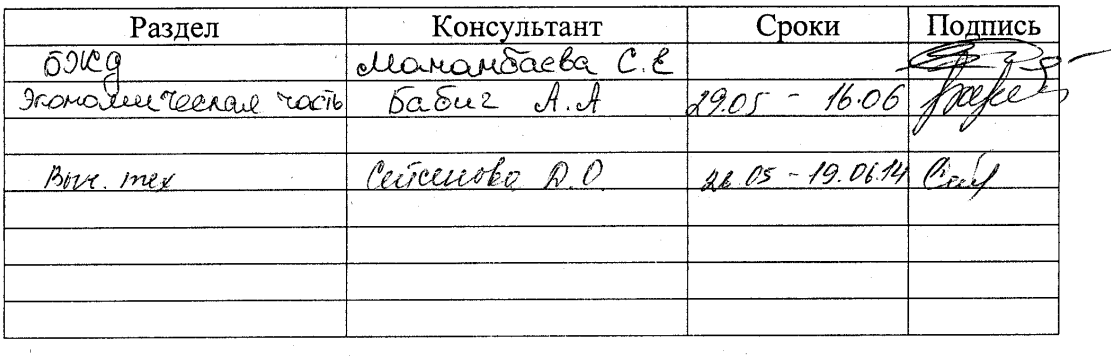

 $\overline{7}$ 

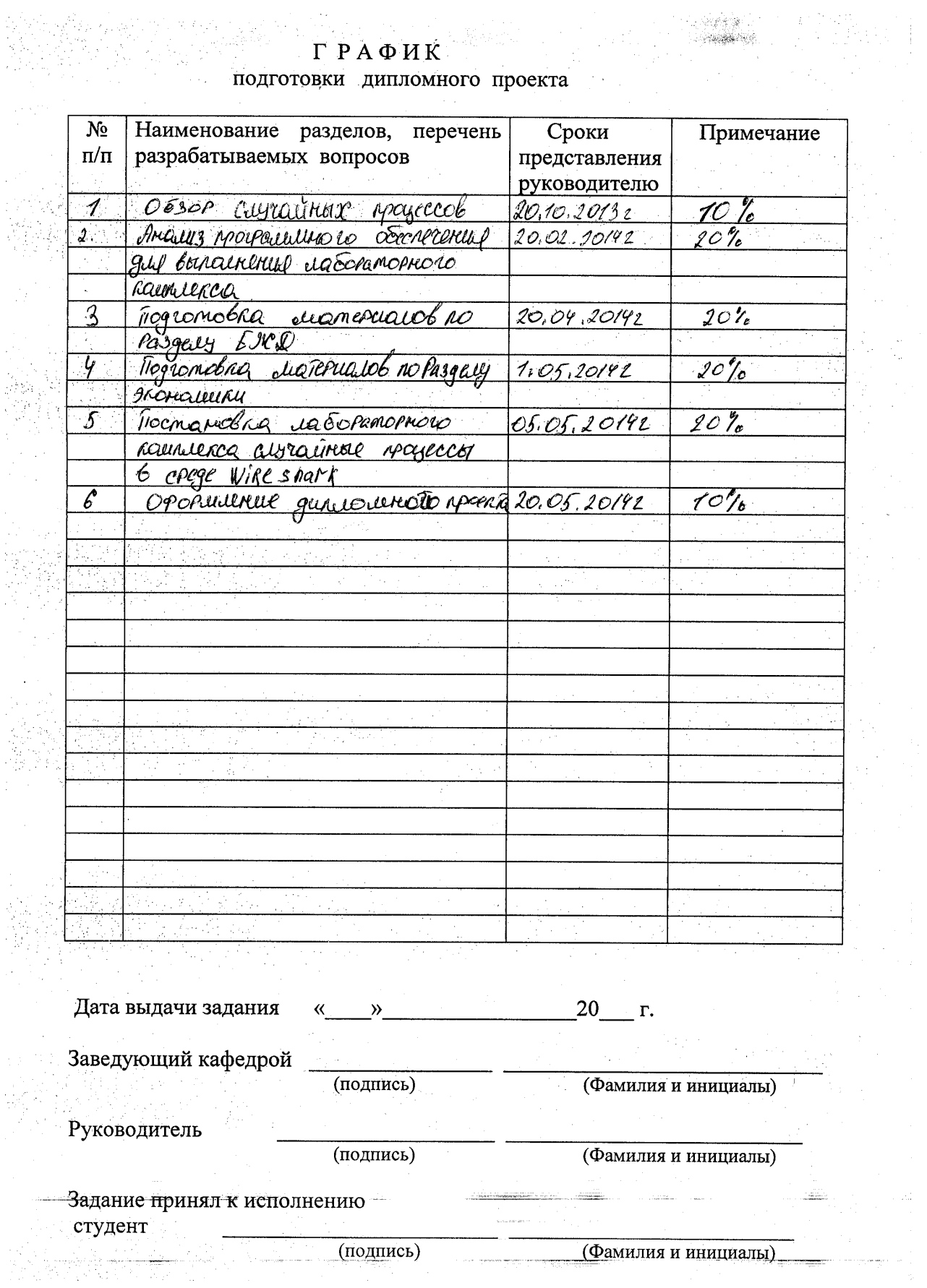

 $\label{eq:1} \frac{1}{\sqrt{2}}\left(\frac{1}{\sqrt{2}}\right)^{2} \frac{d\Omega}{d\Omega}$ 

### **Андатпа**

Айтылмыш дипломдық жобада ауаны лабораториялық "көлденең үдерістер" деген кешеннің зерттемесінің сұрақтары қарастырылады. Айтылмыш мақсат желілік трафиқтың берілісінің көлденең үдерісінің анализын жасайды, оның мінездемесінің ұйғарымын болжайды.

Тіршілік әрекетін қауіпсіздігінің тарауында пайдаланушы еңбегінің нарықты шартының қамсыздандыруыдың анализы лабораториялық "көлденең үдерістер" деген кешенмен еңсеріледі, ал олай жасанды және табиғи жарық түсірген- бөлмеде есеп айырган.

Экономикалық бөлікте тиімділік және айтылмыш жобаның енгізуінің экономикалық нәтижесі оқу үдеріске тиянақты.

### **Аннотация**

В данном дипломном проекте рассматриваются вопросы разработки виртуального лабораторного комплекса «случайные процессы». Данная задача предполагает проведение анализа случайного процесса передачи сетевого трафика, определение характеристик его самоподобия.

В разделе безопасности жизнедеятельности проводится анализ обеспечения качественных условий труда пользователя лабораторным комплексом «случайные процессы», а так же произведен расчет искусственного и естественного освещения в помещении.

В экономической части обоснована рентабельность и экономический эффект внедрения данного проекта в учебный процесс.

## **Abstract**

In this thesis project addresses the development of a virtual laboratory complex "random processes." This task involves the analysis of a random process network traffic, its characterization of the self-similarity.

In the life safety analyzes to ensure quality working conditions Users laboratory complex "random processes", as well as a calculation of artificial and natural lighting in the room.

In the economic profitability of the justified and the economic effect of implementation of this project in the educational process.

# **Содержание**

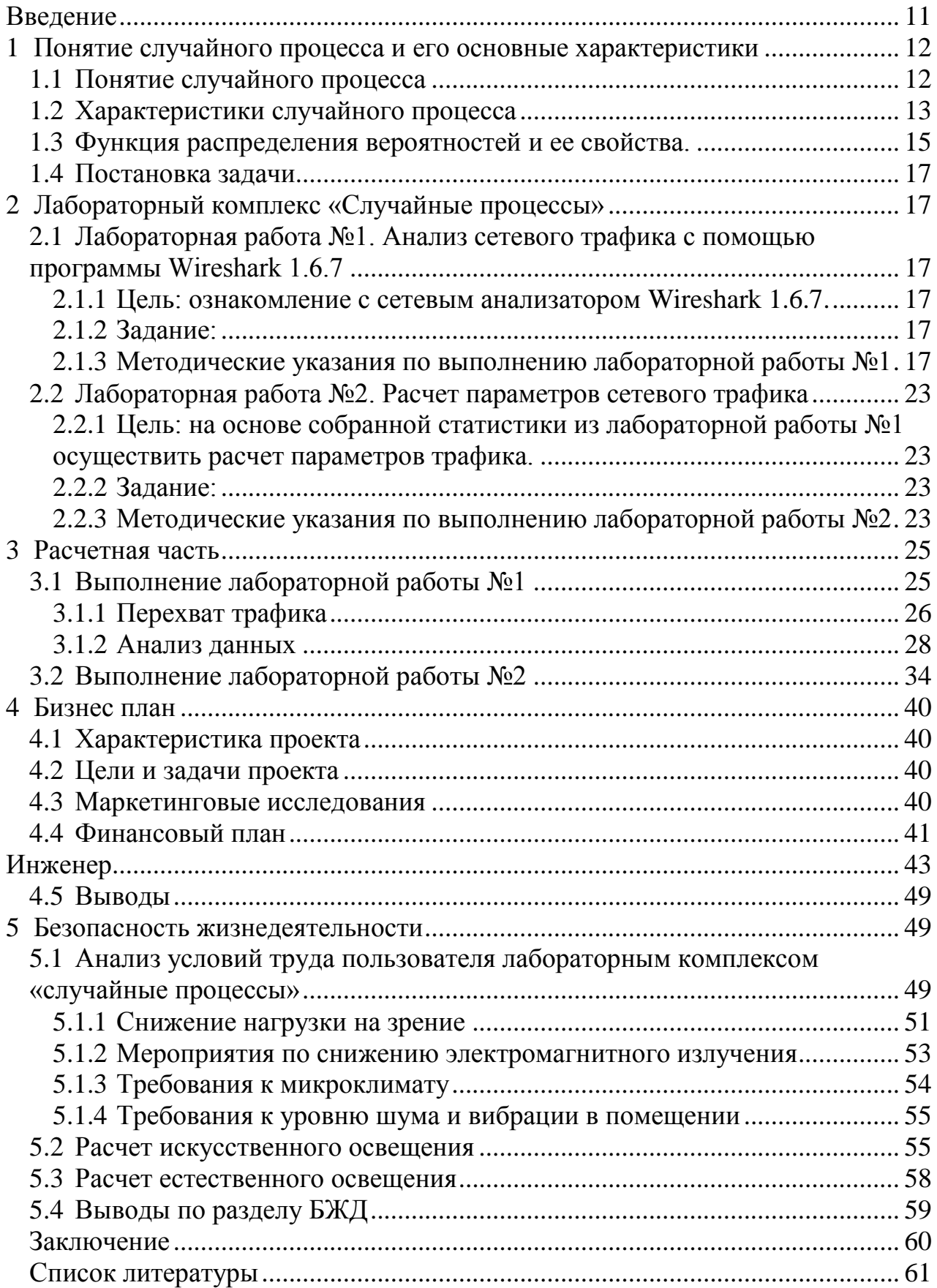

# Введение

<span id="page-6-0"></span>Многочисленные исследования трафика компьютерных сетей свидетельствуют о том, что он имеет особую случайную природу. В процессе передачи возникают большие всплески при относительно низком среднем уровне трафика. Данное явление, значительно влияет на потери и задержки пакетов, не учитывается классической теорией телетрафика.

Исследование сетевого трафика является актуальной темой, так как позволяет определить законы.  $\Pi$ <sup>O</sup> которым можно осуществить прогнозирование и анализ сетевого трафика, для улучшения показателей качества предоставляемых услуг.

Расчет параметров системы распределения информации, предназначенной для обработки сетевого трафика, по классическим формулам дает некорректные, неоправданно оптимистические результаты. Алгоритмы трафика. созданные для работы с простейшим обработки потоком неэффективны для случайных процессов.

Появление новых свойств сетевого трафика, необходимость обеспечения приложений, актуальным высокого качества обслуживания делают статистический анализ сетевого трафика.

Целью дипломной работы является разработка виртуального комплекса лабораторных работ на тему «случайные процессы», который включает в себя исследование структуры сетевого трафика, направленное на выявление его характерных особенностей. Изучается процесс потерь пакетов при передаче.

В дипломной работе решаются следующие задачи:

- провести анализ понятия случайных процессов;

- определить параметры исследования случайных процессов  $\bf{B}$ телекоммуникационной сети;

- осуществить постановку лабораторного комплекса по изучению случайного процесса;

- решить вопросы безопасности и жизнедеятельности;

- произвести расчет экономического обоснования внедрения комплекса.

В исследовании используются программы Wireshark.

## <span id="page-7-0"></span>1 Понятие случайного процесса и его основные характеристики

## 1.1 Понятие случайного процесса

<span id="page-7-1"></span>В основе большинства методов исследования общей теории связи лежит представление о процессе передачи сообщения как некоторого случайного процесса, развивающегося (чаще всего) во времени. Словом случайный подчеркивается то обстоятельство, что предопределить заранее точное протекание процесса невозможно. Случайный процесс - это изменение параметра во времени или по любому другому параметру, имеющие вид колебаний. без какой бы то ни было закономерности, хаотических регулярности. Типичным примером случайного процесса может служить напряжение на входе приёмника:

$$
Z(t) = s(t) + N(t) \tag{1.1}
$$

Наблюдая напряжение в данный момент, невозможно с полной определённостью предсказать, каково будет его значение в последующие моменты времени. Это объясняется тем, что параметры формируемого передатчиком канального сигнала s(t) (амплитуда, частота, фаза) изменяются случайным образом в соответствии с передаваемым сообщением a(t). Кроме того, в процессе передачи сигнал подвергается воздействию различных аддитивных помех N(t), имеющих случайный характер, например в виде электрических разрядов в атмосфере, помех от электрического транспорта, помех от других радиостанций и т.д. Случайность процесса  $X(t)$ проявляется в том, что вид наблюдаемой функции случайным образом меняется от одного наблюдения к другому. Однако получаемая в результате каждого отдельного опыта функция x(t) не случайна. Её называют реализацией случайной функции. Совокупность всех возможных реализаций  $\{x(t)\}\$ и образует случайный процесс (или случайную функцию)  $X(t) = \{x(t)\}\$ Для непрерывного случайного процесса число реализаций образует несчётное множество.

На рисунке 1.1 показаны четыре реализации случайного процесса. Наличие случайности результатов многократных наблюдений одного и того же процесса не означает, что в этом процессе нет никаких закономерностей. Оказывается, что средние результаты, найденные по большому числу наблюдений, устойчивы. Иными словами, случайные явления и процессы подчиняются определенным статистическим закономерностям.

Если на графике множества реализаций случайной функции X(t) (рисунок 1.1) выбрать момент (сечение)  $t_1$ , то множество  $\{x^{\mathcal{B}}(t_1)\}$  значений реализаций в этот момент образует случайную величину Х. Значения этой случайной величины заранее неизвестны. Но можно установить некоторые закономерности, по которым можно судить о том, что в данном сечении

случайная величина с вероятностью Р будет принимать значение в определённых пределах [x,  $x + \Delta x$ ].

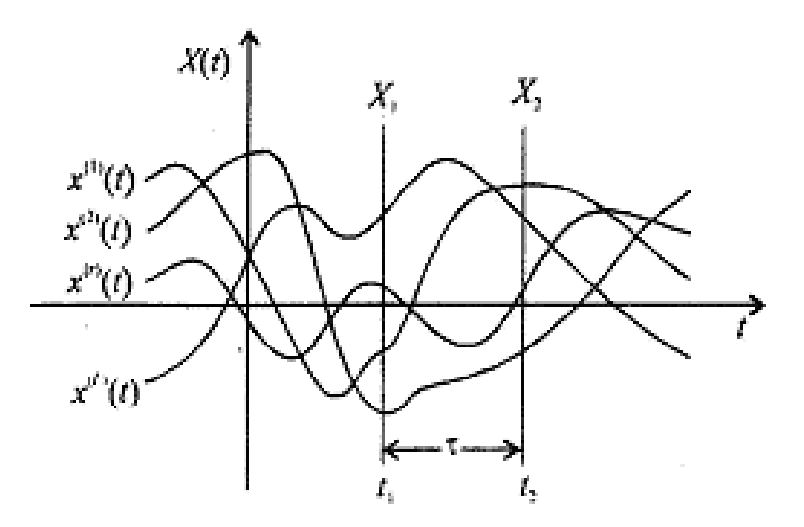

Рисунок 1.1 - Задание случайного процесса через совокупность его реализаций

## 1.2 Характеристики случайного процесса

<span id="page-8-0"></span>На практике часто ограничиваются рассмотрением хотя и менее полных, но зато более простых характеристик случайных величин (процессов), называемых числовыми характеристиками или моментами. Числовой характеристикой случайной величины может служить момент k-го порядка, определяемый как:

$$
m_k(t) = \overline{X}^k(t) = M(X^k(t)) = \int_{-\infty}^{\infty} x^k w(x, t) dx.
$$
 (1.2)

В частности, момент первого порядка, называемый математическим ожиданием (МО) СВ определяет среднее значение случайной величины:

$$
m_1(t) = \overline{X}(t) = M(X(t)) = \int_{-\infty}^{\infty} xw(x, t)dx.
$$
 (1.3)

где черта сверху означает усреднение по множеству реализаций. Аналогично вводится момент второго порядка:

$$
m_2(t) = \overline{X}^2(t) = M(X^2(t)) = \int_{-\infty}^{\infty} x^2 w(x, t) dx.
$$
 (1.4)

Разность между случайной величиной Х и её МО  $X - X = X$ представляет собой отклонение СВ от среднего значения. Она называется центрированным значением СВ. МО квадрата этого отклонения называется дисперсией или центральным моментом второго порядка:

$$
D(X(t)) = \sigma^{2}(t) = M\left(\overset{\circ}{X}^{2}(t)\right) = \int_{-\infty}^{\infty} \left[x - m_{1}(t)\right]^{2} w(x, t) dx \tag{1.5}
$$

Величину  $\sigma = \sqrt{D(X)}$  называют стандартным или среднеквадратическим отклонением. С учётом (1.3) и (1.4) выражение (1.5) приводится к результату:

$$
\sigma^{2}(t) = D[X(t)] = m_{2}(t) - m_{1}^{2}(t) = \overline{X^{2}(t)} - \overline{X}^{2}(t)
$$
 (1.6)

Дисперсия характеризует разброс случайной величины относительно её МО m<sub>1</sub> и дисперсия  $\sigma^2$  являются важными среднего значения. характеристиками случайной величины, однако они не дают достаточного представления о изменчивости случайного процесса во времени. При совместном изучении центрированных случайных величин  $X_1 = X(t_1)$   $H$  $\mathbf{X}_2 = \mathbf{X}(\mathbf{t}_2)$  сечений  $t_1$  $\boldsymbol{\mathrm{M}}$  $t<sub>2</sub>$ центрированного случайного процесса  $X(t) = X(t) - m_1(t)$ вводится понятие смешанного момента второго порядка, называемого функцией корреляции (ФК):

$$
B(t_1, t_2) = M \left[ \stackrel{\circ}{X}_1 \cdot \stackrel{\circ}{X}_2 \right] = \int \int (x_1 - m_1(t_1)) \cdot (x_2 - m_1(t_2)) w(x_1, x_2; t_1, t_2) dx_1 dx_2 \tag{1.7}
$$

где  $w(x_1, x_2; t_1, t_2)$  - двумерная плотность вероятности.

Функция корреляции характеризует степень статистической взаимосвязи значений  $X_1$  и  $X_2$  случайного процесса  $X(t)$  в моменты  $t_1$  и  $t_2$ , разделённые интервалом  $\tau = t_2 - t_1$  (рисунок 1.2). Убывание ФК с увеличением  $\tau$ свидетельствует об ослаблении связи между мгновенными значениями процесса.

Если ФК при каких-либо значениях т имеет отрицательное значение, это свидетельствует о том, что положительным отклонениям процесса в одном сечении соответствуют преимущественно отрицательные отклонения в другом сечении и наоборот. Если случайные величины  $X_1$  и  $X_2$  статистически независимы, то их двумерные ПВ определяется произведением одномерных ПВ: w(x<sub>1</sub>, x<sub>2</sub>; t<sub>1</sub>, t<sub>2</sub>) = w(x<sub>1</sub>, t<sub>1</sub>,) w(x<sub>2</sub>; t<sub>2</sub>); ФК между двумя такими сечениями, как следует из (1.7), равна нулю.

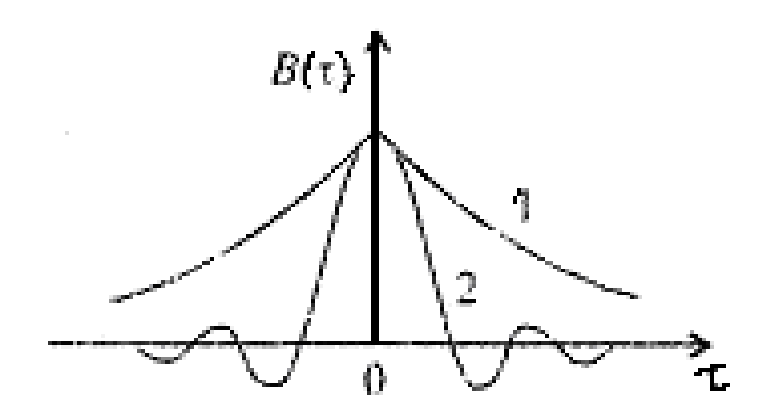

Рисунок 1.2 - График зависимости двух ФК от расстояния между сечениями  $\tau = t_1 - t_2$ .

#### <span id="page-10-0"></span> $1.3$ Функция распределения вероятностей и ее свойства.

Функцией распределения вероятностей F(x) случайной величины Х в точке х называется вероятность того, что в результате опыта случайная величина примет значение, меньше, чем х, т.е.  $F(x)=P(X \le x)$ .

Рассмотрим свойства функции  $F(x)$ .

1) F(- $\infty$ )=lim(x  $\rightarrow$ - $\infty$ )F(x)=0. Действительно, по определению, F(- $\infty$ )=P{X  $\langle -\infty \rangle$ . Событие  $(X \leq -\infty)$  является невозможным событием: F(- $\infty$ )=P{X < - $\infty$ }=p{V}=0;

2)  $F(\infty) = \lim(x \to \infty) F(x) = 1$ , так как по определению,  $F(\infty) = P(X < \infty)$ . Событие  $X \leq \infty$  является достоверным событием. Следовательно,  $F(\infty) = P(X \leq$  $\infty$ }=p{U}=1;

3) Вероятность того, что случайная величина примет значение из интервала [А В] равна приращению функции распределения вероятностей на этом интервале.  $P{A \leq X \leq B} = F(B) - F(A)$ ;

4)  $F(x2) \ge F(x1)$ , если x2, > x1, т.е. функция распределения вероятностей является неубывающей функцией;

5) Функция распределения вероятностей непрерывна слева. FY(хо-0)= $\lim F\Psi(x) = F\Psi(x)$  при  $x \rightarrow x_0$ .

Различия между функциями распределения вероятностей дискретной и непрерывной случайных величин хорошо иллюстрировать графиками. Пусть, например, дискретная случайная величина имеет n возможных значений, вероятности которых равны  $P{X=xk} = pk, k=1,2,...n$ .

Если  $x \leq x$ 1, то F(X)=0, так как левее х нет возможных значений случайной величины.

Если  $x1 < x \le x2$ , то левее х находится всего одно возможное значение, а именно, значение х1 (рисунок 1.3, 1.4).

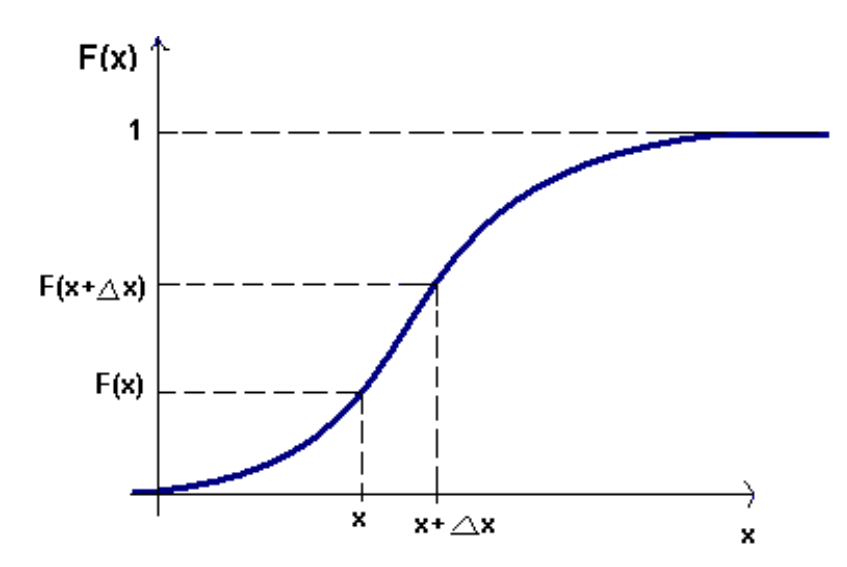

Рисунок 1.3 – Функция распределения непрерывной случайной величины

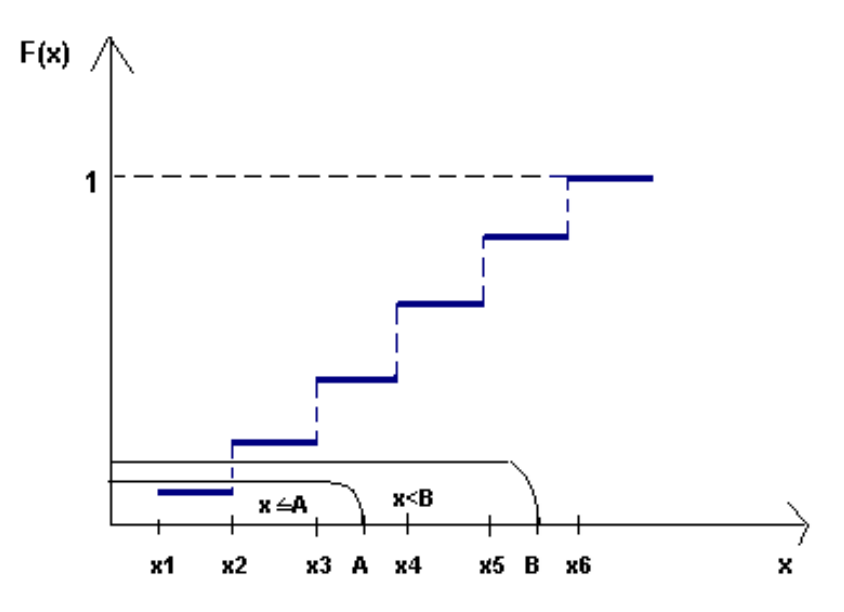

Рисунок 1.4 – Функция распределения дискретной случайной величины

Значит,  $F(x)=P{X=x1}$ =p1. При  $x2 < x \le x3$  слева от х находится уже два возможных значения, поэтому  $F(x)=P{X=x1}+P{X=x2}=p1+p2$ . Рассуждая аналогично,приходим к выводу, что если  $x \le x \le x + 1$ , то  $F(x)=1$ , так как функция будет равна сумме вероятностей всех возможных значений, которая по условию нормировки равна еденице. Таким образом, график функции распределения дискретной случайной величины является ступенчатым. Возможные значения непрерывной величины располагаются плотно на интервале задания этой величины, что обеспечивает плавное возрастания функции распределения F(x), т.е. ее непрерывность.

# **1.4 Постановка задачи**

<span id="page-12-0"></span>В данной работе необходимо разработать комплекс лабораторных работ по исследованию случайных процессов.

В качестве случайного процесса исследуется сетевой трафик Интернет, генерируемый персональным компьютером студента. Для исследования трафика применяется программный продукт Wireshark 1.6.7 и Fractan 4.4.

Лабораторный комплекс состоит из двух лабораторных работ на тему:

1) Лабораторная работа №1. Анализ сетевого трафика с помощью программы Wireshark 1.6.7.

2) Лабораторная работа №2. Расчет параметров сетевого трафика.

# **2 Лабораторный комплекс «Случайные процессы»**

# <span id="page-12-2"></span><span id="page-12-1"></span>**2.1 Лабораторная работа №1. Анализ сетевого трафика с помощью программы Wireshark 1.6.7**

<span id="page-12-3"></span>2.1.1 Цель: ознакомление с сетевым анализатором Wireshark 1.6.7.

<span id="page-12-4"></span>2.1.2 Задание:

1) осуществить захват трафика;

2) произвести фильтрацию трафика по пакетам типа: TCP, UDP, HTTP;

3) произвести поиск пакета (№ пакета задается преподавателем) и расшифровать его содержимое;

4) построить график зависимости объема трафика от времени захвата;

5) сделать анализ по выполненной работе.

2.1.3 Методические указания по выполнению лабораторной работы №1

<span id="page-12-5"></span>Для осуществления захвата трафика необходимо щелчком левой кнопки мыши по кнопке «Capture Options» вызвать меню настроек и становить следующие параметры:

- Capture packets in promiscuous mode;

- Update list of packets in real time;
- Automatic scrolling in live capture;
- Enable MAC name resolution:
- Enable network name resolution.

В качестве интерфейса, используемого для захвата трафика выбрать физический (не виртуальный) адаптер и установить тип адаптера «Local» (рисунок 2.1), после чего запустить процесс захвата, нажав кнопку «Start» в меню настроек.

Для завершения процесса захвата нажать кнопку «Stop» на панели инструментов, либо нажать «Capture > Stop».

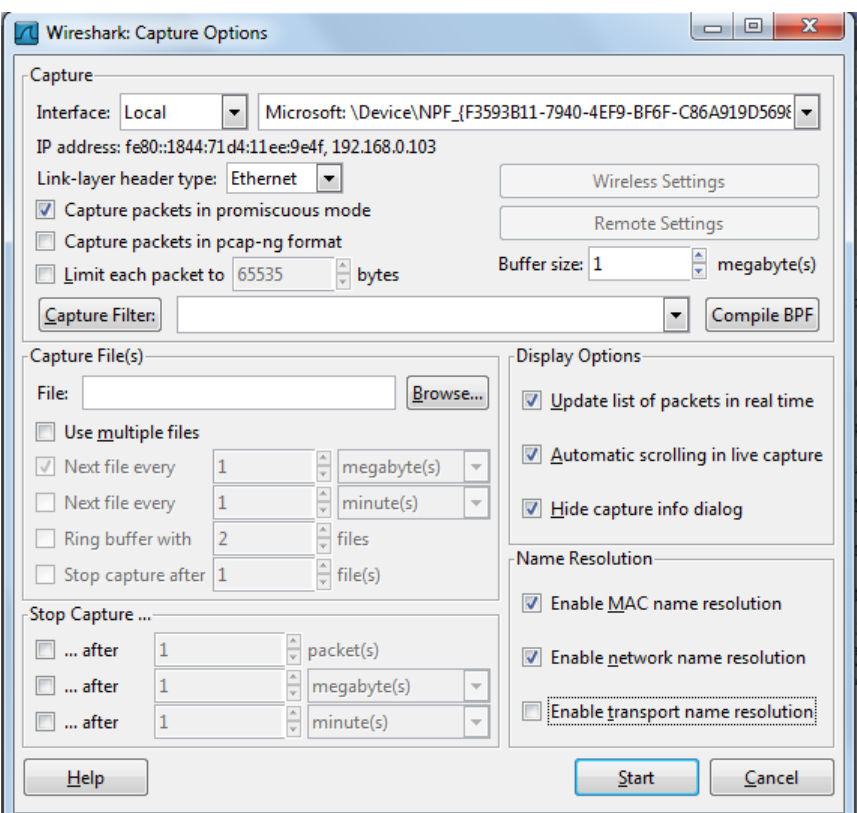

Рисунок 2.1 – Окно «Capture Options»

По завершению процесса захвата пакеты, которые были захвачены, будут отображены в окне программы (рисунок 2.2).

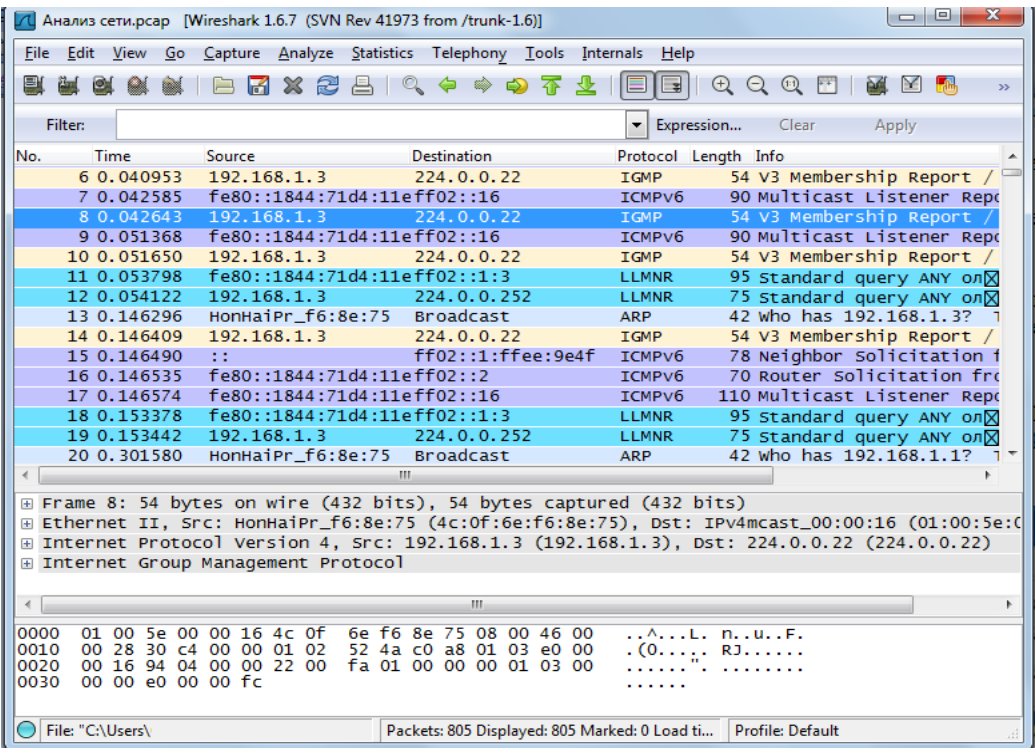

Рисунок 2.2 – Захваченные пакеты

Для того, чтобы сохранить захваченный трафик, необходимо нажать кнопку «Save» на панели инструментов, либо нажать File > Save As.

Для осуществления, щелкните на кнопке «Filter» в окне программы. Появится окно с опциями на выбор: только TCP; только UDP; все IP-адреса, кроме локальных; все, кроме DNS и ARP; и многие другие. При выборе любого фильтра из списка в окне синтаксиса Wireshark будет отображена полная команда, представляющая собой фильтр в его "развернутом" виде. Это полезно для изучения синтаксиса Wireshark при написании собственных фильтров. После выбора типа фильтра нажать кнопку «Apply».

Таким образом, произведем фильтрацию перехваченных пакетов с выбором параметров «только TCP». Окно фильтрации расположено на рисунке 2.3.

| 1. Aнализ сети.pcap Wireshark 1.6.7 (SVN Rev 41973 from /trunk-1.6)]                                  |                                                           |                                      |                                   |                                        | l – El<br>$\mathbf{x}$                                     |                          |
|----------------------------------------------------------------------------------------------------|-----------------------------------------------------------|--------------------------------------|-----------------------------------|----------------------------------------|------------------------------------------------------------|--------------------------|
| File Edit View Go Capture Analyze Statistics Telephony Tools Internals Help                           |                                                           |                                      |                                   |                                        |                                                            |                          |
| <b>AB</b>                                                                                             | 云小                                                        | G.                                   | $O$ $O$ $O$<br><b>DA</b><br>$F^+$ | <b>PO</b><br>M                         |                                                            |                          |
| Filter:<br>tcp                                                                                        |                                                           | v Expression                         | Clear                             | Apply                                  |                                                            |                          |
| مستمك<br>No.<br><b>Time</b>                                                                           | <b>Destination</b>                                        | Protocol Length Info                 |                                   |                                        |                                                            |                          |
| 192.168.1.3<br>32 1.073769                                                                            | 94.100.187.28                                             | <b>TCP</b>                           |                                   |                                        | $17661787 > 2041$ [PSH, ACK] Seq=1 Ack=1 Win=64 Len=122    |                          |
| 44 1.210448<br>94.100.187.28                                                                          | 192.168.1.3                                               | <b>TCP</b>                           |                                   |                                        | 60 2041 > 61787 [ACK] Seq=1 Ack=123 Win=194 Len=0          | Ξ                        |
| 185 31.073899 192.168.1.3                                                                             | 94.100.187.28                                             | <b>TCP</b>                           |                                   |                                        | 176 61787 > 2041 [PSH, ACK] Seq=123 Ack=1 Win=64 Len=122   |                          |
| 186 31.206650 94.100.187.28                                                                           | 192.168.1.3                                               | <b>TCP</b>                           |                                   |                                        | 60 2041 > 61787 [ACK] Seq=1 Ack=245 Win=194 Len=0          |                          |
| 190 61.074020 192.168.1.3                                                                             | 94.100.187.28                                             | <b>TCP</b>                           |                                   |                                        | 176 61787 > 2041 [PSH, ACK] Seq=245 Ack=1 Win=64 Len=122   |                          |
| 191 61.207210 94.100.187.28                                                                           | 192.168.1.3                                               | <b>TCP</b>                           |                                   |                                        | 60 2041 > 61787 [ACK] Seq=1 Ack=367 Win=194 Len=0          |                          |
| 192 61.207254 192.168.1.3                                                                             | 94.100.187.28                                             | <b>TCP</b>                           |                                   |                                        | 176 61787 > 2041 [PSH, ACK] Seq=367 Ack=1 Win=64 Len=122   |                          |
| 193 61.340274 94.100.187.28                                                                           | 192.168.1.3                                               | <b>TCP</b>                           |                                   |                                        | 60 2041 > 61787 [ACK] Seq=1 Ack=489 Win=194 Len=0          |                          |
| 197 74.973182 94.100.187.28                                                                           | 192.168.1.3                                               | <b>TCP</b>                           |                                   |                                        | 240 2041 > 61787 [PSH, ACK] Seg=1 Ack=489 Win=194 Len=186  |                          |
| 198 75.173158 192.168.1.3                                                                             | 94.100.187.28                                             | <b>TCP</b>                           |                                   |                                        | 54 61787 > 2041 [ACK] Seg=489 Ack=187 win=63 Len=0         |                          |
| 200 91.074091 192.168.1.3                                                                             | 94.100.187.28                                             | <b>TCP</b>                           |                                   |                                        | 176 61787 > 2041 [PSH, ACK] Seq=489 Ack=187 Win=63 Len=122 |                          |
| 201 91.207086 94.100.187.28                                                                           | 192.168.1.3                                               | <b>TCP</b>                           |                                   |                                        | 60 2041 > 61787 [ACK] Seg=187 Ack=611 Win=194 Len=0        |                          |
| 207 108.995717 192.168.1.3                                                                            | 94.100.187.140                                            | <b>TCP</b>                           |                                   |                                        | 66 61909 > http [SYN] Seq=0 Win=8192 Len=0 MSS=1460 WS=4   |                          |
| 208 109.066227 94.100.187.140                                                                         | 192.168.1.3                                               | <b>TCP</b>                           |                                   |                                        | 66 http > 61909 [SYN, ACK] Seq=0 Ack=1 Win=5840 Len=0 MSS  |                          |
| 209 109, 066268 192, 168, 1, 3                                                                        | 94.100.187.140                                            | <b>TCP</b>                           |                                   |                                        | 54 61909 > http [ACK] Seq=1 Ack=1 Win=16800 Len=0          |                          |
| 210 109, 066510 192, 168, 1, 3                                                                        | 94.100.187.140                                            | <b>HTTP</b>                          |                                   |                                        | 156 GET http://mra.mail.ru:80/update/ru/version4.txt?id=73 |                          |
| 211 109 139149 94 100 187 140                                                                         | 192.168.1.3                                               | <b>TCP</b>                           |                                   |                                        | 60 http > 61909 [ACK] Seq=1 Ack=103 Win=5888 Len=0         |                          |
| 212 109, 140666 94, 100, 187, 140                                                                     | 192.168.1.3                                               | <b>HTTP</b>                          |                                   | 395 HTTP/1.1 403 Forbidden (text/html) |                                                            |                          |
| 213 109.140902 94.100.187.140                                                                         | 192.168.1.3                                               | <b>TCP</b>                           |                                   |                                        | 60 http > 61909 [FIN, ACK] Seg=342 Ack=103 Win=5888 Len=0  |                          |
| $100 - 1100201000$                                                                                    | 01.400.407.440                                            |                                      |                                   |                                        |                                                            |                          |
| E Frame 32: 176 bytes on wire (1408 bits), 176 bytes captured (1408 bits)                             |                                                           |                                      |                                   |                                        |                                                            |                          |
| E Ethernet II, Src: HonHaiPr_f6:8e:75 (4c:0f:6e:f6:8e:75), Dst: ProwareT_27:bc:45 (6c:fd:b9:27:bc:45) |                                                           |                                      |                                   |                                        |                                                            | ▭                        |
| ⊞ Internet Protocol Version 4, Src: 192.168.1.3 (192.168.1.3), Dst: 94.100.187.28 (94.100.187.28)     |                                                           |                                      |                                   |                                        |                                                            | $\overline{\phantom{a}}$ |
| 6c fd b9 27 bc 45 4c 0f<br>0000                                                                       | 6e f6 8e 75 08 00 45 00                                   | 1'.EL. nuE.                          |                                   |                                        |                                                            | $\mathbb{A}$             |
| 00 a2 30 cd 40 00 80 06<br>0010                                                                       | ee 5c c0 a8 01 03 5e 64                                   | $\ldots$ 0. $@$ $\ldots$ $\ldots$ ^d |                                   |                                        |                                                            | $\Xi$                    |
| bb 1c f1 5b 07 f9 a3 5c<br>0020<br>0030                                                               | 84 fc 7d 0a da e2 50 18                                   | . [. \ }. P.                         |                                   |                                        |                                                            |                          |
| 00 40 64 78 00 00 17 03<br>0040<br>f9 e1 d0 7e d9 20 e2 89                                            | 01 00 20 90 38 63 43 a0<br>1a d2 16 c8 b5 57 f2 a5        | .@dx  .8cC.<br>$\cdots$              | . W. .                            |                                        |                                                            |                          |
| 4h 8h 7h 30 17 nh f3 84<br>nnsn                                                                       | 15 00 06 17 02 01 00 50                                   | v sn                                 |                                   |                                        |                                                            | $\overline{\phantom{a}}$ |
| $\bigcirc$ File: "C:\Users\\                                                                          | Packets: 805 Displayed: 127 Marked: 0 Load time: 0:00.045 |                                      |                                   |                                        | Profile: Default                                           |                          |

Рисунок 2.3 – Фильтрация пакетов «только TCP»

Панель «Packet Details» показывает содержание всех полей всех протоколов инкапсулированных в выбранный (в окне «список пакетов») пакет. Протоколы расположены в виде иерархического дерева, от низкоуровневых к более высокоуровневым, согласно стеку протоколов и очередности инкапсуляции. Информация о каждом протоколе может быть развернута до подробного описания всех полей и их значений представлена на рисунке 2.4.

|              |                | Microsoft [Wireshark 1.6.7 (SVN Rev 41973 from /trunk-1.6)]                                              |    |                                              |        |   |                                |                                      |    |                                                    |   |   |                      |       |                                                        |                                       |          |               |       |           |                         |  |                                                                                  | $\begin{array}{c c c c c c} \hline \multicolumn{3}{c }{\textbf{0} & \textbf{0} & \textbf{0} & \textbf{0} \\ \hline \multicolumn{3}{c }{\textbf{0} & \textbf{0} & \textbf{0} & \textbf{0} & \textbf{0} \\ \hline \multicolumn{3}{c }{\textbf{0} & \textbf{0} & \textbf{0} & \textbf{0} & \textbf{0} & \textbf{0} \\ \hline \multicolumn{3}{c }{\textbf{0} & \textbf{0} & \textbf{0} & \textbf{0} & \textbf{0} & \textbf{0} & \textbf{$ | x. |          |
|--------------|----------------|----------------------------------------------------------------------------------------------------|----|----------------------------------------------|--------|---|--------------------------------|--------------------------------------|----|----------------------------------------------------|---|---|----------------------|-------|--------------------------------------------------------|---------------------------------------|----------|---------------|-------|-----------|-------------------------|--|----------------------------------------------------------------------------------|----------------------------------------------------------------------------------------------------|----|----------|
| File         | Edit           | View                                                                                                    | Go |                                              |        |   |                                | Capture Analyze Statistics Telephony |    |                                                    |   |   |                      | Tools | Internals                                              | Help                                  |          |               |       |           |                         |  |                                                                                  |                                                                                                    |    |          |
|              |                |                                                                                                    |    |                                              |        | x | æ                              |                                      |    |                                                    | ⇔ | չ | $\Rightarrow$        |       |                                                        | G                                     | $\oplus$ | $\omega$<br>Q |       | <b>DA</b> | M                       |  | ್ರಿಗೆ                                                                            |                                                                                                    |    |          |
|              | <b>Filter:</b> | tcp                                                                                                    |    |                                              |        |   |                                |                                      |    |                                                    |   |   |                      |       | ۰                                                      | Expression                            |          |               | Clear |           | Apply                   |  |                                                                                  |                                                                                                    |    |          |
| INo.         |                | Time<br>LUU U.HEELJH                                                                                     |    |                                              | Source |   | <b><i>LOL.LUD.V.LUJ</i></b>    |                                      |    | Destination                                        |   |   | <b>TAN'AN'TAN'AO</b> |       | <b>INF</b>                                             | Protocol Length Info                  |          |               |       |           |                         |  | א שטאפא איבער נאטאן נאטאל איטנג אי                                               |                                                                                                    |    |          |
|              |                | 107 8.423524                                                                                             |    |                                              |        |   | 195.93.153.38                  |                                      |    | 192.168.0.103                                      |   |   |                      |       | <b>TCP</b>                                             |                                       |          |               |       |           |                         |  | 1494 [TCP segment of a reassembled PDU]                                          |                                                                                                    |    |          |
|              |                | 108 8.423876                                                                                             |    |                                              |        |   | 195.93.153.38                  |                                      |    | 192.168.0.103                                      |   |   |                      |       | <b>TCP</b>                                             |                                       |          |               |       |           |                         |  | 1494 [TCP segment of a reassembled PDU]                                          |                                                                                                    |    |          |
|              |                | 109 8.423915                                                                                             |    |                                              |        |   | 192.168.0.103                  |                                      |    | 195.93.153.38                                      |   |   |                      |       | <b>TCP</b>                                             |                                       |          |               |       |           |                         |  | 54 49802 > http [ACK] Seg=630844822 A                                            |                                                                                                    |    |          |
|              |                | 110 8.424285                                                                                             |    |                                              |        |   | 195.93.153.38                  |                                      |    | 192.168.0.103                                      |   |   |                      |       | <b>TCP</b>                                             |                                       |          |               |       |           |                         |  | 1494 [TCP segment of a reassembled PDU]                                          |                                                                                                    |    |          |
|              |                | 111 8.425036                                                                                             |    |                                              |        |   | 195.93.153.38                  |                                      |    | 192.168.0.103                                      |   |   |                      |       | <b>TCP</b>                                             |                                       |          |               |       |           |                         |  | 1494 [TCP segment of a reassembled PDU]                                          |                                                                                                    |    |          |
|              |                | 112 8.425068                                                                                             |    |                                              |        |   | 192.168.0.103                  |                                      |    | 195.93.153.38                                      |   |   |                      |       | <b>TCP</b>                                             |                                       |          |               |       |           |                         |  | 54 49802 > http [ACK] Seg=630844822 A                                            |                                                                                                    |    |          |
|              |                | 113 8.425452                                                                                             |    |                                              |        |   | 195.93.153.38                  |                                      |    | 192.168.0.103                                      |   |   |                      |       | <b>TCP</b>                                             |                                       |          |               |       |           |                         |  | 1494 [TCP segment of a reassembled PDU]                                          |                                                                                                    |    |          |
|              |                | 114 8.425890<br>115 8.425912                                                                             |    |                                              |        |   | 195.93.153.38<br>192.168.0.103 |                                      |    | 192.168.0.103<br>195.93.153.38                     |   |   |                      |       | <b>TCP</b>                                             |                                       |          |               |       |           |                         |  | 1494 [TCP segment of a reassembled PDU]                                          |                                                                                                    |    |          |
|              |                | 116 8.426630                                                                                             |    |                                              |        |   | 195.93.153.38                  |                                      |    | 192.168.0.103                                      |   |   |                      |       | <b>TCP</b><br><b>TCP</b>                               |                                       |          |               |       |           |                         |  | 54 49802 > http [ACK] Seq=630844822 A<br>1494 [TCP segment of a reassembled PDU] |                                                                                                    |    |          |
|              |                | 117 8.427231                                                                                             |    |                                              |        |   | 195.93.153.38                  |                                      |    | 192.168.0.103                                      |   |   |                      |       | <b>TCP</b>                                             |                                       |          |               |       |           |                         |  | 1494 [TCP segment of a reassembled PDU]                                          |                                                                                                    |    |          |
|              |                | 118 8.427258                                                                                             |    |                                              |        |   | 192.168.0.103                  |                                      |    | 195.93.153.38                                      |   |   |                      |       | <b>TCP</b>                                             |                                       |          |               |       |           |                         |  | 54 49802 > http [ACK] Seq=630844822 A                                            |                                                                                                    |    |          |
|              |                | 119 8.428678                                                                                             |    |                                              |        |   | 195.93.153.38                  |                                      |    | 192.168.0.103                                      |   |   |                      |       | <b>TCP</b>                                             |                                       |          |               |       |           |                         |  | 1494 [TCP segment of a reassembled PDU] T                                        |                                                                                                    |    |          |
| $\left($     |                |                                                                                                    |    |                                              |        |   |                                |                                      |    |                                                    |   |   |                      |       |                                                        |                                       |          |               |       |           |                         |  |                                                                                  |                                                                                                    |    |          |
|              |                | E Frame 87, 1203 bytes on wire (10104 bits), 1263 bytes captured (10104 bits)                            |    |                                              |        |   |                                |                                      |    |                                                    |   |   |                      |       |                                                        |                                       |          |               |       |           |                         |  |                                                                                  |                                                                                                    |    |          |
|              |                | exthernet II, Src: HonHaiPr_f6:8e:75 (4c:Of:6e:f6:8e:75), Dst: 10:fe:ed:6c:39:f0 (10:fe:ed:6c:39:form    |    |                                              |        |   |                                |                                      |    |                                                    |   |   |                      |       |                                                        |                                       |          |               |       |           |                         |  |                                                                                  |                                                                                                    |    |          |
|              |                | E Internet Protocol Version 4, Src: 192.168.0.103 (192.168.0.103), Dst: 195.93.153.38 (195.93.153.38)    |    |                                              |        |   |                                |                                      |    |                                                    |   |   |                      |       |                                                        |                                       |          |               |       |           |                         |  |                                                                                  |                                                                                                    |    |          |
|              |                | Transmission Control Protocol, Src Port: 49802 (49802), Dst Port: http (80), Seq: 630839905, Ack: 265260 |    |                                              |        |   |                                |                                      |    |                                                    |   |   |                      |       |                                                        |                                       |          |               |       |           |                         |  |                                                                                  |                                                                                                    |    |          |
|              |                | <b>E Hypertext Transfer Protocol</b>                                                                     |    |                                              |        |   |                                |                                      |    |                                                    |   |   |                      |       |                                                        |                                       |          |               |       |           |                         |  |                                                                                  |                                                                                                    |    |          |
|              |                |                                                                                                    |    |                                              |        |   |                                |                                      |    |                                                    |   |   |                      |       |                                                        |                                       |          |               |       |           |                         |  |                                                                                  |                                                                                                    |    |          |
|              |                |                                                                                                    |    |                                              |        |   |                                |                                      |    |                                                    |   |   |                      |       |                                                        |                                       |          |               |       |           |                         |  |                                                                                  |                                                                                                    |    |          |
| $\left($     |                |                                                                                                    |    |                                              |        |   |                                |                                      |    |                                                    |   |   | m.                   |       |                                                        |                                       |          |               |       |           |                         |  |                                                                                  |                                                                                                    |    |          |
| 0000         |                | 10 fe ed 6c 39 f0 4c 0f                                                                                  |    |                                              |        |   |                                |                                      |    | 6e f6 8e 75 08 00 45 00                            |   |   |                      |       |                                                        | 19.L. nuE.                            |          |               |       |           |                         |  |                                                                                  |                                                                                                    |    |          |
| 0010<br>0020 | 04<br>99       |                                                                                                    |    | e1 1f 1d 40 00 80 06<br>26 c2 8a 00 50 25 99 |        |   |                                |                                      |    | b9 66 c0 a8 00 67 c3 5d<br>da 61 9e 1b 93 c1 50 18 |   |   |                      |       |                                                        | $\ldots$ . @ . f . q. ]<br>.&P%. .aP. |          |               |       |           |                         |  |                                                                                  |                                                                                                    |    | $\equiv$ |
| 0030         |                | 00.                                                                                                    |    | 43 4d f6 00 00 47 45                         |        |   |                                |                                      |    | 54 20 2f 74 6f 70 69 63                            |   |   |                      |       |                                                        | .CMGE T /topic                        |          |               |       |           |                         |  |                                                                                  |                                                                                                    |    |          |
| 0040         |                | 2f.                                                                                                    |    | 33 39 32 30 38 38 2d                         |        |   |                                |                                      |    | 6c 75 63 68 73 68 69 69                            |   |   |                      |       |                                                        | /392088- luchshii                     |          |               |       |           |                         |  |                                                                                  |                                                                                                    |    | ÷        |
| <b>0200</b>  |                | D al<br>File: "C:\Users\134E~1\AppData\Local\Tem                                                         |    | $70$ GF GA G1 $72$ GF Gh                     |        |   |                                | D H                                  | GЛ | $6 - 6 - 61$ $7$ $A$ $60$ $6$ $F$                  |   |   |                      |       | Packets: 105893 Displayed: 103680 Marked: 0 Dropped: 0 | nodarok                               |          | dlin ho       |       |           | <b>Profile: Default</b> |  |                                                                                  |                                                                                                    |    | лi       |

Рисунок 2.4 - Окно инкапсуляции пакета

Панель «Байты пакетов» показывает данные текущего пакета. Слева показывается смещение данных пакета, по центру данные пакета показаны в шестнадцатеричной системе счисления  $\mathbf{M}$ справа показывается соответствующий код вида ASCII на рисунке 2.5.

Меню «Анализ» («Analyze») содержит набор более сложных заранее предустановленных опций фильтрации.

1) «Enable Protocols» предоставляет вам возможность включить или отключить протоколы;

«Specified  $(2)$ Decodes» позволяет определенные декодировать протоколы, что может быть полезным при диагностике конкретно выбранного приложения:

3) «Follow TCP Stream» поможет выбрать отдельное соединение по TCPпротоколу и проследить его состояние от начала и до конца; подобные опции имеются для UDP и SSL-соединений представлено на рисунке 2.6;

«Expert Infos» извлекает сообщения об ошибках и флаги 4) предупреждения (такие, как потерянный или не в очереди сегмент) для быстрого обнаружения проблемы что представлено на рисунке 2.7.

|                   |         |                                     | Microsoft [Wireshark 1.6.7 (SVN Rev 41973 from /trunk-1.6)]                                                |                     |  |                                                    |    |    |  |                                                        |             |          |              |  |                       |  | l – L                                   |  |
|-------------------|---------|-------------------------------------|----------------------------------------------------------------------------------------------------|---------------------|--|----------------------------------------------------|----|----|--|--------------------------------------------------------|-------------|----------|--------------|--|-----------------------|--|-----------------------------------------|--|
| File              |         | Edit <u>V</u> iew                   | Go Capture Analyze Statistics Telephony                                                                    |                     |  |                                                    |    |    |  | Tools Internals Help                                   |             |          |              |  |                       |  |                                         |  |
|                   |         |                                     |                                                                                                    | FIX 22 A I Q & \$ Q |  |                                                    |    |    |  | 휳                                                      | $\bigoplus$ | $\Theta$ | $\mathbb{Q}$ |  |                       |  | Œ                                       |  |
|                   | Filter: | tcp                                 |                                                                                                    |                     |  |                                                    |    |    |  | ۰                                                      | Expression  |          | Clear        |  | Apply                 |  |                                         |  |
| No.               |         | <b>Time</b><br><b>LUU U. TELLJT</b> | Source<br><b>ISL.IVO.V.IVJ</b>                                                                             |                     |  | Destination<br><b>TAR'SA'TAR'SO</b>                |    |    |  | Protocol Length Info<br>1 C.F                          |             |          |              |  |                       |  | HOODE A HELP TWOU DEM-ADAMHATE W        |  |
|                   |         | 107 8.423524                        | 195.93.153.38                                                                                              |                     |  | 192.168.0.103                                      |    |    |  | <b>TCP</b>                                             |             |          |              |  |                       |  | 1494 [TCP segment of a reassembled PDU] |  |
|                   |         | 108 8.423876                        | 195.93.153.38                                                                                              |                     |  | 192.168.0.103                                      |    |    |  | <b>TCP</b>                                             |             |          |              |  |                       |  | 1494 [TCP segment of a reassembled PDU] |  |
|                   |         | 109 8.423915                        | 192.168.0.103                                                                                              |                     |  | 195.93.153.38                                      |    |    |  | <b>TCP</b>                                             |             |          |              |  |                       |  | 54 49802 > http [ACK] Seg=630844822 A   |  |
|                   |         | 110 8.424285                        | 195.93.153.38                                                                                              |                     |  | 192.168.0.103                                      |    |    |  | <b>TCP</b>                                             |             |          |              |  |                       |  | 1494 [TCP segment of a reassembled PDU] |  |
|                   |         | 111 8.425036                        | 195.93.153.38                                                                                              |                     |  | 192.168.0.103                                      |    |    |  | <b>TCP</b>                                             |             |          |              |  |                       |  | 1494 [TCP segment of a reassembled PDU] |  |
|                   |         | 112 8.425068                        | 192.168.0.103                                                                                              |                     |  | 195.93.153.38                                      |    |    |  | <b>TCP</b>                                             |             |          |              |  |                       |  | 54 49802 > http [ACK] Seg=630844822 A   |  |
|                   |         | 113 8.425452                        | 195.93.153.38                                                                                              |                     |  | 192.168.0.103                                      |    |    |  | <b>TCP</b>                                             |             |          |              |  |                       |  | 1494 [TCP segment of a reassembled PDU] |  |
|                   |         | 114 8.425890                        | 195.93.153.38                                                                                              |                     |  | 192.168.0.103                                      |    |    |  | <b>TCP</b>                                             |             |          |              |  |                       |  | 1494 [TCP segment of a reassembled PDU] |  |
|                   |         | 115 8.425912                        | 192.168.0.103                                                                                              |                     |  | 195.93.153.38                                      |    |    |  | <b>TCP</b>                                             |             |          |              |  |                       |  | 54 49802 > http [ACK] Seq=630844822 A   |  |
|                   |         | 116 8.426630                        | 195.93.153.38                                                                                              |                     |  | 192.168.0.103                                      |    |    |  | <b>TCP</b>                                             |             |          |              |  |                       |  | 1494 [TCP segment of a reassembled PDU] |  |
|                   |         | 117 8.427231                        | 195.93.153.38                                                                                              |                     |  | 192.168.0.103                                      |    |    |  | <b>TCP</b>                                             |             |          |              |  |                       |  | 1494 [TCP segment of a reassembled PDU] |  |
|                   |         | 118 8.427258                        | 192.168.0.103                                                                                              |                     |  | 195.93.153.38                                      |    |    |  | <b>TCP</b>                                             |             |          |              |  |                       |  | 54 49802 > http [ACK] Seq=630844822 A   |  |
|                   |         | 119 8.428678                        | 195.93.153.38                                                                                              |                     |  | 192.168.0.103                                      |    |    |  | <b>TCP</b>                                             |             |          |              |  |                       |  | 1494 [TCP seament of a reassembled PDU] |  |
|                   |         |                                     |                                                                                                    |                     |  |                                                    | m. |    |  |                                                        |             |          |              |  |                       |  |                                         |  |
|                   |         |                                     | ⊞ Frame 87: 1263 bytes on wire (10104 bits), 1263 bytes captured (10104 bits)                              |                     |  |                                                    |    |    |  |                                                        |             |          |              |  |                       |  |                                         |  |
|                   |         |                                     | E Ethernet II, Src: HonHaiPr_f6:8e:75 (4c:0f:6e:f6:8e:75), Dst: 10:fe:ed:6c:39:f0 (10:fe:ed:6c:39:f0)      |                     |  |                                                    |    |    |  |                                                        |             |          |              |  |                       |  |                                         |  |
|                   |         |                                     | ⊞ Internet Protocol Version 4, Src: 192.168.0.103 (192.168.0.103), Dst: 195.93.153.38 (195.93.153.38)      |                     |  |                                                    |    |    |  |                                                        |             |          |              |  |                       |  |                                         |  |
|                   |         |                                     | ⊕ Transmission Control Protocol, Src Port: 49802 (49802), Dst Port: http (80), Seq: 630839905, Ack: 26526( |                     |  |                                                    |    |    |  |                                                        |             |          |              |  |                       |  |                                         |  |
|                   |         |                                     | H Hypertext Transfer Protocol                                                                              |                     |  |                                                    |    |    |  |                                                        |             |          |              |  |                       |  |                                         |  |
|                   |         |                                     |                                                                                                    |                     |  |                                                    |    |    |  |                                                        |             |          |              |  |                       |  |                                         |  |
|                   |         |                                     |                                                                                                    |                     |  |                                                    |    |    |  |                                                        |             |          |              |  |                       |  |                                         |  |
| €.                |         |                                     |                                                                                                    |                     |  |                                                    |    | Ш. |  |                                                        |             |          |              |  |                       |  |                                         |  |
| 0000              |         |                                     | 10 fe ed $6 - 30 - 6 - 40$ vi                                                                              |                     |  | be T6 8e 75 08 00 45 00                            |    |    |  | 19.L. <del>nuE.</del>                                  |             |          |              |  |                       |  |                                         |  |
| 0010              |         |                                     | <b>A+ er If 1d 40 00 80 06</b>                                                                             |                     |  | b9 66 c0 a8 00 67 c3 5d                            |    |    |  | $\ldots$ . @. $\ldots$ . f. $\ldots$ q. ]              |             |          |              |  |                       |  |                                         |  |
| $P_{020}$<br>0030 |         |                                     | 99 26 c2 8a 00 50 25 99                                                                                    |                     |  | da 61 9e 1b 93 c1 50 18                            |    |    |  | $8. P\% P.$                                            |             |          |              |  |                       |  |                                         |  |
|                   |         |                                     | 00 43 4d f6 00 00 47 45<br>0040 2f 33 39 32 30 38 38 2d                                                    |                     |  | 54 20 2f 74 6f 70 69 63<br>6c 75 63 68 73 68 69 69 |    |    |  | .CMGE T /topic<br>/392088- luchshii                    |             |          |              |  |                       |  |                                         |  |
| nn 50.            |         |                                     | $E$ $64$ $61$ $72$ $66$ $66$                                                                               |                     |  | 34 64 65 61 34 69 6F                               |    |    |  | nodanok                                                |             |          | dlin ho      |  |                       |  |                                         |  |
|                   |         |                                     | File: "C:\Users\134E~1\AppDateneous                                                                        |                     |  |                                                    |    |    |  | Dackets: 105803 Displayed: 103680 Marked: 0 Dropped: 0 |             |          |              |  | <b>Trome: Default</b> |  |                                         |  |

Рисунок 2.5 – Окно байт пакетов

| $\vert$ $\Box$<br><b>Z</b> Follow TCP Stream                                                                                                    | $\overline{\mathbf{x}}$ |
|----------------------------------------------------------------------------------------------------|-------------------------|
| <b>Stream Content</b>                                                                                                    |                         |
| $5i. Z[g, PP0#Xa.; Y1sH1.RIw.=.1&1h"-e$MfPx54V1cQX6.G P]Pf. U.zn.(&. {4.1 gR>hQ8!.AY$<br>$\{whX, a! \ldots \ldots$ . F&LB 'OYR                                                                                                    |                         |
| Rv.`Sf5N.#N`Pi.SwXM.ye .XZ.L.t.RiW?.Q0ji<br>$1, \ldots, 2, \ldots, n, \ldots, n, \$<br>o. @. " |                         |
| \x.ZBW.&{sr1{.0[5.@JkowtJ}.LrTH.3?.}<br>$N. d Y q. j$ }w.p. *,.m.@1&n-A.V.zmQ.VY~4.<br>$[DC. uu.M=.$                                                                                                    |                         |
| `q <c.c!@j sh[ps.=".7[(@">v.z.%0.#jJi.d <br/><math>\$b59</math> <math>:1.51</math> PyU 6d {. 5}. h <math>\lambda</math>  D E. }. qw4 8). S 6-. YZ <math>\delta</math> P C d%.<br/>\au8.J&gt;iGM6</c.c!@j>                                                                                                    |                         |
| \R. T'b(U.n. F2.=K<br>Q\L.DM.O.UF.]}@^Zz.%cb.>DP<br>$\{.bs, "->. 3. 0E. 0W', \wedge_F$<br>$4.\{.5(\geq .211.1], \dots, \langle M,p,1,H,C,k,z, \ldots, (y_3,zRHO.), \dots, \ldots, P.C \}$                                                                                                    |                         |
| $+E, T, .$ ),p., $Wx, : nC, . dn6, B, \#, o]b\#,$<br>$n.$ H2efQ. R. Y~. 2. . Rhs. (. . 7ie. . 1. 9. D. 1E}9. . M. b. h. [5. . b. }. . pQ}. 1L. #6.<br>5.05i                                                                                                    |                         |
| $3 = . B. \land 5. - . S. Hd$                                                                                                    |                         |
| Entire conversation (1316 bytes)                                                                                                    | ۰                       |
| <b>ASCII</b><br>Find<br>Save As<br>Print<br><b>EBCDIC</b><br>Hex Dump<br>C Arrays<br>a Raw<br>$\circ$                                                                                                    |                         |
| <b>Filter Out This Stream</b><br><b>Help</b><br>Close                                                                                                    |                         |

Рисунок 2.6 – Follow TCP Stream для отдельного соединения

|                         | Errors: 3 (10)   Warnings: 6 (384)   Notes: 179 (3259) |                       | Chats: 1632 (9636)                         | Details: 13289     |        |
|-------------------------|--------------------------------------------------------|-----------------------|--------------------------------------------|--------------------|--------|
| Group                   | <sup>1</sup> Protocol                                  | <sup>4</sup> Summary  |                                            | <sup>4</sup> Count | ۰<br>止 |
| <b>El</b> Sequence HTTP |                                                        | NOTIFY * HTTP/1.1\r\n |                                            |                    | 734    |
| <b>El Sequence TCP</b>  |                                                        |                       | Connection establish request (SYN): server |                    | 97     |
| <b>El Sequence TCP</b>  |                                                        |                       | Connection establish acknowledge (SYN+A    |                    | 98     |
| <b>El Sequence TCP</b>  |                                                        |                       | Connection establish request (SYN): server |                    | 1170   |
| ⊞ Sequence TCP          |                                                        |                       | Connection establish acknowledge (SYN+A    |                    | 1232   |
| <b>El Sequence HTTP</b> |                                                        |                       | GET /topic/392088-luchshii-podarok-dlja-h  |                    |        |
| <b>El Sequence HTTP</b> |                                                        |                       | HTTP/1.1 301 Moved Permanently\r\n         |                    | 11     |
| <b>El Sequence HTTP</b> |                                                        |                       | GET /topic/392088-luchshii-podarok-dlja-h  |                    |        |
| <b>El Sequence HTTP</b> |                                                        |                       | GET /topic/392088-luchshii-podarok-dlja-h  |                    |        |
| $He$ lp                 |                                                        |                       |                                            |                    | Close  |

Рисунок 2.7 – Окно функция обнаружения ошибок

Для поиска пакета, которые были захвачены ранее необходимо выбрать функцию «Find Packet» (Поиск пакета) из меню «Edi»t (рисунок 2.8), после чего откроется диалоговое окно, в которое необходимо внести данные о пакете. Далее нажать кнопку «Find» и осуществить поиск пакета.

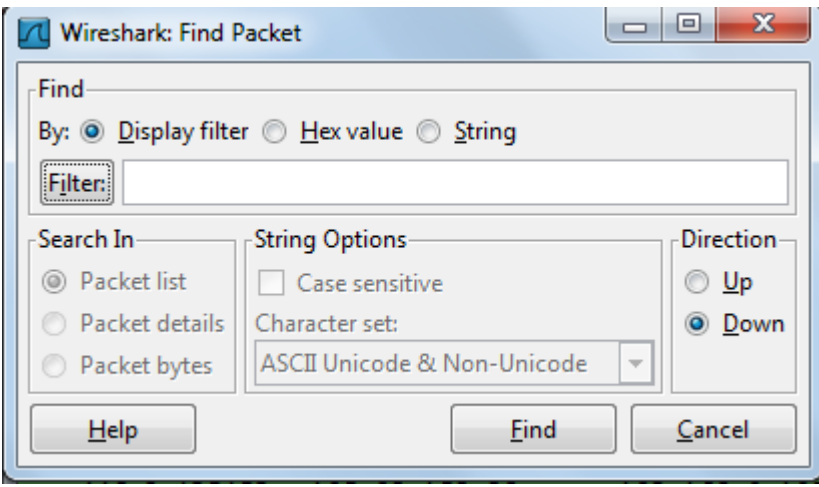

Рисунок 2.8 – Окно «Find Packet» (Поиск пакета)

Пакет характеризуется следующими параметрами: No. – номер пакета в файле захвата; Time – временная отметка пакета; Source – адрес отправителя (откуда пришел пакет); Destination – адрес получателя (куда пакет пойдет); Protocol – название протокола в сокращенной версии; Info – дополнительная информация о содержании пакета.

Wireshark также может выводит полученную информацию в графическом режиме, что облегчает ее восприятие. Перейдя в "Graphs tool" в меню «Статистика» («Statistics»), вы можете выбрать пять фильтров для сравнения файлов позаголовочно с помощью выделения различными цветами на рисунке 2.9.

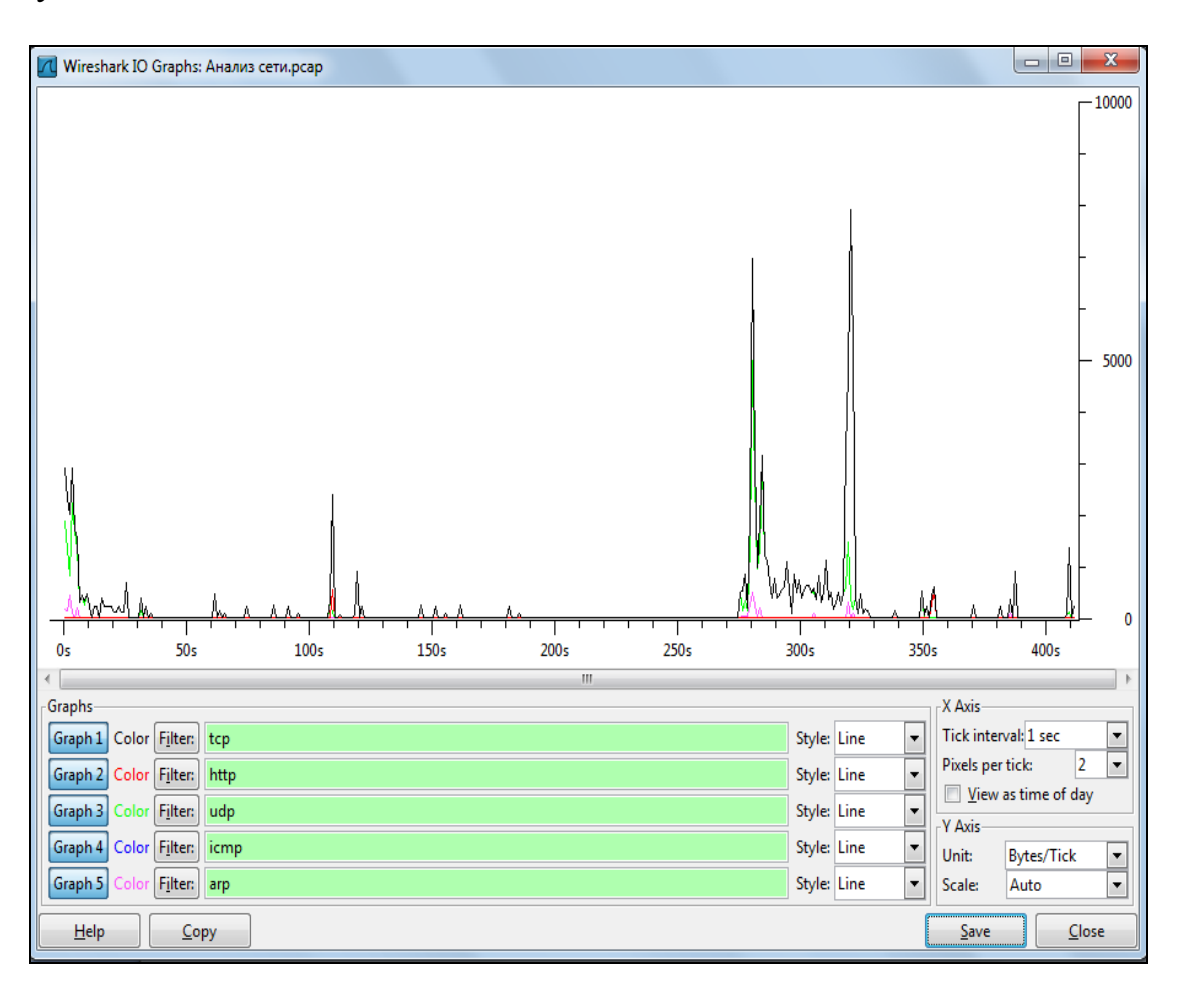

Рисунок 2.9 – График зависимости разного типа трафика

# **2.2 Лабораторная работа №2. Расчет параметров сетевого трафика**

<span id="page-18-1"></span><span id="page-18-0"></span>2.2.1 Цель: на основе собранной статистики из лабораторной работы №1 осуществить расчет параметров трафика.

<span id="page-18-2"></span>2.2.2 Задание:

- 1) рассчитать математическое ожидание, дисперсию, парметр Херста;
- 2) доказать самоподобие исследуемого трафика;
- 3) сделать выводы по выполненной работе.

<span id="page-18-3"></span>2.2.3 Методические указания по выполнению лабораторной работы №2 Для данного расчета мы воспользуемся определением параметром Херста методом R/S статистики. По снятому графику определим параметры, и выявим, при дальнейших расчетах является ли наш трафик самоподобным или Het.

На рисунке 2.9 в качестве примера представлены результаты моделирования суммарной нагрузки трафика Internet. Продолжительность проведенного моделирования 120 минут. При желании эта величина может быть увеличена для изучения влияния фрактального характера трафика передачи данных.

Определим значения среднеарифметического по формуле:

$$
M = \frac{1}{N} \cdot \sum_{i=1}^{N} X_i, \tag{2.1}
$$

Определим дисперсию по формуле:

$$
S^2 = \frac{1}{N} \cdot \sum_{i=1}^{N} (X_i - M)^2
$$
 (2.2)

Определим значения колебаний относительно среднего М по формуле:

$$
D_j = \sum_k^j X_k - jM \tag{2.3}
$$

Определим диапазон между максимальным и минимальным значением  $\mathbf{D}$ :

$$
R = \max\{D_j\} - \min\{D_j\} \tag{2.4}
$$

Определим коэффициент Херста по формуле:

$$
H = \ln\left(\frac{R}{S}\right) / \ln\left(N\right) \tag{2.5}
$$

Используя значение показателея Херста Н, выделяют три типа случайных процессов:

1) Н $\leq$ 0,5 - случайным процесс является антиперсистентным, или эргодическим, рядом , который не обладает самоподобием:

2) Н= 0,5 - полностью случайный ряд со смещением частицы при классическом броуновском движений:

3) Н $\geq$ 0,5 - персистентный (самоподдерживающийся) процесс, который обладает длительной паметью и является самоподобным.

# 3 Расчетная часть

<span id="page-20-0"></span>В расчетной части дипломного проекта представлен вариант апробации лабораторного комплекса «Случайные процессы».

# 3.1 Выполнение лабораторной работы №1

<span id="page-20-1"></span>Осуществим захват трафика и анализ его характеристик в среде WireShark.

Wireshark - это анализатор сетевого трафика. Его задача состоит в том, чтобы перехватывать сетевой трафик и отображать его в детальном виде. Анализатор сетевого трафика можно сравнить с измерительным устройством, которое используется для просмотра того, что происходит внутри сетевого кабеля, как например вольтметр используется электриками для того чтобы узнать что происходит внутри электропроводки (но, конечно, на более высоком уровне). В прошлом такие инструменты были очень дорогостоящими и проприетарными. Однако, с момента появления такого инструмента как Wireshark ситуация изменилась. Wireshark – это один из лучших анализаторов сетевого трафика, доступных на сегодняшний момент. Wireshark работает на основе библиотеки реар. Библиотека Peap (Packet Capture) позволяет создавать программы анализа сетевых данных, поступающих на сетевую карту компьютера. Разнообразные программы мониторинга и тестирования сети, сниферы используют эту библиотеку. Она написана для использования языка  $C/C++$  так что другие языки, такие как Java, .NET и скриптовые языки использовать не рационально. Для Unix-подобных систем используют libpcap библиотеку, а для Microsoft Windows NT используют WinPcap библиотеку. Программное обеспечение сетевого мониторинга может использовать libpcap или WinPcap, чтобы захватить пакеты, путешествующие по сети и в более новых версиях для передачи пакетов в сети. Libpcap и WinPcap также поддерживают сохранение захваченных пакетов в файл и чтение файлов содержащих сохранённые пакеты. Программы написанные на основе libpcap или WinPcap могут захватить сетевой трафик, анализировать его. Файл захваченного траффика сохраняется в формате, понятном для приложений, использующих Реар.

Для чего используется Wireshark:

- системные администраторы используют его для решения проблем в сети:

- аудиторы безопасности используют его для выявления проблем в сети:

- разработчики используют его для отладки сетевых приложений;

- обычные пользователи используют его для изучения внутреннего устройства сетевых протоколов.

Работает на большинстве современных ОС (Microsoft Windows, Mac OS  $X_{\cdot}$ Wireshark ОТКРЫТЫМ  $\overline{\text{UNIX}}$ .  $\equiv$ ПРОДУКТ  $\mathbf{c}$ исходным кодом, распространяемый на основании лицензии GPL. Его можно использовать на любом количестве компьютеров, не опасаясь за ввод лицензионных ключей, продление лицензии и другие неприятные мероприятия. Поэтому сообществу очень легко добавлять в него поддержку новых протоколов в виде плагинов или напрямую вшить её в исходный код.

Перехват трафика сетевого интерфейса в режиме реального времени. Wireshark может перехватывать трафик различных сетевых устройств, отображая его имя (включая беспроводные устройства). Поддерживаемость того или иного устройства зависит от многих факторов, например от операционной системы.

Множество протокольных декодировщиков (TELNET, FTP, POP, RLOGIN, ICQ, SMB, MySQL, HTTP, NNTP, X11, NAPSTER, IRC, RIP, BGP, SOCKS 5, IMAP 4, VNC, LDAP, NFS, SNMP, MSN, YMSG и другие).

Сохранение и открытие ранее сохраненного сетевого трафика.

Импорт и экспорт файлов из других пакетных анализаторов. Wireshark может сохранять перехваченные пакеты в большое количество форматов других пакетных анализаторов, например: libpcap, tcpdump, Sun snoop, atmsnoop, Shomiti/Finisar Surveyor, Novell LANalyzer, Microsoft Network Monitor, AIX's iptrace.

Позволяет фильтровать пакеты по множеству критерий, искать пакеты по множеству критерий, подсвечивать захваченные пакеты разных протоколов, создавать разнообразную статистику.

# 3.1.1 Перехват трафика

<span id="page-21-0"></span>Запуск новой сессии перехвата производится в окне программы из меню «*Capture»*. Чтобы увидеть весь список сетевых интерфейсов, которые смогла обнаружить Wireshark, перейдите по пути в меню «Capture > Interfaces». Появится диалоговое окно, в котором, помимо физических устройств, будет присутствовать псевдо-устройство «any», которое перехватывает данные со всех других устройств этого списка.

Перед началом можно задать некоторые опции, с которыми будет запускаться перехват. Перейдя по «Capture > Options», достаточно выбрать:

 фильтры для выборочного анализа трафика (например, по определенному протоколу или диапазону адресов);

 автоматически остановить перехват по достижении указанного в настройках времени;

отсортировать полученные данные по указанному размеру или дате.

Первое, что вы увидите при запуске новой сессии - окно лога, где будет показываться основная информация о выполняемом программой процессе: источник, приемник, протокол, время и т.п.

Вся информация организована в виде таблицы с заголовками. Для большей удобочитаемости Wireshark выполняет цветовое выделение фрагментов текста, изменение цвета фона или пометку наиболее "интересных" пакетов с помощью флагов можно наблюдать на рисунке 3.1.

|                              | Microsoft [Wireshark 1.6.7 (SVN Rev 41973 from /trunk-1.6)] |                                                                           |                                                                                       | $\mathbf{x}$<br>▣<br>$\Box$                                                                                |
|------------------------------|-------------------------------------------------------------|---------------------------------------------------------------------------|---------------------------------------------------------------------------------------|----------------------------------------------------------------------------------------------------|
| File<br>Edit View<br>Go      | Capture <u>A</u> nalyze <u>S</u> tatistics Telephony        | Tools                                                                     | Internals<br>Help                                                                     |                                                                                                    |
| E.                           | æ<br>품<br>$\mathbb{X}$                                      | ⇔<br><br>$\mathbf{\Theta}$<br>盃                                           | $\mathfrak{A}$<br>E<br>$\Theta$<br>$\omega$                                           | <b>E</b><br>ÈЙ<br>Y,                                                                                       |
| Filter:                      |                                                             |                                                                           | Clear<br>Expression<br>۰                                                              | Apply                                                                                                    |
| No.<br><b>Time</b>           | Source                                                      | <b>Destination</b>                                                        | Protocol Length Info                                                                  |                                                                                                    |
| $/3$ 3.18544/<br>74 3.215151 | 192.168.0.103<br>173.194.32.142                             | 1/3.194.71.95<br>192.168.0.103                                            | 8/ Application Data<br>TLSV1.2<br>TLSVI.2                                             |                                                                                                    |
|                              |                                                             |                                                                           |                                                                                       | 284 Application Data, Application Data                                                                     |
| 75 3.215206                  | 192.168.0.103                                               | 173.194.32.142                                                            | <b>TCP</b>                                                                            | 54 49801 > https [ACK] Seq=3963056962                                                                      |
| 76 3.215691                  | 192.168.0.103                                               | 173.194.32.142                                                            | 87 Application Data<br>TLSVI.2                                                        |                                                                                                    |
| 77 3.301151                  | 173.194.71.95                                               | 192.168.0.103                                                             | <b>TCP</b>                                                                            | 54 https > 49800 [ACK] Seq=3320029691                                                                      |
| 78 3.312098                  | 173.194.32.142                                              | 192.168.0.103                                                             | <b>TCP</b>                                                                            | 54 https > 49801 [ACK] Seq=2330898576                                                                      |
| 81 7.042898                  | 192.168.0.103                                               | 195.93.153.38                                                             | <b>TCP</b>                                                                            | 66 49802 > http [SYN] Seg=630839904 W                                                                      |
| 82 7.043214                  | 192.168.0.103                                               | 195.93.153.38                                                             | <b>TCP</b>                                                                            | 66 49803 > http [SYN] Seg=3331100982                                                                       |
| 83 7.046368                  | 195.93.153.38                                               | 192.168.0.103                                                             | <b>TCP</b>                                                                            | 66 http > 49802 [SYN, ACK] Seq=265260                                                                      |
| 84 7.046454                  | 192.168.0.103                                               | 195.93.153.38                                                             | <b>TCP</b>                                                                            | 54 49802 > http [ACK] Seg=630839905 A                                                                      |
| 85 7.046599                  | 195.93.153.38                                               | 192.168.0.103                                                             | <b>TCP</b>                                                                            | 66 http > 49803 [SYN, ACK] Seq=3930664                                                                     |
| 86 7.046633                  | 192.168.0.103                                               | 195.93.153.38                                                             | <b>TCP</b>                                                                            | 54 49803 > http [ACK] Seq=3331100983                                                                       |
| 87 7.136784                  | 192.168.0.103                                               | 195.93.153.38                                                             | <b>HTTP</b>                                                                           | 1263 GET /topic/392088-luchshii-podarok-                                                                   |
| 88 7 140134                  | 195 93 153 38                                               | 192 168 0 103                                                             | <b>TCP</b>                                                                            | 54 http > 49802 [ACK] Seg=2652607425                                                                       |
|                              |                                                             | Ш                                                                         |                                                                                       |                                                                                                    |
|                              |                                                             | E Frame 46: 432 bytes on wire (3456 bits), 432 bytes captured (3456 bits) |                                                                                       |                                                                                                    |
|                              |                                                             |                                                                           |                                                                                       | E Ethernet II, Src: 10:fe:ed:6c:39:f0 (10:fe:ed:6c:39:f0), Dst: HonHaiPr_f6:8e:75 (4c:0f:6e:f6:8e:75)      |
|                              |                                                             |                                                                           |                                                                                       | ⊞ Internet Protocol Version 4, Src: 173.194.32.142 (173.194.32.142), Dst: 192.168.0.103 (192.168.0.103)    |
|                              |                                                             |                                                                           |                                                                                       | ⊞ Transmission Control Protocol, Src Port: https (443), Dst Port: 49801 (49801), Seq: 2330897644, Ack: 39( |
|                              |                                                             |                                                                           | ⊞ [4 Reassembled TCP Segments (3781 bytes): #42(1355), #43(608), #45(1440), #46(378)] |                                                                                                    |
| B Secure Sockets Layer       |                                                             |                                                                           |                                                                                       |                                                                                                    |
|                              |                                                             |                                                                           |                                                                                       |                                                                                                    |
| €.                           |                                                             | m.                                                                        |                                                                                       |                                                                                                    |
| 0000                         | 4c Of 6e f6 8e 75 10 fe                                     | ed 6c 39 fo 08 00 45 20                                                   | L, n, u, u, 19E                                                                       |                                                                                                    |
| 0010                         | 01 a2 fb 04 00 00 38 06                                     | f6 d1 ad c2 20 8e c0 a8                                                   | . 8.                                                                                  | ▭                                                                                                    |
| 0020                         | 00 67 01 bb c2 89 8a ee<br>ac                               | ec ec 37 71 3f 50 18                                                      | .97q?P.                                                                               |                                                                                                    |
|                              | Frame (432 bytes) Reassembled TCP (3781 bytes)              |                                                                           |                                                                                       |                                                                                                    |
|                              | File: "C:\Users\134E~1\AppData\Local\Tem                    | Packets: 105893 Displayed: 103680 Marked: 0 Dropped: 0                    |                                                                                       | Profile: Default                                                                                           |

Рисунок 3.1 - Захват трафика

Продолжительность перехвата зависит от того, какую информацию вы бы хотели получить в результате. Например, для анализа и решения трудноопределимых проблем, связанных с работой Интернет-сервисов, потребуется несколько часов. Зато для ознакомления с основными возможностями программы будет достаточно всего нескольких минут.

Для анализа любого полученного пакета достаточного выбрать его в окне логов. Однако, делать это целесообразно после остановки перехвата данных. Подробная деталировка интересующего пакета будет представлена в отдельном древовидном окне, в котором все его составляющие будут рассортированы по сетевым уровням. К примеру, если у вас есть проблемы с Ethernet, вам нужно анализировать Ethernet-фреймы; если же это протокол HTTP, то вам нужно «погружаться» в уровень протокола http.

Всегда можно сохранить перехваченные данные для их дальнейшего анализа. Wireshark сохраняет файл полученные ланные  $\mathbf{c}$  $\overline{B}$ расширением .рсар.

# 3.1.2 Анализ данных

<span id="page-23-0"></span>Система фильтров является основным способом преобразования полученных данных в нужный вам формат. Для того, чтобы выбрать нужный фильтр, щелкните на кнопке «Filter» в окне программы. Появится окно с опциями на выбор: только TCP; только UDP; все IP-адреса, кроме локальных; все, кроме DNS и ARP; и многие другие. При выборе любого фильтра из списка в окне синтаксиса Wireshark будет отображена полная команда, представляющая собой фильтр в его "развернутом" виде. Это полезно для изучения синтаксиса Wireshark при написании собственных фильтров.

Таким образом, произведем фильтрацию перехваченных пакетов с выбором параметров «только TCP», «только UDP», «только HTTP». Окно фильтрации расположено на рисунках 3.2 -3.4.

|                | Microsoft [Wireshark 1.6.7 (SVN Rev 41973 from /trunk-1.6)]                                                |                                 |  |        |                          |                                                         |     |                                                    |                    |                      |    |  |            |                                                        |                                               |          |          |    |    |       |                         |  | $\Box$ | ▣                                     | $\mathbf{x}$                          |   |
|----------------|----------------------------------------------------------------------------------------------------|---------------------------------|--|--------|--------------------------|---------------------------------------------------------|-----|----------------------------------------------------|--------------------|----------------------|----|--|------------|--------------------------------------------------------|-----------------------------------------------|----------|----------|----|----|-------|-------------------------|--|--------|---------------------------------------|---------------------------------------|---|
| File           |                                                                                                    | Edit View                       |  |        |                          | Go Capture Analyze Statistics Telephony Tools Internals |     |                                                    |                    |                      |    |  |            | Help                                                   |                                               |          |          |    |    |       |                         |  |        |                                       |                                       |   |
|                |                                                                                                    |                                 |  |        |                          | 6 X 2                                                   | 髙   |                                                    |                    |                      | 虛  |  |            | $\overline{\cdot}$                                     | $\Theta$                                      | $\Theta$ | $\omega$ | F+ | ÀÁ | M     | u.                      |  | Œ      |                                       |                                       |   |
|                | Filter:                                                                                                    | tcp                             |  |        |                          |                                                         |     |                                                    |                    |                      |    |  | ۰          | Expression                                             |                                               |          | Clear    |    |    | Apply |                         |  |        |                                       |                                       |   |
| No.            |                                                                                                    | <b>Time</b><br>LUU U.HEELJH     |  | Source |                          | 192.100.0.103                                           |     |                                                    | <b>Destination</b> | <b>TAR'SA'TAY'AO</b> |    |  | <b>INF</b> | Protocol Length Info                                   |                                               |          |          |    |    |       |                         |  |        |                                       | HOUSE A HELP [ACK] DEG-000099022 AP   |   |
|                |                                                                                                    | 107 8.423524                    |  |        |                          | 195.93.153.38                                           |     |                                                    | 192.168.0.103      |                      |    |  | <b>TCP</b> |                                                        | 1494 [TCP segment of a reassembled PDU]       |          |          |    |    |       |                         |  |        |                                       |                                       |   |
|                |                                                                                                    | 108 8.423876                    |  |        |                          | 195.93.153.38                                           |     |                                                    | 192.168.0.103      |                      |    |  | <b>TCP</b> |                                                        | 1494 [TCP segment of a reassembled PDU]       |          |          |    |    |       |                         |  |        |                                       |                                       |   |
|                |                                                                                                    | 109 8.423915                    |  |        |                          | 192.168.0.103                                           |     |                                                    | 195.93.153.38      |                      |    |  | <b>TCP</b> |                                                        |                                               |          |          |    |    |       |                         |  |        | 54 49802 > http [ACK] Seq=630844822 A |                                       |   |
|                |                                                                                                    | 110 8.424285                    |  |        |                          | 195.93.153.38                                           |     |                                                    | 192.168.0.103      |                      |    |  | <b>TCP</b> |                                                        | 1494 [TCP segment of a reassembled PDU]       |          |          |    |    |       |                         |  |        |                                       |                                       |   |
|                |                                                                                                    | 111 8.425036                    |  |        |                          | 195.93.153.38                                           |     |                                                    | 192.168.0.103      |                      |    |  | <b>TCP</b> |                                                        | 1494 [TCP segment of a reassembled PDU]       |          |          |    |    |       |                         |  |        |                                       |                                       |   |
|                |                                                                                                    | 112 8.425068                    |  |        |                          | 192.168.0.103                                           |     |                                                    | 195.93.153.38      |                      |    |  | <b>TCP</b> |                                                        |                                               |          |          |    |    |       |                         |  |        |                                       | 54 49802 > http [ACK] Seq=630844822 A |   |
|                |                                                                                                    | 113 8.425452                    |  |        |                          | 195.93.153.38                                           |     |                                                    | 192.168.0.103      |                      |    |  | <b>TCP</b> |                                                        | 1494 [TCP segment of a reassembled PDU]       |          |          |    |    |       |                         |  |        |                                       |                                       |   |
|                |                                                                                                    | 114 8.425890                    |  |        |                          | 195.93.153.38                                           |     |                                                    | 192.168.0.103      |                      |    |  | <b>TCP</b> |                                                        | 1494 [TCP segment of a reassembled PDU]       |          |          |    |    |       |                         |  |        |                                       |                                       |   |
|                |                                                                                                    | 115 8.425912                    |  |        |                          | 192.168.0.103                                           |     |                                                    | 195.93.153.38      |                      |    |  | <b>TCP</b> |                                                        |                                               |          |          |    |    |       |                         |  |        |                                       | 54 49802 > http [ACK] Seq=630844822 A |   |
|                |                                                                                                    | 116 8.426630                    |  |        |                          | 195.93.153.38                                           |     |                                                    | 192.168.0.103      |                      |    |  | <b>TCP</b> |                                                        | 1494 [TCP segment of a reassembled PDU]       |          |          |    |    |       |                         |  |        |                                       |                                       |   |
|                |                                                                                                    | 117 8.427231                    |  |        |                          | 195.93.153.38                                           |     |                                                    | 192.168.0.103      |                      |    |  | <b>TCP</b> |                                                        | 1494 [TCP segment of a reassembled PDU]       |          |          |    |    |       |                         |  |        |                                       |                                       |   |
|                |                                                                                                    | 118 8.427258                    |  |        |                          | 192.168.0.103                                           |     |                                                    | 195.93.153.38      |                      |    |  | <b>TCP</b> |                                                        |                                               |          |          |    |    |       |                         |  |        |                                       | 54 49802 > http [ACK] Seq=630844822 A |   |
|                |                                                                                                    | 119 8.428678                    |  |        |                          | 195.93.153.38                                           |     |                                                    |                    | 192.168.0.103        |    |  | <b>TCP</b> |                                                        | 1494 TCP segment of a reassembled PDU] $\tau$ |          |          |    |    |       |                         |  |        |                                       |                                       |   |
|                |                                                                                                    |                                 |  |        |                          |                                                         |     |                                                    |                    | Ш                    |    |  |            |                                                        |                                               |          |          |    |    |       |                         |  |        |                                       |                                       |   |
|                | ⊞ Frame 87: 1263 bytes on wire (10104 bits), 1263 bytes captured (10104 bits)                              |                                 |  |        |                          |                                                         |     |                                                    |                    |                      |    |  |            |                                                        |                                               |          |          |    |    |       |                         |  |        |                                       |                                       |   |
|                | Ethernet II, Src: HonHaiPr_f6:8e:75 (4c:Of:6e:f6:8e:75), Dst: 10:fe:ed:6c:39:f0 (10:fe:ed:6c:39:f0)        |                                 |  |        |                          |                                                         |     |                                                    |                    |                      |    |  |            |                                                        |                                               |          |          |    |    |       |                         |  |        |                                       |                                       |   |
|                | ⊞ Internet Protocol Version 4, Src: 192.168.0.103 (192.168.0.103), Dst: 195.93.153.38 (195.93.153.38)      |                                 |  |        |                          |                                                         |     |                                                    |                    |                      |    |  |            |                                                        |                                               |          |          |    |    |       |                         |  |        |                                       |                                       |   |
|                | ⊕ Transmission Control Protocol, Src Port: 49802 (49802), Dst Port: http (80), Seq: 630839905, Ack: 26526( |                                 |  |        |                          |                                                         |     |                                                    |                    |                      |    |  |            |                                                        |                                               |          |          |    |    |       |                         |  |        |                                       |                                       |   |
|                | H Hypertext Transfer Protocol                                                                              |                                 |  |        |                          |                                                         |     |                                                    |                    |                      |    |  |            |                                                        |                                               |          |          |    |    |       |                         |  |        |                                       |                                       |   |
|                |                                                                                                    |                                 |  |        |                          |                                                         |     |                                                    |                    |                      |    |  |            |                                                        |                                               |          |          |    |    |       |                         |  |        |                                       |                                       |   |
| $\overline{4}$ |                                                                                                    |                                 |  |        |                          |                                                         |     |                                                    |                    |                      | m. |  |            |                                                        |                                               |          |          |    |    |       |                         |  |        |                                       |                                       | Þ |
|                |                                                                                                    |                                 |  |        |                          |                                                         |     |                                                    |                    |                      |    |  |            |                                                        |                                               |          |          |    |    |       |                         |  |        |                                       |                                       |   |
| 0000           |                                                                                                    | 10 fe ed 6c 39 f0 4c 0f         |  |        |                          |                                                         |     | 6e f6 8e 75 08 00 45 00                            |                    |                      |    |  |            | 19. L. n. . u. . E.                                    |                                               |          |          |    |    |       |                         |  |        |                                       |                                       | 杰 |
| 0010<br>0020   | 04                                                                                                    | e11f<br>99 26 c2 8a 00 50 25 99 |  |        | 1d 40 00 80 06           |                                                         |     | b9 66 c0 a8 00 67 c3 5d<br>da 61 9e 1b 93 c1 50 18 |                    |                      |    |  |            | $\ldots$ . C fq.]<br>.&P%. .aP.                        |                                               |          |          |    |    |       |                         |  |        |                                       |                                       | ▭ |
| 0030           |                                                                                                    | 00 43 4d f6 00 00 47 45         |  |        |                          |                                                         |     | 54 20                                              | 2f 74 6f 70 69 63  |                      |    |  |            | .CMGE T /topic                                         |                                               |          |          |    |    |       |                         |  |        |                                       |                                       |   |
| 0040           |                                                                                                    | 2f 33 39 32 30 38 38 2d         |  |        |                          |                                                         |     | 6c 75 63 68 73 68 69 69                            |                    |                      |    |  |            | /392088- luchshii                                      |                                               |          |          |    |    |       |                         |  |        |                                       |                                       | ٠ |
| <b>MA50</b>    | DЫ                                                                                                    |                                 |  |        | $70$ GF GA G1 $70$ GF Gh |                                                         | D H |                                                    | 64.66.61.74.69.65  |                      |    |  |            | nodanok                                                |                                               | Alin ho  |          |    |    |       | <b>Profile: Default</b> |  |        |                                       |                                       |   |
|                | File: "C:\Users\134E~1\AppData\Local\Tem                                                                   |                                 |  |        |                          |                                                         |     |                                                    |                    |                      |    |  |            | Packets: 105893 Displayed: 103680 Marked: 0 Dropped: 0 |                                               |          |          |    |    |       |                         |  |        |                                       |                                       | Ш |

Рисунок 3.2 – Фильтрация пакетов «только TCP»

|              |                                                    |        |              | Microsoft [Wireshark 1.6.7 (SVN Rev 41973 from /trunk-1.6)]                                           |                      |                                   |                                       |                  | $\Box$ 0<br>$\mathbf{x}$                |
|--------------|----------------------------------------------------|--------|--------------|----------------------------------------------------------------------------------------------------|----------------------|-----------------------------------|---------------------------------------|------------------|-----------------------------------------|
| <b>File</b>  |                                                    |        |              | Edit View Go Capture Analyze Statistics Telephony Tools Internals                                     | <b>Help</b>          |                                   |                                       |                  |                                         |
|              |                                                    |        |              | 日メき目 くっゅつ<br>不                                                                                        | $\Rightarrow$        | $\oplus$                          | $Q$ $Q$<br>$\mathbb{F}[\mathbb{F}_q]$ | M                | <b>in</b>                               |
| Filter:      | udp                                                |        |              |                                                                                                    | ۰                    | Expression                        | Clear                                 | Apply            |                                         |
| No.          | Time                                               | Source |              | Destination                                                                                           | Protocol Length Info |                                   |                                       |                  |                                         |
|              | 1339 52.675345                                     |        | 95.56.237.24 | 192.168.0.103                                                                                         | <b>DNS</b>           |                                   |                                       |                  | 88 Standard query response A 178.63.63  |
|              | 1340 52.676561 192.168.0.103                       |        |              | 95.56.237.24                                                                                          | <b>DNS</b>           |                                   | 73 Standard query A www.resurs.kz     |                  |                                         |
|              | 1346 52.680947                                     |        | 95.56.237.24 | 192.168.0.103                                                                                         | <b>DNS</b>           |                                   |                                       |                  | 89 Standard query response A 94.250.24  |
|              | 1347 52.689277                                     |        | 95.56.237.24 | 192.168.0.103                                                                                         | <b>DNS</b>           |                                   |                                       |                  | 93 Standard query response A 188.64.1   |
|              | 1363 52.817857                                     |        | 95.56.237.24 | 192.168.0.103                                                                                         | <b>DNS</b>           |                                   |                                       |                  | 102 Standard query response A 195.216.  |
|              | 1406 55.335522 192.168.0.103                       |        |              | 95.56.237.24                                                                                          | <b>DNS</b>           |                                   |                                       |                  | 77 Standard query A www.europaplus.ru   |
|              | 1407 55.339133 95.56.237.24                        |        |              | 192.168.0.103                                                                                         | <b>DNS</b>           |                                   |                                       |                  | 109 Standard query response A 188.64.1  |
|              | 1447 55.452140 192.168.0.103                       |        |              | 95.56.237.24                                                                                          | <b>DNS</b>           |                                   |                                       |                  | 76 Standard query A all.mediaplus.fm    |
|              | 1448 55.457304                                     |        | 95.56.237.24 | 192.168.0.103                                                                                         | <b>DNS</b>           |                                   |                                       |                  | 92 Standard query response A 90.156.14  |
|              | 1486 55.489303 192.168.0.103                       |        |              | 95.56.237.24                                                                                          | <b>DNS</b>           |                                   |                                       |                  | 78 Standard query A counter.rambler.ri  |
|              | 1511 55.498603 95.56.237.24                        |        |              | 192.168.0.103                                                                                         | <b>DNS</b>           |                                   |                                       |                  | 206 Standard query response A 81.19.88  |
|              | 2415 56.107795 192.168.0.103                       |        |              | 95.56.237.24                                                                                          | <b>DNS</b>           |                                   |                                       |                  | 90 Standard query A autolinkmaker.itu   |
|              | 2706 56.246675 95.56.237.24                        |        |              | 192.168.0.103                                                                                         | <b>DNS</b>           |                                   |                                       |                  | 192 Standard query response CNAME linki |
|              | <b>1067 56 217002 102 169 0 102</b>                |        |              | 05 56 727 74<br>m.                                                                                    | <b>DAIC</b>          |                                   |                                       |                  | 20 standard query a connect facebook    |
|              |                                                    |        |              |                                                                                                    |                      |                                   |                                       |                  |                                         |
|              |                                                    |        |              | E Frame 80: 82 bytes on wire (656 bits), 82 bytes captured (656 bits)                                 |                      |                                   |                                       |                  |                                         |
|              |                                                    |        |              | E Ethernet II, Src: 10:fe:ed:6c:39:f0 (10:fe:ed:6c:39:f0), Dst: HonHaiPr_f6:8e:75 (4c:0f:6e:f6:8e:75) |                      |                                   |                                       |                  |                                         |
|              |                                                    |        |              | ⊞ Internet Protocol Version 4, Src: 95.56.237.24 (95.56.237.24), Dst: 192.168.0.103 (192.168.0.103)   |                      |                                   |                                       |                  |                                         |
|              |                                                    |        |              | ⊞ User Datagram Protocol, Src Port: domain (53), Dst Port: 54216 (54216)                              |                      |                                   |                                       |                  |                                         |
|              | Domain Name System (response)                      |        |              |                                                                                                    |                      |                                   |                                       |                  |                                         |
|              |                                                    |        |              |                                                                                                    |                      |                                   |                                       |                  |                                         |
|              |                                                    |        |              |                                                                                                    |                      |                                   |                                       |                  |                                         |
|              |                                                    |        |              |                                                                                                    |                      |                                   |                                       |                  |                                         |
| 0000         | 4c Of 6e f6 8e 75 10 fe                            |        |              | ed 6c 39 f0 08 00 45 20                                                                               |                      | L, n, u, u, 19E                   |                                       |                  |                                         |
| 0010<br>0020 | 00 44 00 00 40 00 3b 11<br>00 67 00 35 d3 c8 00 30 |        |              | 32 29 5f 38 ed 18 c0 a8<br>e1 c6 7c 43 81 80 00 01                                                    |                      | $.D., @.$ ; . 2)_8<br>$.9.50$ $C$ |                                       |                  | E                                       |
| 0030         | 00 01 00 00 00 00 03 76                            |        |              | 73 65 02 6b 7a 00 00 01                                                                               |                      | v se.kz                           |                                       |                  |                                         |
| 0040         | 00 01 c0 0c 00 01 00 01                            |        |              | 00 00 2e c3 00 04 c3 5d                                                                               |                      | . 1                               |                                       |                  | $\overline{\phantom{a}}$                |
| <b>OUTU</b>  | $00-25$                                            |        |              |                                                                                                    |                      |                                   |                                       |                  |                                         |
|              | File: "C:\Users\134E~1\AppData\Local\Tem           |        |              | Packets: 105893 Displayed: 2094 Marked: 0 Dropped: 0                                                  |                      |                                   |                                       | Profile: Default | лî                                      |

Рисунок 3.3 – Фильтрация пакетов «только UDP»

| Microsoft [Wireshark 1.6.7 (SVN Rev 41973 from /trunk-1.6)] |                            |                                                                             |                                 |                                                                           |                                  |                                                                                                    |                                   |                                    |                         | $\mathbf{x}$<br>$-0$                                                               |
|-------------------------------------------------------------|----------------------------|-----------------------------------------------------------------------------|---------------------------------|---------------------------------------------------------------------------|----------------------------------|----------------------------------------------------------------------------------------------------|-----------------------------------|------------------------------------|-------------------------|------------------------------------------------------------------------------------|
| File Edit View                                              | Go                         |                                                                             |                                 | Capture Analyze Statistics Telephony                                      | Tools                            | Help<br>Internals                                                                                                    |                                   |                                    |                         |                                                                                    |
| E                                                           |                            |                                                                             | æ<br>昌<br>$\mathbb{\mathbb{X}}$ | $\mathbb{Q}_{\bullet}$<br>⇔                                               | չ                                | E                                                                                                    | $\bigoplus$<br>$\Theta$           | $\bigoplus$<br>FF                  | M                       | <b>in</b>                                                                          |
| <b>Filter:</b>                                              | http                       |                                                                             |                                 |                                                                           |                                  | ۰                                                                                                    | Expression                        | Clear                              | Apply                   |                                                                                    |
| No.<br>Time                                                 | 89 7.144887                | Source<br>195.93.153.38                                                     |                                 | Destination                                                               | 192.168.0.103                    | Protocol Length Info<br><b>HTTP</b>                                                                                                    |                                   | 372 HTTP/1.1 301 Moved Permanently |                         |                                                                                    |
|                                                             | 90 7.147416<br>92 7.441034 | 192.168.0.103<br>195.93.153.38                                              |                                 |                                                                           | 195.93.153.38<br>192.168.0.103   | <b>HTTP</b><br><b>HTTP</b>                                                                                                    |                                   | 830 HTTP/1.1 301 Moved Permanently |                         | 1258 GET /topic/392088-luchshii-podarok-                                           |
|                                                             | 93 7.443705                | 192.168.0.103                                                               |                                 |                                                                           | 195.93.153.38                    | <b>HTTP</b>                                                                                                    |                                   |                                    |                         | 1307 GET /topic/392088-luchshii-podarok                                            |
|                                                             | 95 7,670006<br>96 7.674294 | 195.93.153.38<br>192.168.0.103                                              |                                 |                                                                           | 192.168.0.103<br>195.93.153.38   | <b>HTTP</b><br><b>HTTP</b>                                                                                                    |                                   | 590 HTTP/1.1 301 Moved Permanently |                         | 1305 GET /topic/392088-luchshii-podarok                                            |
| 128 8.447015<br>151 8.695147                                |                            | 195.93.153.38<br>192.168.0.103                                              |                                 |                                                                           | 192.168.0.103<br>81.176.238.147  | <b>HTTP</b><br><b>HTTP</b>                                                                                                    |                                   | 438 HTTP/1.1 200 OK (text/html)    |                         | 485 GET /i524/1306/a1/7d618434ba44t.jp                                             |
| 154 8.695529                                                |                            | 192.168.0.103                                                               |                                 |                                                                           | 81.176.238.114                   | <b>HTTP</b>                                                                                                    |                                   |                                    |                         | 480 GET /1105/90/3506400e7e94t.jpg HTTI                                            |
| 157 8.697134<br>165 8.707936                                |                            | 192.168.0.103<br>192.168.0.103                                              |                                 |                                                                           | 81.176.238.166<br>81.176.238.144 | <b>HTTP</b><br><b>HTTP</b>                                                                                                    |                                   |                                    |                         | 485 GET /i209/1105/a2/94e1c8a37b8ct.jp<br>484 GET /i100/1306/d7/cf8b4398c3c4t.jp   |
| 166 8.726825<br>167 8.727127                                |                            | 192.168.0.103<br>192.168.0.103                                              |                                 |                                                                           | 195.93.153.38<br>195.93.153.38   | <b>HTTP</b><br><b>HTTP</b>                                                                                                    |                                   |                                    |                         | 1322 GET /uploads/profile/photo-441650.<br>1322 GET /uploads/profile/photo-336275. |
| 180 8 736250<br>∢.                                          |                            | 105 02 152 28                                                               |                                 | m.                                                                        | 102 168 0 103                    | <b>HTTD</b>                                                                                                    |                                   |                                    |                         | $1237$ HTTD $(1, 1, 200, 0)$ (1000 10TC $\{image\}$                                |
|                                                             |                            |                                                                             |                                 |                                                                           |                                  | E Frame 10: 384 bytes on wire (3072 bits), 384 bytes captured (3072 bits)                                                                                                    |                                   |                                    |                         |                                                                                    |
|                                                             |                            |                                                                             |                                 |                                                                           |                                  | ⊞ Ethernet II, Src: 10:fe:ed:6c:39:f0 (10:fe:ed:6c:39:f0), Dst: HonHaiPr_f6:8e:75 (4c:0f:6e:f6:8e:75)<br>⊞ Internet Protocol Version 4, Src: 192.168.0.1 (192.168.0.1), Dst: 239.255.255.250 (239.255.255.250) |                                   |                                    |                         |                                                                                    |
|                                                             |                            |                                                                             |                                 |                                                                           |                                  | ⊞ User Datagram Protocol, Src Port: blackjack (1025), Dst Port: ssdp (1900)                                                                                                    |                                   |                                    |                         |                                                                                    |
| H Hypertext Transfer Protocol                               |                            |                                                                             |                                 |                                                                           |                                  |                                                                                                    |                                   |                                    |                         |                                                                                    |
|                                                             |                            |                                                                             |                                 |                                                                           |                                  |                                                                                                    |                                   |                                    |                         |                                                                                    |
| 0000<br>0010<br>01                                          |                            | 4c Of 6e f6 8e 75 10 fe<br>72 0d 24 00 00 04 11                             |                                 | ed 6c 39 f0 08 00 45 00<br>f7 b3 c0 a8 00 01 ef ff                        |                                  |                                                                                                    | L, n, u, u, 19E                   |                                    |                         |                                                                                    |
| ff<br>0020<br>0030                                          |                            | fa 04 01 07 6c 01 5e                                                        |                                 | c0 45 4e 4f 54 49 46 59                                                   |                                  | . n. $S_{\tau}$<br>×                                                                                                    | ].^ .ENOTIFY                      | .                                  |                         |                                                                                    |
| 0040<br>54<br>0050                                          |                            | 20 2a 20 48 54 54 50 2f<br>3a 20 32 33 39 2e 32<br>ואח חכ חכ חכ וכ הכ חכ פכ | 35.                             | 31 2e 31 0d 0a 48 4f 53<br>35 2e 32 35 35 2e 32<br>0-12 11 12 19 15 21 12 |                                  | 50.1000                                                                                                    | HTTP/1.1.105<br>T: 239.2 55.255.2 |                                    |                         | $\overline{\phantom{a}}$                                                           |
|                                                             |                            | File: "C:\Users\134E~1\AppData\Local\Tem                                    |                                 |                                                                           |                                  | Packets: 105893 Displayed: 4259 Marked: 0 Dropped: 0                                                                                                    |                                   |                                    | <b>Profile: Default</b> | лi                                                                                 |

Рисунок 3.4 – Фильтрация пакетов «только HTTP»

Осуществим поиск пакета, используя фильтр и определим только пакеты TCP (рисунок 3.5).

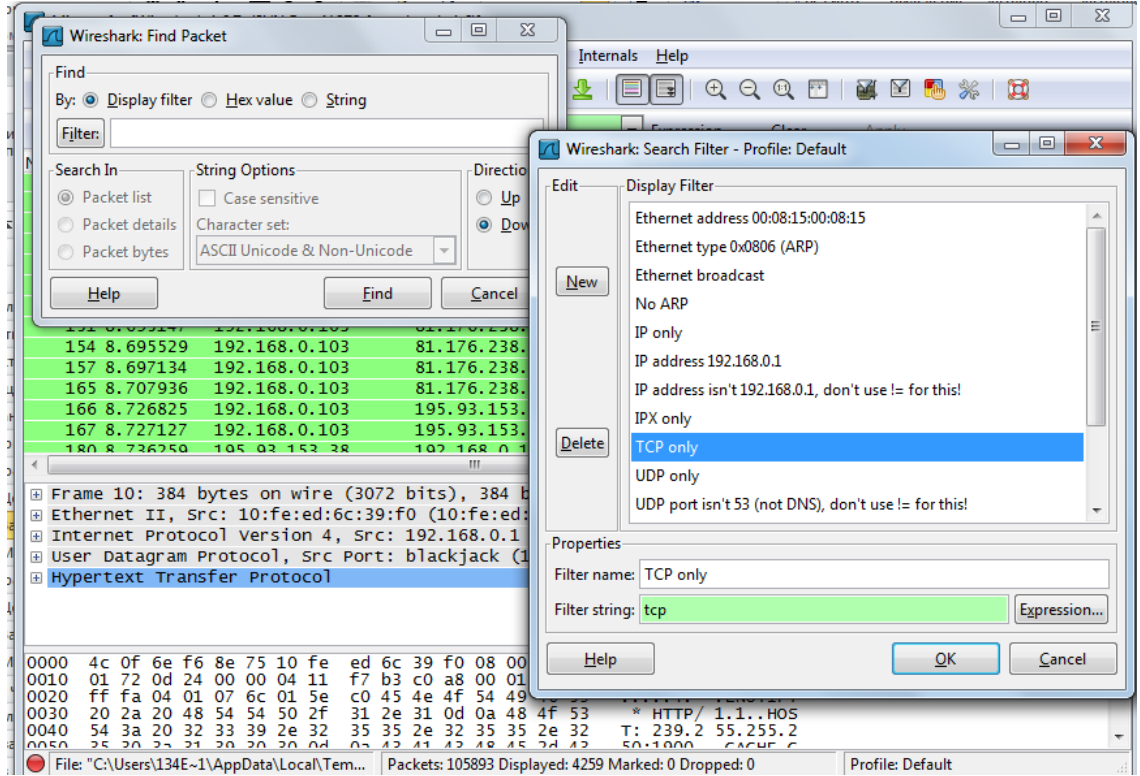

Рисунок 3.5 – Поиск пакета

|     |              | / Microsoft [Wireshark 1.6.7 (SVN Rev 41973 from /trunk-1.6)]                                            |        |   |                          |                                                    |                    |                    |   |  |                                                              |            |             |                  |                                         |                         | $\Box$    | $\Box$ |   |
|-----|--------------|----------------------------------------------------------------------------------------------------|--------|---|--------------------------|----------------------------------------------------|--------------------|--------------------|---|--|--------------------------------------------------------------|------------|-------------|------------------|-----------------------------------------|-------------------------|-----------|--------|---|
|     |              | File Edit View                                                                                           |        |   |                          |                                                    |                    |                    |   |  | Go Capture Analyze Statistics Telephony Tools Internals Help |            |             |                  |                                         |                         |           |        |   |
|     | B            |                                                                                                    |        | 圖 | $\mathbb{X}$ 2 a $\circ$ |                                                    |                    | 4 G                | ๑ |  |                                                              |            | $\bigoplus$ | $Q$ $Q$          | ÈЩ                                      | M                       | <b>DE</b> |        |   |
|     | Filter:      |                                                                                                    |        |   |                          |                                                    |                    |                    |   |  | ۰                                                            | Expression |             | Clear            | Apply                                   |                         |           |        |   |
| No. |              | Time                                                                                                    | Source |   |                          |                                                    | <b>Destination</b> |                    |   |  | Protocol Length Info                                         |            |             |                  |                                         |                         |           |        |   |
|     |              | 29 2.909460                                                                                              |        |   | 192.168.0.103            |                                                    |                    | 95.56.237.24       |   |  | <b>DNS</b>                                                   |            |             |                  | 79 Standard query A clients4.google.co  |                         |           |        |   |
|     |              | 30 2.909754                                                                                              |        |   | 192.168.0.103            |                                                    |                    | 95.56.237.24       |   |  | <b>DNS</b>                                                   |            |             |                  | 84 Standard query A translate.googlea   |                         |           |        |   |
|     |              | 31 2.913602                                                                                              |        |   | 95.56.237.24             |                                                    |                    | 192.168.0.103      |   |  | <b>DNS</b>                                                   |            |             |                  | 134 Standard query response CNAME goog  |                         |           |        |   |
|     |              | 32 2.914046                                                                                              |        |   | 95.56.237.24             |                                                    |                    | 192.168.0.103      |   |  | <b>DNS</b>                                                   |            |             |                  | 279 Standard query response CNAME clier |                         |           |        |   |
|     |              | 33 2.915070                                                                                              |        |   | 192.168.0.103            |                                                    |                    | 173.194.71.95      |   |  | <b>TCP</b>                                                   |            |             |                  | 66 49800 > https [SYN] Seq=3825242806   |                         |           |        |   |
|     |              | 34 2.915765                                                                                              |        |   | 192.168.0.103            |                                                    |                    | 173.194.32.142     |   |  | <b>TCP</b>                                                   |            |             |                  | 66 49801 > https [SYN] Seq=3963056231   |                         |           |        |   |
|     |              | 35 2.973956                                                                                              |        |   | 173.194.32.142           |                                                    |                    | 192.168.0.103      |   |  | <b>TCP</b>                                                   |            |             |                  | 66 https > 49801 [SYN, ACK] Seg=23308   |                         |           |        |   |
|     |              | 36 2.974041                                                                                              |        |   | 192.168.0.103            |                                                    |                    | 173.194.32.142     |   |  | <b>TCP</b>                                                   |            |             |                  | 54 49801 > https [ACK] Seg=3963056232   |                         |           |        |   |
|     |              | 37 2.974589                                                                                              |        |   | 192.168.0.103            |                                                    |                    | 173.194.32.142     |   |  | TLSVI.2                                                      |            |             | 269 Client Hello |                                         |                         |           |        |   |
|     |              | 38 2.991898                                                                                              |        |   | 173.194.71.95            |                                                    |                    | 192.168.0.103      |   |  | <b>TCP</b>                                                   |            |             |                  | 66 https > 49800 [SYN, ACK] Seq=33200.  |                         |           |        |   |
|     |              | 39 2.991964                                                                                              |        |   | 192.168.0.103            |                                                    |                    | 173.194.71.95      |   |  | <b>TCP</b>                                                   |            |             |                  | 54 49800 > https [ACK] Seq=3825242807   |                         |           |        |   |
|     |              | 40 2.992227                                                                                              |        |   | 192.168.0.103            |                                                    |                    | 173.194.71.95      |   |  | TLSVI.2                                                      |            |             | 274 Client Hello |                                         |                         |           |        |   |
|     |              | 41 3.032897                                                                                              |        |   | 173.194.32.142           |                                                    |                    | 192.168.0.103      |   |  | <b>TCP</b>                                                   |            |             |                  | 54 https > 49801 [ACK] Seq=2330894156   |                         |           |        |   |
| p   |              | $A \cap A$ $A \cap A$                                                                                    |        |   | 173 104 33 143           |                                                    |                    | 103 140 0 103<br>ш |   |  | TIGHT 1404 Convert Unlie                                     |            |             |                  |                                         |                         |           |        |   |
| pl  |              |                                                                                                    |        |   |                          |                                                    |                    |                    |   |  |                                                              |            |             |                  |                                         |                         |           |        |   |
|     |              | E Frame 33: 66 bytes on wire (528 bits), 66 bytes captured (528 bits)                                    |        |   |                          |                                                    |                    |                    |   |  |                                                              |            |             |                  |                                         |                         |           |        |   |
|     |              | ⊞ Ethernet II, Src: HonHaiPr_f6:8e:75 (4c:0f:6e:f6:8e:75), Dst: 10:fe:ed:6c:39:f0 (10:fe:ed:6c:39:f0)    |        |   |                          |                                                    |                    |                    |   |  |                                                              |            |             |                  |                                         |                         |           |        |   |
|     |              | ⊞ Internet Protocol Version 4, Src: 192.168.0.103 (192.168.0.103), Dst: 173.194.71.95 (173.194.71.95)    |        |   |                          |                                                    |                    |                    |   |  |                                                              |            |             |                  |                                         |                         |           |        |   |
|     |              | ⊕ Transmission Control Protocol, Src Port: 49800 (49800), Dst Port: https (443), Seq: 3825242806, Len: 0 |        |   |                          |                                                    |                    |                    |   |  |                                                              |            |             |                  |                                         |                         |           |        |   |
|     |              |                                                                                                    |        |   |                          |                                                    |                    |                    |   |  |                                                              |            |             |                  |                                         |                         |           |        |   |
|     |              |                                                                                                    |        |   |                          |                                                    |                    |                    |   |  |                                                              |            |             |                  |                                         |                         |           |        |   |
|     |              |                                                                                                    |        |   |                          |                                                    |                    |                    |   |  |                                                              |            |             |                  |                                         |                         |           |        |   |
|     |              |                                                                                                    |        |   |                          |                                                    |                    |                    |   |  |                                                              |            |             |                  |                                         |                         |           |        |   |
|     | 0000         | 10 fe ed 6c 39 f0 4c 0f                                                                                  |        |   |                          | 6e f6 8e 75 08 00 45 00                            |                    |                    |   |  | 19. L. n. u. E.                                              |            |             |                  |                                         |                         |           |        |   |
|     | 0010<br>0020 | 00 34 1f 01 40 00 80 06<br>47 5f c2 88 01 bb e4 00                                                       |        |   |                          | 25 92 c0 a8 00 67 ad c2                            |                    |                    |   |  | $.4.00$ %g.                                                  |            |             |                  |                                         |                         |           |        |   |
|     | 0030         | 20 00 5d e4 00 00 02 04                                                                                  |        |   |                          | 92 b6 00 00 00 00 80 02<br>05 b4 01 03 03 08 01 01 |                    |                    |   |  | G.                                                           | .<br>.     |             |                  |                                         |                         |           |        | 티 |
|     | 0040         | 04 02                                                                                                    |        |   |                          |                                                    |                    |                    |   |  |                                                              |            |             |                  |                                         |                         |           |        |   |
|     |              |                                                                                                    |        |   |                          |                                                    |                    |                    |   |  |                                                              |            |             |                  |                                         |                         |           |        |   |
|     |              | File: "C:\Users\134E~1\AppData\Local\Tem                                                                 |        |   |                          |                                                    |                    |                    |   |  | Packets: 105893 Displayed: 105893 Marked: 0 Dropped: 0       |            |             |                  |                                         | <b>Profile: Default</b> |           |        |   |

Рисунок 3.6 – Найденные пакеты по запросу

# Осуществим расшифровку 235 пакета (рисунок 3.7).

|                |             | Microsoft [Wireshark 1.6.7 (SVN Rev 41973 from /trunk-1.6)]                 |        |                  |                         |                                                    |   |    |   |                                             |                  |   |                                                                                                    |           |                         |  | $-10$    | $\mathbf{x}$ |  |
|----------------|-------------|-----------------------------------------------------------------------------|--------|------------------|-------------------------|----------------------------------------------------|---|----|---|---------------------------------------------|------------------|---|----------------------------------------------------------------------------------------------------|-----------|-------------------------|--|----------|--------------|--|
|                |             | File Edit View Go Capture Analyze Statistics Telephony Tools Internals Help |        |                  |                         |                                                    |   |    |   |                                             |                  |   |                                                                                                    |           |                         |  |          |              |  |
| $\blacksquare$ |             |                                                                             |        |                  | FX 28 A I Q + + + + + 7 |                                                    |   |    | 业 |                                             | $\mathbf{z}$     | A | $\overline{11}$                                                                                            | <b>DA</b> | M                       |  | <b>T</b> |              |  |
| Filter:        |             |                                                                             |        |                  |                         |                                                    |   |    |   | ▾∣                                          | Expression       |   | Clear                                                                                                    | Apply     |                         |  |          |              |  |
| INo.           | <b>Time</b> |                                                                             | Source |                  |                         | <b>Destination</b>                                 |   |    |   | Protocol Length Info                        |                  |   |                                                                                                    |           |                         |  |          |              |  |
|                |             | 229 8.841115                                                                |        | 173.194.32.132   |                         | 192.168.0.103                                      |   |    |   |                                             |                  |   | TLSv1.2 435 Certificate, Server Key Exchange, :                                                            |           |                         |  |          |              |  |
|                |             | 230 8.841141                                                                |        | 192.168.0.103    |                         | 173.194.32.132                                     |   |    |   | <b>TCP</b>                                  |                  |   | 54 49811 > https [ACK] Seq=3754601885                                                                      |           |                         |  |          |              |  |
|                |             | 231 8.854640                                                                |        | 192.168.0.103    |                         | 173.194.32.132                                     |   |    |   | TLSv1.2                                     |                  |   | 308 Client Key Exchange, Change Cipher                                                                     |           |                         |  |          |              |  |
|                |             | 232 8.857632                                                                |        | 81.176.238.144   |                         | 192.168.0.103                                      |   |    |   | <b>TCP</b>                                  |                  |   | 54 http > 49807 [ACK] Seq=3235158608                                                                       |           |                         |  |          |              |  |
|                |             | 233 8.857791                                                                |        | 192.168.0.103    |                         | 95.56.237.24                                       |   |    |   | <b>DNS</b>                                  |                  |   | 85 Standard query A www.googletagserv                                                                      |           |                         |  |          |              |  |
|                |             | 234 8.858438                                                                |        | 81 176 238 120   |                         | 102, 158, 0, 102                                   |   |    |   | <b>TCD</b>                                  |                  |   | 1404 ETCP cogment of a reassembled PDU]                                                                    |           |                         |  |          |              |  |
|                |             | $-358.859076$                                                               |        | 81.176.238.129   |                         | 192.168.0.103                                      |   |    |   | <b>TCP</b>                                  |                  |   | 1494 [TCP segment of a reassembled PDIII                                                                   |           |                         |  |          |              |  |
|                |             | 236 8.859107                                                                |        | 192, 108, 0, 105 |                         | 0.1, 1/0, 2.00, 16.9                               |   |    |   | TCP.                                        |                  |   | $-$ <del>,4 49808</del> > fittp [ACK] Seq=4082551214                                                       |           |                         |  |          |              |  |
|                |             | 237 8.861402                                                                |        | 95.56.237.24     |                         | 192.168.0.103                                      |   |    |   | <b>DNS</b>                                  |                  |   | 173 Standard query response CNAME page;                                                                    |           |                         |  |          |              |  |
|                |             | 238 8.862017                                                                |        | 192.168.0.103    |                         | 173.194.32.141                                     |   |    |   | <b>TCP</b>                                  |                  |   | 66 49813 > http [SYN] Seq=2779890477                                                                       |           |                         |  |          |              |  |
|                |             | 239 8.866174                                                                |        | 192.168.0.103    |                         | 173.194.32.132                                     |   |    |   | TLSv1.2                                     |                  |   | 103 Application Data                                                                                       |           |                         |  |          |              |  |
|                |             | 240 8.866273                                                                |        | 192.168.0.103    |                         | 173.194.32.132                                     |   |    |   | TLSV1.2                                     |                  |   | 91 Application Data                                                                                        |           |                         |  |          |              |  |
|                |             | 241 8.866339                                                                |        | 192.168.0.103    |                         | 173.194.32.132                                     |   |    |   | TLSVI.2                                     |                  |   | 95 Application Data                                                                                        |           |                         |  |          |              |  |
|                |             | DAD & REGOTE                                                                |        | 102 168 0 102    |                         | 173 104 23 123                                     |   |    |   | THEM. 3                                     |                  |   | 210 Application Data                                                                                       |           |                         |  |          |              |  |
|                |             |                                                                             |        |                  |                         |                                                    | ш |    |   |                                             |                  |   |                                                                                                    |           |                         |  |          |              |  |
|                |             |                                                                             |        |                  |                         |                                                    |   |    |   |                                             |                  |   | E Frame 235: 1494 bytes on wire (11952 bits), 1494 bytes captured (11952 bits)                             |           |                         |  |          |              |  |
|                |             |                                                                             |        |                  |                         |                                                    |   |    |   |                                             |                  |   | E Ethernet II, Src: 10:fe:ed:6c:39:f0 (10:fe:ed:6c:39:f0), Dst: HonHaiPr_f6:8e:75 (4c:0f:6e:f6:8e:75)      |           |                         |  |          |              |  |
|                |             |                                                                             |        |                  |                         |                                                    |   |    |   |                                             |                  |   | ⊞ Internet Protocol Version 4, Src: 81.176.238.129 (81.176.238.129), Dst: 192.168.0.103 (192.168.0.103)    |           |                         |  |          |              |  |
|                |             |                                                                             |        |                  |                         |                                                    |   |    |   |                                             |                  |   | E Transmission Control Protocol, Src Port: http (80), Dst Port: 49808 (49808), Seq: 1016614027, Ack: 4082! |           |                         |  |          |              |  |
|                |             |                                                                             |        |                  |                         |                                                    |   |    |   |                                             |                  |   |                                                                                                    |           |                         |  |          |              |  |
|                |             |                                                                             |        |                  |                         |                                                    |   |    |   |                                             |                  |   |                                                                                                    |           |                         |  |          |              |  |
|                |             |                                                                             |        |                  |                         |                                                    |   |    |   |                                             |                  |   |                                                                                                    |           |                         |  |          |              |  |
|                |             |                                                                             |        |                  |                         |                                                    |   | m. |   |                                             |                  |   |                                                                                                    |           |                         |  |          |              |  |
| 0000           |             | 4c Of 6e f6 8e 75 10 fe ed 6c 39 f0 08 00 45 00                             |        |                  |                         |                                                    |   |    |   |                                             |                  |   | L, n, u, v, 19, E                                                                                          |           |                         |  |          |              |  |
| 0010           |             | 05 c8 22 84 40 00 75 06                                                     |        |                  |                         | dc 6a 51 b0 ee 81 c0 a8                            |   |    |   |                                             |                  |   | $$ " $@. u. jQ$                                                                                            |           |                         |  |          |              |  |
| 0020           |             | 00 67 00 50 c2 90 3c 98                                                     |        |                  |                         | 4c 8b f3 56 c9 ae 50 10                            |   |    |   |                                             |                  |   | .9. P. . < . L. . V. . P.                                                                                  |           |                         |  |          |              |  |
| 0030<br>0040   |             | fd 20 cc 13 00 00 45 e3<br>c1 a4 61 23 42 37 03 be                          |        |                  |                         | 76 50 8f 8c ff 00 03 13<br>3f bc 3d aa e9 8f e5 e9 |   |    |   |                                             |                  |   | $\ldots$ . E. VP<br>$\ldots$ a#B7 $\ldots$ ?. =                                                            |           |                         |  |          |              |  |
|                |             | nnsn at an ah sa na dhisning                                                |        |                  |                         | 65 57 48 no. 7h 8f 42 nh                           |   |    |   |                                             | <b>CV</b> ADU SC |   |                                                                                                    |           |                         |  |          |              |  |
|                |             | File: "C:\Users\134E~1\AppData\Local\Tem                                    |        |                  |                         |                                                    |   |    |   | Packets: 105893 Displayed: 105893 Marked: 0 |                  |   |                                                                                                    |           | <b>Profile: Default</b> |  |          |              |  |

Рисунок 3.7 – Выбранный пакет для расшифровки

Столбцы показывают:

No. – 235 – номер пакета в файле захвата;

Time - 8,859076 секунд – временная отметка пакета показывает время, в которое захвачен пакет;

Source – 81.176.238.129 – адрес отправителя (откуда пришел пакет);

Destination - 192.168.0.103 – адрес получателя (куда пакет пойдет);

Length - 1494 – размер пакета;

Info – краткое содержание пакета – сегменты ТСР собраны в фрагменты данных PDU;

Protocol - ТСР – название протокола в сокращенной версии.

Протокол управления передачей (TCP) предназначен для использования в качестве надежного протокола общения между хост-компьютерами в коммуникационных компьютерных сетях с коммутацией пакетов, а также в системах, объединяющих такие сети. Info – дополнительная информация о содержании пакета.

Чтобы установить TCP соединение, необходимо:

1) Запрашивающая сторона (которая, как правило, называется клиент) отправляет SYN сегмент, указывая номер порта сервера, к которому клиент хочет подсоединиться, и исходный номер последовательности клиента ISN. Это сегмент номер 1.

2) Сервер отвечает своим сегментом SYN, содержащим исходный номер последовательности сервера (сегмент 2). Сервер также подтверждает приход SYN клиента с использованием ACK (ISN клиента плюс один). На SYN используется один номер последовательности.

3) Клиент должен подтвердить приход SYN от сервера с использованием ACK (ISN сервера плюс один, сегмент 3). Когда каждая сторона отправила свой SYN чтобы установить соединение, она выбирает исходный номер последовательности (ISN) для этого соединения. ISN должен меняться каждый раз, поэтому каждое соединение имеет свой, отличный от других ISN.

Соединение в TCP позволяет вести передачу данных одновременно в обе стороны, то есть полнодуплексную передачу.

Сеанс обмена данными заканчивается процедурой разрыва соединения, которая аналогична процедуре установки, с той разницей, что вместо SYN для разрыва используется служебный бит FIN («данных для отправки больше не имею»), который устанавливается в заголовке последнего сегмента с данными, отправляемого узлом.

TCP обеспечивает защиту от повреждения, потери, дублирования и нарушения очередности получения данных. Все байты в потоке данных сквозным образом пронумерованы в возрастающем порядке. Для защиты от потерь протокол использует механизм подтверждений (квитанций). При удачном приеме байта данных принимающий модуль посылает отправителю подтверждение о приеме - номер удачно принятого октета. Если в течение некоторого времени отправитель не получит подтверждения, считается, что байт не дошел или был поврежден, и он посылается снова. Этот механизм контроля надежности называется PAR (Positive Acknowledgment with Retransmission). В протоколе TCP реализована разновидность алгоритма квитирования с использованием окна. Особенность этого алгоритма состоит в том, что, хотя единицей передаваемых данных является сегмент, окно определено на множестве нумерованных байт неструктурированного потока данных, поступающих с верхнего уровня и буферизуемых протоколом TCP.

Нумерация октетов используется также для упорядочения данных в порядке очередности и обнаружения дубликатов (которые могут быть посланы из-за большой задержки при передаче подтверждения или потери подтверждения).

Для каждого сегмента вычисляется контрольная сумма, позволяющая обнаружить повреждение данных.

Протокол TCP обеспечивает работу одновременно нескольких соединений. Каждый прикладной процесс идентифицируется номером порта. Заголовок TCP-сегмента содержит номера портов процесса-отправителя и процесса-получателя. При получении сегмента модуль TCP анализирует номер порта получателя и отправляет данные соответствующему прикладному процессу и изображены на рисунке 3.8.

32

| Ethernet: 13                               | <b>Fibre Channel   FDDI</b>     | IPv4:328 |    | <b>IPv6: 4 IPX JXTA NCP</b> | <b>RSVP</b>                                                                     | <b>TCP: 1268</b><br><b>SCTP</b> | <b>Token Ring</b> | UDP: 639<br>USB <sup>1</sup> | <b>WLAN</b>  |
|--------------------------------------------|---------------------------------|----------|----|-----------------------------|---------------------------------------------------------------------------------|---------------------------------|-------------------|------------------------------|--------------|
|                                            |                                 |          |    |                             | <b>Ethernet Conversations</b>                                                   |                                 |                   |                              |              |
| Address A                                  | 4 Address B                     |          |    |                             | 1 Packets 1 Bytes 1 Packets A→B 1 Bytes A→B 1 Packets A←B 1 Bytes A←B 1 Rel S A |                                 |                   |                              |              |
| 10:fe:ed:6c:39:f0                          | HonHaiPr f6:8e:75               |          |    | 105 711 64 187 538          | 68 267                                                                          | 58 843 923                      | 37 444            | 5 343 615                    | $\mathbf{0}$ |
| IPv6mcast_00:01:00:03 HonHaiPr_f6:8e:75    |                                 |          | 10 | 924                         | 0                                                                               | 0                               | 10                | 924                          | 9            |
| IPv4mcast 00:00:fc                         | HonHaiPr_f6:8e:75               |          | 26 | 1460                        | n                                                                               | O                               | 26                | 1460                         | 9            |
| HonHaiPr_f6:8e:75                          | <b>Broadcast</b>                |          | 20 | 2414                        | 20                                                                              | 2414                            | O                 | $\Omega$                     | 9            |
| IPv4mcast 00:00:01                         | $10:$ fe $:$ ed:6 $c:$ 39:f $0$ |          | 14 | 644                         | n                                                                               | 0                               | 14                | 644                          | 37           |
| IPv4mcast 7f:ff:fa                         | HonHaiPr_f6:8e:75               |          | 31 | 3.640                       | 0                                                                               | o                               | 31                | 3640                         | 39           |
| IPv4mcast 00:00:fb                         | HonHaiPr_f6:8e:75               |          | 13 | 598                         | o                                                                               | o                               | 13                | 598                          | 42           |
| IPv6mcast 00:00:00:0c HonHaiPr f6:8e:75    |                                 |          | 12 | 2160                        | 0                                                                               | o                               | 12                | 2 1 6 0                      | 168          |
| IPv6mcast 00:01:00:02 HonHaiPr f6:8e:75    |                                 |          | 21 | 3 2 9 7                     | o                                                                               | o                               | 21                | 3 2 9 7                      | 226          |
| $10:$ fe $:$ ed $:$ 6 $c:$ 39 $:$ f $0$    | <b>Broadcast</b>                |          | 23 | 966                         | 23                                                                              | 966                             | 0                 | 0                            | 371          |
| HonHaiPr f6:8e:75                          | cc:3a:61:cb:db:db               |          | 5  | 410                         | 0                                                                               | 0                               | 5                 | 410                          | 671          |
| IPv6mcast_00:00:00:16 HonHaiPr_f6:8e:75    |                                 |          | 5  | 450                         | 0                                                                               | 0                               | 5                 |                              | 450 1255 -   |
|                                            |                                 |          | m. |                             |                                                                                 |                                 |                   |                              | ۰            |
| Name resolution<br>$\overline{\mathbf{v}}$ |                                 |          |    |                             | Limit to display filter                                                         |                                 |                   |                              |              |

Рисунок 3.8 – Статистика по сеансам

Для управления потоком в TCP используются такие механизмы и понятия как медленный старт, окно перегрузки, окно отправителя, быстрая повторная передача и алгоритм быстрого восстановления, раннее предупреждение о перегрузке и т.д.

Wireshark также может выводит полученную информацию в графическом режиме, что облегчает ее восприятие (рисунок 3.9).

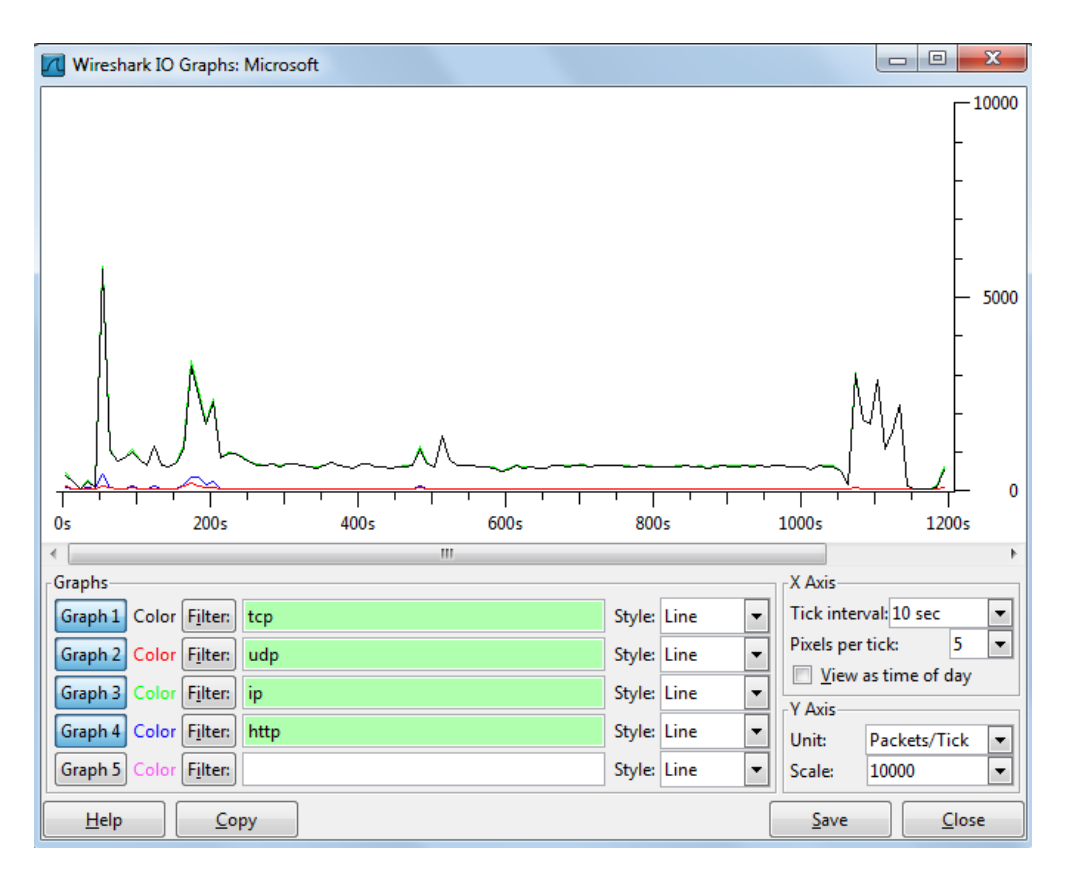

Рисунок 3.9 – График зависимости разного типа трафика

В ходе выполнения анализа трафика с использованием программыанализатора Wireshark 1.6.7 было захвачено 105893 пакета в течение 1463 секунд.

По результатам анализа выявлено, что было организованно 1268 TCPсеансов, 328 сеансов организовано по протоколу IPv4 и 4 сеанса - протоколом IPv6, а так же 639 сеансов по протоколу UDP. Так же из рисунка 3.10 видно, что вся работа обслуживанию и передаче трафика была организована на протоколе IPv4.

| Mbit/s End Packets End Bytes End Mbit/s |
|-----------------------------------------|
| 0,000                                   |
| 0,000                                   |
| 0,000                                   |
| 0,000                                   |
| 0,165                                   |
| 0,000                                   |
| 0,000                                   |
| 0,000                                   |
| 0,000                                   |
| 0,000                                   |
|                                         |
|                                         |
| Close                                   |
|                                         |

Рисунок 3.10 – Статистика производительности протоколов

Максимальная нагрузка составила порядка 6000 пакетов в секунду, 60204593 байта. Из рисунка 3.8 видно, что большую часть нагрузки сгенерировано пакетами TCP/IP, что говорит о том, что трафик захваченный имеет природу сетевого.

# **3.2 Выполнение лабораторной работы №2**

<span id="page-29-0"></span>Согласно захваченным пакетам сгенерированной нагрузки на рисунке 3.8 исследуем данный трафик на самоподобие.

В нашем случае m=1463 секунд. В результате усреднения по блокам длины m, количество блоков N=20. Найдем значения на границах блока  $X_i$ . Результаты занесем в таблицу 3.1.

| Xi |       |      |                    |                    |                    | O     | $\overline{\phantom{0}}$ |       |              | 10   |
|----|-------|------|--------------------|--------------------|--------------------|-------|--------------------------|-------|--------------|------|
|    | 1.06  | 1.19 | $\vert 1.88 \vert$ | $\vert 1.13 \vert$ | $\vert 1.04 \vert$ | 7.33  | $\vert$ 1.21             | 2.98  | 1.08         | 3.13 |
| Xi |       | 12   | 13                 | 14                 | 15                 | 16    |                          |       | 19           | 20   |
|    | 2. 22 |      | $\vert 1.05 \vert$ | 9.26               | 1.40               | 12.51 | 1.09                     | 15.32 | $\vert$ 1.68 |      |

Таблица 3.1 – Исходные данные

Определим значения среднеарифметического по формуле (2.1). Подставив значения получим:

$$
M = \frac{1}{20} \cdot \sum (1.06 + 1.19 + 1.88 + 1.13 + 1.04 + 7.34 + 1.21 + 2.98 + 1.08 + 3.13 + 2.22 + 1.71 + 1.05 + 9.26 + 1.41 + 2.51 + 1.09 + 5.32 + 1.68 + 1.78 = \frac{50.07}{20} = 2.5
$$

$$
M = \frac{1}{19} \cdot \sum (1.06 + 1.19 + 1.88 + 1.13 + 1.04 + 7.34 + 1.21 + 2.98 + 1.08 + 3.13 + 2.22 + 1.71 + 1.05 + 9.26 + 1.41 + 2.51 + 1.09 + 5.32 + 1.68 + 1.78 = \frac{50.07}{19} = 2.63
$$

$$
M = \frac{1}{18} \cdot \sum (1.06 + 1.19 + 1.88 + 1.13 + 1.04 + 7.34 + 1.21 + 2.98 + 1.08 + 3.13 + 2.22 + 1.71 + 1.05 + 9.26 + 1.41 + 2.51 + 1.09 + 5.32 + 1.68 + 1.78 = \frac{50.07}{20} = 2.78
$$

$$
M = \frac{1}{17} \cdot \sum (1.06 + 1.19 + 1.88 + 1.13 + 1.04 + 7.34 + 1.21 + 2.98 + 1.08 + 3.13 + 2.22 + 1.71 + 1.05 + 9.26 + 1.41 + 2.51 + 1.09 + 5.32 + 1.68 + 1.78) = \frac{50.07}{17} = 2.9
$$

$$
M = \frac{1}{16} \cdot \sum (1.06 + 1.19 + 1.88 + 1.13 + 1.04 + 7.34 + 1.21 + 2.98 + 1.08 + 3.13 + 2.22 + 1.71 + 1.05 + 9.26 + 1.41 + 2.51 + 1.09 + 5.32 + 1.68 + 1.78) = \frac{50.07}{16} = 3.13
$$

$$
M = \frac{1}{15} \cdot \sum (1.06 + 1.19 + 1.88 + 1.13 + 1.04 + 7.34 + 1.21 + 2.98 + 1.08 + 3.13 + 2.22 + 1.71 + 1.05 + 9.26 + 1.41 + 2.51 + 1.09 + 5.32 + 1.68 + 1.78) = \frac{50.07}{15} = 3.33
$$

$$
M = \frac{1}{14} \cdot \sum (1.06 + 1.19 + 1.88 + 1.13 + 1.04 + 7.34 + 1.21 + 2.98 + 1.08 + 3.13 + 2.22 + 1.71 + 1.05 + 9.26 + 1.41 + 2.51 + 1.09 + 5.32 + 1.68 + 1.78 = \frac{50.07}{14} = 3.57
$$

$$
M = \frac{1}{13} \cdot \sum (1.06 + 1.19 + 1.88 + 1.13 + 1.04 + 7.34 + 1.21 + 2.98 + 1.08 + 3.13 + 2.22 + 1.71 + 1.05 + 9.26 + 1.41 + 2.51 + 1.09 + 5.32 + 1.68 + 1.78 = \frac{50.07}{13} = 3.85
$$

$$
M = \frac{1}{12} \cdot \sum (1.06 + 1.19 + 1.88 + 1.13 + 1.04 + 7.34 + 1.21 + 2.98 + 1.08 + 3.13 + 2.22 + 1.71 + 1.05 + 9.26 + 1.41 + 2.51 + 1.09 + 5.32 + 1.68 + 1.78 = \frac{50.07}{12} = 4.17
$$

$$
M = \frac{1}{11} \cdot \sum (1.06 + 1.19 + 1.88 + 1.13 + 1.04 + 7.34 + 1.21 + 2.98 + 1.08 + 3.13 + 2.22 + 1.71 + 1.05 + 9.26 + 1.41 + 2.51 + 1.09 + 5.32 + 1.68 + 1.78 = \frac{50.07}{11} = 4.55
$$

$$
M = \frac{1}{10} \cdot \sum (1.06 + 1.19 + 1.88 + 1.13 + 1.04 + 7.34 + 1.21 + 2.98 + 1.08 + 3.13 + 2.22 + 1.71 + 1.05 + 9.26 + 1.41 + 2.51 + 1.09 + 5.32 + 1.68 + 1.78 = \frac{50.07}{10} = 5.007
$$

$$
M = \frac{1}{9} \cdot \sum (1.06 + 1.19 + 1.88 + 1.13 + 1.04 + 7.34 + 1.21 + 2.98 + 1.08 + 3.13 + 2.22 + 1.71 + 1.05 + 9.26 + 1.41 + 2.51 + 1.09 + 5.32 + 1.68 + 1.78 = \frac{50.07}{9} = 5.56
$$

$$
M = \frac{1}{8} \cdot \sum (1.06 + 1.19 + 1.88 + 1.13 + 1.04 + 7.34 + 1.21 + 2.98 + 1.08 + 3.13 + 2.22 + 1.71 + 1.05 + 9.26 + 1.41 + 2.51 + 1.09 + 5.32 + 1.68 + 1.78 = \frac{50.07}{8} = 6.25
$$

$$
M = \frac{1}{7} \cdot \sum (1.06 + 1.19 + 1.88 + 1.13 + 1.04 + 7.34 + 1.21 + 2.98 + 1.08 + 3.13 + 2.22 + 1.71 + 1.05 + 9.26 + 1.41 + 2.51 + 1.09 + 5.32 + 1.68 + 1.78) = \frac{50.07}{7} = 7.15
$$

$$
M = \frac{1}{6} \cdot \sum (1.06 + 1.19 + 1.88 + 1.13 + 1.04 + 7.34 + 1.21 + 2.98 + 1.08 + 3.13 + 2.22 + 1.71 + 1.05 + 9.26 + 1.41 + 2.51 + 1.09 + 5.32 + 1.68 + 1.78) = \frac{50.07}{6} = 8.34
$$

$$
M = \frac{1}{5} \cdot \sum (1.06 + 1.19 + 1.88 + 1.13 + 1.04 + 7.34 + 1.21 + 2.98 + 1.08 + 3.13 + 2.22 + 1.71 + 1.05 + 9.26 + 1.41 + 2.51 + 1.09 + 5.32 + 1.68 + 1.78) = \frac{50.07}{5} = 10.01
$$

$$
M = \frac{1}{4} \cdot \sum (1.06 + 1.19 + 1.88 + 1.13 + 1.04 + 7.34 + 1.21 + 2.98 + 1.08 + 3.13 + 2.22 + 1.71 + 1.05 + 9.26 + 1.41 + 2.51 + 1.09 + 5.32 + 1.68 + 1.78) = \frac{50.07}{4} = 12.51
$$

$$
M = \frac{1}{3} \cdot \sum (1.06 + 1.19 + 1.88 + 1.13 + 1.04 + 7.34 + 1.21 + 2.98 + 1.08 + 3.13 + 2.22 + 1.71 + 1.05 + 9.26 + 1.41 + 2.51 + 1.09 + 5.32 + 1.68 + 1.78) = \frac{50.07}{3} = 16.26
$$

$$
M = \frac{1}{2} \cdot \sum (1.06 + 1.19 + 1.88 + 1.13 + 1.04 + 7.34 + 1.21 + 2.98 + 1.08 + 3.13 + 2.22 + 1.71 + 1.05 + 9.26 + 1.41 + 2.51 + 1.09 + 5.32 + 1.68 + 1.78) = \frac{50.07}{2} = 25.035
$$

Определим дисперсию по формуле (2.2). Подставив значение, получим:

$$
S^{2} = \frac{1}{20} \cdot (2.07 + 1.72 + 0.38 + 1.87 + 2.13 + 23.42 + 1.66 + 0.23 + 2.01 + 0.39 + 0.07 + 0.62 + 2.10 + 45.69 + 1.18 + 0.0001 + 1.98 + 7.25 + 0.67 + 0.52) = \frac{96.66}{20} = 4.83
$$

$$
S = \sqrt{S^2} = \sqrt{4.83} = 2.20
$$

Определим значения колебаний относительно среднего М по формуле  $(2.3):$ 

Подставив значения, получим:

$$
D_1 = x_1 - M = 1.06 - 1*2.50 = -1.44
$$
  
\n
$$
D_2 = (x_1 + x_2) - 2M = (1.06 + 1.19) - 2*2.5 = -2.75
$$
  
\n
$$
D_3 = (x_1 + x_2 + x_3) - 3M = (1.06 + 1.19 + 1.88) - 3*2.5 = -3.37
$$
  
\n
$$
D_4 = (x_1 + x_2 + x_3 + x_4) - 4M = (1.06 + 1.19 + 1.88 + 1.13) - 4*2.5 = -4.37
$$

 $D_{17} = (x_1 + x_2 + x_3 + x_4 + x_5 + x_6 + x_7 + x_8 + x_9 + x_{10} + x_{11} + x_{12} + x_{13} + x_{14} + x_{15} + x_{16} + x_{17}) - 17M =$  $(1.06+1.19+1.88+1.13+1.04+7.34+1.21+2.98+1.08+3.13+2.22+1.71+1.05+9.26+$  $1.41+2.51+1.09$  –  $17*0.5 = -1.21$ 

 $D_{18} = (x_1 + x_2 + x_3 + x_4 + x_5 + x_6 + x_7 + x_8 + x_9 + x_{10} + x_{11} + x_{12} + x_{13} + x_{14} + x_{15} + x_{16} + x_{17} + x_{18})$  $-18M = (1.06+1.19+1.88+1.13+1.04+7.34+1.21+2.98+1.08+3.13+2.22+$  $1.71+1.05+9.26+1.41+2.51+1.09+5.32-18*0.5=1.61$ 

 $D_{19} = (x_1 + x_2 + x_3 + x_4 + x_5 + x_6 + x_7 + x_8 + x_9 + x_{10} + x_{11} + x_{12} + x_{13} + x_{14} + x_{15} + x_{16} + x_{17} + x_{18} + x_{19})$  $-19M = (1.06+1.19+1.88+1.13+1.04+7.34+1.21+2.98+1.08+3.13+2.22+$  $1.71+1.05+9.26+1.41+2.51+1.09+5.32+1.68-19*0.5=0.79$ 

 $D_{20} = (x_1 + x_2 + x_3 + x_4 + x_5 + x_6 + x_7 + x_8 + x_9 + x_{10} + x_{11} + x_{12} + x_{13} + x_{14} + x_{15} + x_{16} + x_{17} + x_{18} + x_{19} + x_{10} + x_{11} + x_{12} + x_{13} + x_{14} + x_{15} + x_{16} + x_{17} + x_{18} + x_{19} + x_{10} + x_{11} + x_{12} + x_{13} + x_{14} + x_{15} + x_{16} + x_{17} + x_{18} + x_{1$  $x_{19} + x_{20} - 20M = (1.06 + 1.19 + 1.88 + 1.13 + 1.04 + 7.34 + 1.21 + 2.98 + 1.08 + 3.13 + 2.22 +$  $1.71+1.05+9.26+1.41+2.51+1.09+5.32+1.68+1.78-20*0.5=0.07$ 

Определим диапазон между максимальным и минимальным значением D по формуле (2.4). Выбрав максимальные и минимальные значения D и подставив их получим:

$$
R = 1.61 + 6.2 = 7.81
$$

Определим коэффициент Херста по формуле (2.5):

 $H = \frac{\ln(7.81/2.20)}{\ln 20} = 0.53$  - самоподобный трафик

По данным таблица 3.1 построили график корреляции.

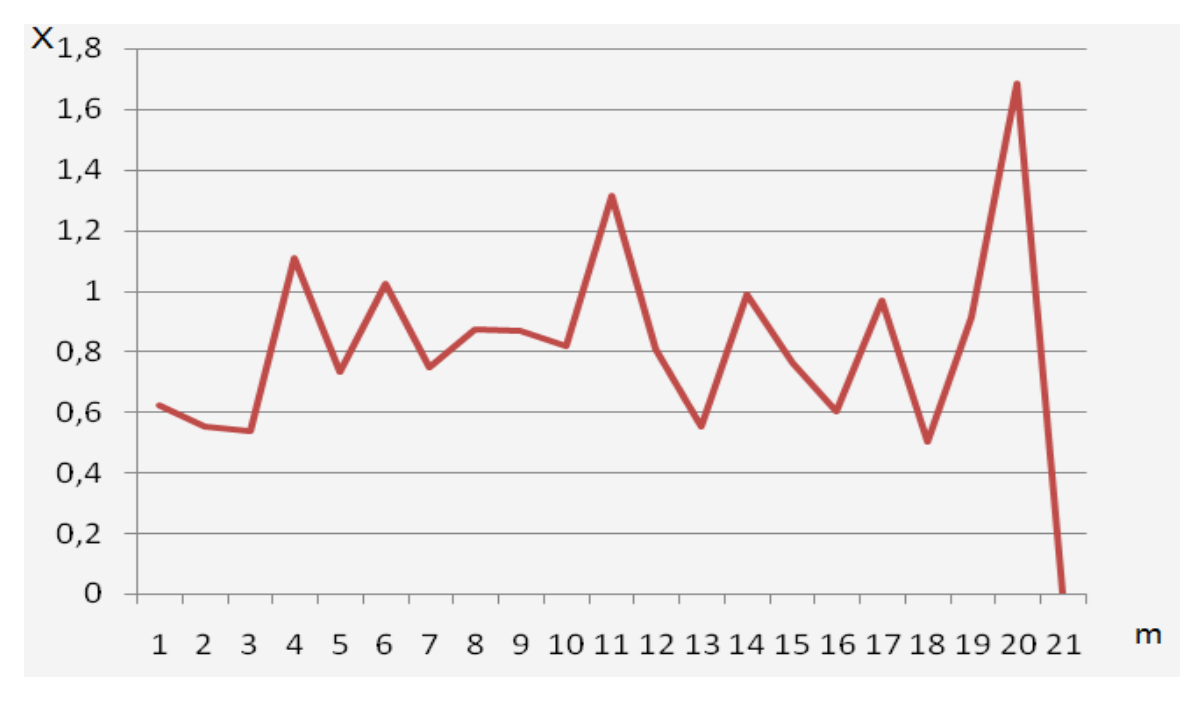

Рисунок 3.11 – График корреляции

Дополнительно следует отметить, что самоподобный процесс часто носит взрывной характер, что выражается в возможности наличия выбросов во время относително низкой скорости поступления событий.

Применительно к трафику, самоподобие выражается в неизменности поведения при изменении временных масштабов наблюдения и сохранения склонности к всплескам при усреднении по шкале времени.

# <span id="page-35-0"></span>4 Бизнес план

### <span id="page-35-1"></span> $4.1$ Характеристика проекта

дипломной работе разработан комплекс виртуальных B ланной "Случайные процессы". дисциплине "Теория" лабораторных  $\Pi$ <sup>O</sup> электрической связи". На конечной стадии разработки лабораторный комплекс представляет программный продукт.

дороговизны многофункционального. Из-за высоконадежного. оборудования. ВУЗы в настоящее время переходят на экономичного виртуальные модели, имитирующие различные устройства. Предлагаемым продуктом разработки является программа виртуального лабораторного комплекса «Случайные процессы».

Данная программа может работать на любых персональных ЭВМ типа ІВМ, не требуя при этом мощных вычислительных машин, что является весьма положительным качеством, так как не каждая организация имеет мошные ЭВМ.

Программа позволяет проводить лабораторные занятия в обычном компьютерном классе без использования специального оборудования. Этот комплекс рассчитан на проведение шести лабораторных работ по курсу "Теория электрической связи".

### <span id="page-35-2"></span> $4.2$ Цели и задачи проекта

Целью данного бизнес-плана является экономическое обоснование внедрения виртуального комплекса лабораторных работ «случайные процессы».

Цель: исследование воздействия случайного процесса при передачи сетевого трафика. Оценить параметры случайного процесса и произвести анализ сетевого трафика в среде Wirashark 1.6.7.

### <span id="page-35-3"></span> $4.3$ Маркетинговые исследования

Программа может быть использована в любом высшем, специальном учебном заведении для проведения лабораторных работ по курсу «Теория телетрафика», «Сетевые технологии».

часть потребителей разрабатываемого Основную программного продукта составляют высшие технические учебные заведения, использующие его для внедрения в учебный процесс лабораторных работ «Случайные процессы».

В связи со специфичностью данного программного продукта снижается круг потребителей, но отсутствие прямых аналогов и конкурентов в занимаемой доле рынка предполагает успешный сбыт.

Планируемый цикл жизни - два-три года, что связано с моральным устареванием реальных аналогов приборов. Исходя из этого, планируется последующая модификация программы для поддержки современного оборудования.

Возможны сезонные колебания в спросе на данный продукт. Предполагается увеличение спроса в зимний период (в сравнении с летним периодом), что связано с графиком учебного процесса во многих ВУЗах.

#### <span id="page-36-0"></span> $4.4$ Финансовый план

Так как программный продукт выполняется полностью на компьютере и оборудовании ВУЗа, то данную разработку можно назвать продукцией и её цена реализации (Ц<sub>реал</sub>) определяется следующим образом:

$$
II_{\text{pean}} = II_{\text{neps}} + H\text{AC}
$$
\n(4.1)

$$
IIneps = Csum (1 + \sigma / 100)
$$
 (4.2)

где Су - полная себестоимость продукции.

Программный продукт состоит из следующих составных частей:

1) Создание общего алгоритма работы программы;  $(C_1)$ 

2) Создание математических моделей;  $(C_2)$ 

Себестоимость разработки программного обеспечения определяется следующим образом:

$$
C_{\sum} = C_1 + C_2 = \Phi 3\Pi_{\text{MCI}} + O_{\text{CH}} + 3_{\text{ucho}, \text{H}_3} + 3_{\text{ucho}, \text{H}_3} + 3_{\text{hark, pack}} \tag{4.3}
$$

При этом:

$$
3\Pi_{\text{HCI}} = 3\Pi_{\text{OCH}} + 3\Pi_{\text{AOH}} \tag{4.4}
$$

Расчет затрат на спецоборудования для проведения работ по разработке и отладки программного продукта:

$$
3_{\text{hclon. ofop}} = 3_{\text{hclon. } \text{inputrep}} + 3_{\text{hclon. } \text{ckah}} + 3_{\text{hclon. } \text{kommborep}} \tag{4.5}
$$

Для проведения работ по разработке и отладке программного продукта необходимо следующее оборудование:

- 1) Pentium 3;
- 2) Сканер планшетный Master Paragon;
- 3) Принтер LaserJet 6L.

Это оборудование используется для разработки программного обеспечения и написания дипломного проекта. В данную статью расходов включаются затраты по амортизации оборудования и затраты на его использование (машинное время, обслуживание и ремонт). Стоимость специального оборудования представлены в таблице 4.1.

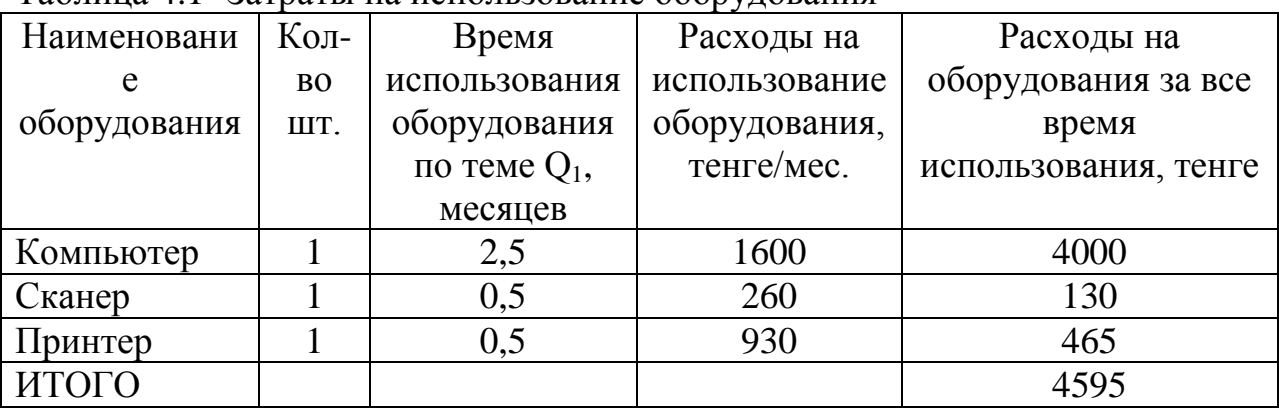

Таблица 4.1- Затраты на использование оборудования

Затраченное время распределяется между участниками разрабатываемого проекта с учетом вклада каждого, представленного в таблице 4.2:

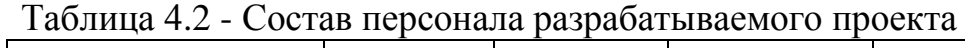

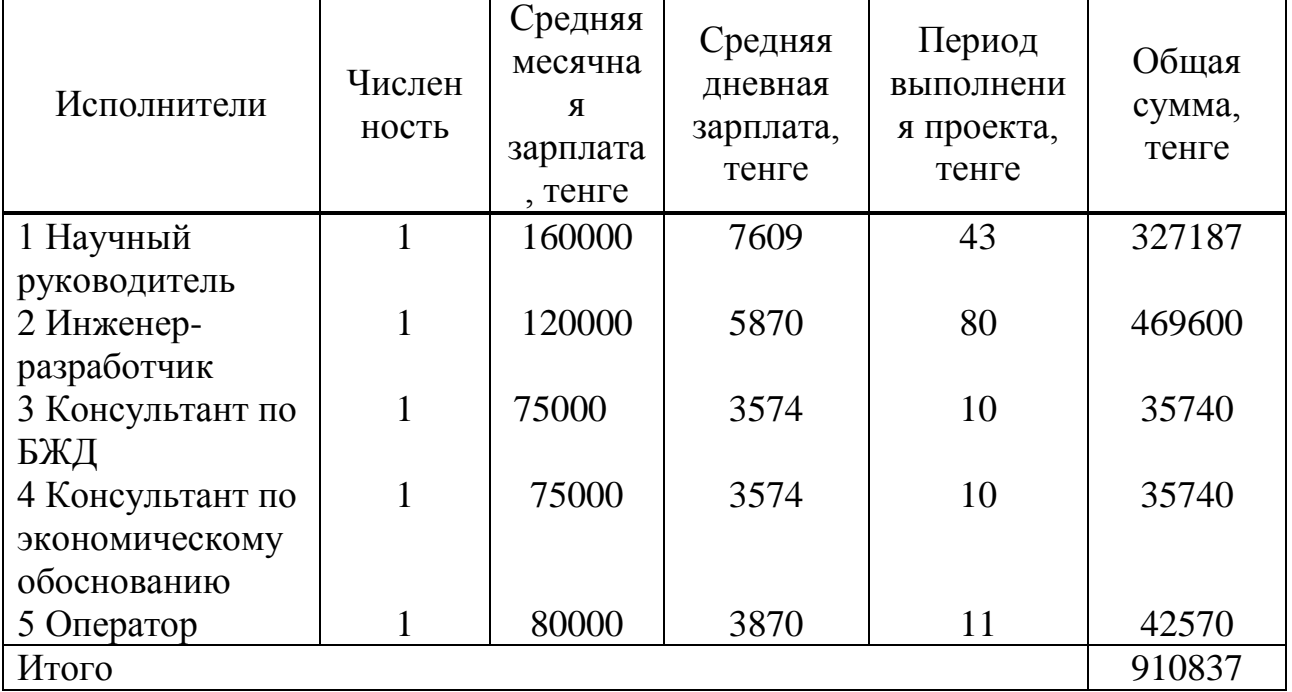

<span id="page-38-0"></span>

| Наименование этапов                                                    | Исполнители             | Трудоем. в<br>челов.-днях        |
|------------------------------------------------------------------------|-------------------------|----------------------------------|
| 1. Актуальность вопроса и постановка задачи                            | Руководитель<br>Инженер | 1                                |
| 2. Обзор научно-технич. литературы                                     | Руководитель<br>Инженер | $\overline{2}$<br>3              |
| 3. Составление алгоритма работы                                        | Руководитель<br>Инженер | 2                                |
| 4. Понятие случайного процесса                                         | Руководитель<br>Инженер | $\overline{2}$                   |
| 5. Трафик как случайный процесс                                        | Руководитель<br>Инженер | 2                                |
| 6. Эргодические процессы                                               | Руководитель            | 3                                |
| 7. Представление случайных процессов рядами                            | Руководить              |                                  |
| и дифференцируемыми уравнениями                                        | Инженер                 | 1                                |
| 8. Случайные процессы, определяемые                                    | Руководитель            | 3                                |
| плотностью вероятности                                                 | Инженер                 | 4                                |
| 9. Программы-анализоторы трафика                                       | Инженер                 | 5                                |
| 10. Прохождение случайных процессов                                    | Руководитель            | $\overline{4}$                   |
| 11. Математическое ожидание                                            | Инженер                 | 5                                |
| 12. Применение программы случайные<br>процессы                         | Инженер                 | 7                                |
|                                                                        | Руководитель            | $\overline{2}$                   |
| 13. Экономическое обоснование работы                                   | Инженер                 | 10                               |
|                                                                        | Консультант             | 10                               |
|                                                                        | Руководитель            | $\overline{2}$                   |
| 14. Вопросы безопасности жизнедеятельности                             | Инженер                 | 10                               |
|                                                                        | Консультант             | 10                               |
| 15. Выводы и оформление документации,<br>пояснительной записки проекта | Руководитель<br>Инженер | $\overline{2}$<br>$\overline{4}$ |
| 16. Сдача и демонстрация проекта                                       | Руководитель<br>Инженер | 1<br>1                           |
| Итого                                                                  |                         | 91                               |

Таблица 4.3 - Этапы выполнения проекта

Затраты на электроэнергию определяются по формуле:

$$
3_{\partial J} = W T S p, [reure]
$$
 (4.6)

где W – потребляемая мощность, 5,3 кВт;

Т – время работы, Т=728 ч;  $S$  – тариф.

Дневная ставка (с 7.00 до 19.00) –16,21 тенге за 1 кВтч; Ставка в часы максимума (с 19-00 до 23-00) – 33,95 тенге за 1 кВтч; Ночная ставка (с 23-00 до 07-00) – 4,57 тенге за 1 кВтч.

58982 24 16,2112 33,95 4 4,57 8  $3_{\text{atm,obop.}} = 5,3.728 \cdot \frac{10,21.12 + 53,53.4 + 4,57.8}{24} =$  $-12 + 33,95 - 4 + 4,57$  $= 5,3.728 \cdot \frac{10,21.12 + 33,33.4 + 4,37.6}{24} = 58982$  TeHre

Затраты на аренду помещения (3 месяца):

$$
3_{\text{Ap.nowey}} = T \cdot K_{\text{ap}} \cdot S_{\text{ap}} \tag{4.8}
$$

где Т – время аренды,

 $K_{ap}$  – стоимость аренды  $1m^2$ =5000 тенге,  $S_{ap}$  – площадь арендуемого помещения, 12 м<sup>2</sup>.

$$
3_{\text{Ap.nowey}} = 3.5000 \cdot 12 = 180000
$$

Для работ, связанных с разработкой программного продукта привлекается коллектив в составе 5 человек: инженер-разработчик, научный руководитель проекта, консультант по БЖД, экономическому обоснованию и оператор.

Основная зарплата производственного персонала определяется на основе должностных окладов АИЭС. Затраченное время распределяется между участниками разрабатываемого проекта с учетом вклада каждого, следующим образом:

1) Должностной месячный оклад (основная зарплата) инженера – разработчика – 120000 тенге;

2) Должностной месячный оклад (основная зарплата) научного руководителя – 160000 тенге;

3) Должностной месячный оклад (основная зарплата) консультантов – 75000 тенге;

4) Должностной месячный оклад (основная зарплата) оператора – 80000 тенге.

| Наименование работ                       | Затрачен<br>ное<br>время,<br>(дни) | Суммарный<br>расход на<br>выполнение,<br>тенге | Исполнитель                                                             | Расход с учетом<br>вклада каждого<br>исполнителя,<br>тенге |
|------------------------------------------|------------------------------------|------------------------------------------------|-------------------------------------------------------------------------|------------------------------------------------------------|
| Постановка задачи                        | 3                                  | 7609                                           | Науч.<br>руководитель                                                   | 22827                                                      |
| Анализ и обработка<br>научной литературы | $\overline{2}$<br>3                | 7609<br>5870                                   | Науч. руков<br>Инжен.<br>разраб                                         | 15218<br>17610                                             |
| Составление<br>алгоритма                 | $\overline{2}$<br>$\overline{4}$   | 7609<br>5870                                   | Науч. руков<br>Инжен.<br>разраб                                         | 15218<br>23480                                             |
| Написание<br>программного<br>продукта    | 30<br>60<br>10<br>10               | 7609<br>5870<br>3574<br>3574                   | Науч. руков<br>Инжен.<br>разраб<br>Конс. по экон<br><u>конс. по БЖД</u> | 228270<br>352200<br>35740<br>35740                         |
| Отладка<br>программного<br>продукта      | 5<br>10                            | 7609<br>5870                                   | Науч. руков<br>Инжен.<br>Разраб                                         | 38045<br>5870                                              |
| Тестирование во<br>всех режимах          | $\mathbf{1}$<br>1                  | 7609<br>5870                                   | Науч. руков<br>Инжен.<br>ращраб                                         | 7609<br>5870                                               |
| Сдача зав. кафедрой                      | $\mathbf{1}$                       | 5870                                           | Инжен.<br>разраб                                                        | 5870                                                       |
| Демонстрация<br>программного<br>пролукта | $\mathbf{1}$                       | 5870                                           | Инжен.<br>разраб                                                        | 5870                                                       |
| Итого                                    |                                    |                                                |                                                                         | 815437                                                     |

Таблица 4.4 - Затраты на интеллектуальную разработку

Для определения стоимости человеко-дня, месячный должностной оклад, приведенный в таблице 4.4, делится на среднемесячное количество рабочих дней – 21 день.

Для научного руководителя:

$$
T = \frac{160000}{21} = 7609
$$
  $TT$ . (4.9)

Дополнительная заработная плата составляет 20% от основной заработной платы:

$$
3_{\text{AOD}} = \frac{3_{\text{OCH}} \cdot 20}{100}
$$
(4.10)  

$$
3_{\text{AOD}} = \frac{815437 \cdot 20}{100} = 163087.4 \text{ Tr}
$$

Фонд оплаты труда (ФОТ) складывается из основной и дополнительной заработной платы:

100

$$
\Phi \text{OT} = 3_{OCH} + 3_{A O II},\tag{4.11}
$$

 $\Phi$ OT = 815437 + 163087,4 = 978524,4 тг.

Отчисления на социальные нужды (сн) берутся в размере 11% от ФОТ.

$$
O_{CH} = 0,11 \cdot (\Phi OT - 0,1 \cdot \Phi OT)
$$
 (4.12)

$$
O_{\rm CH} = 0.11 \cdot (978524.4 - 0.1 \cdot 978524.4) = 96874 \text{ T.}
$$

В материальные затраты входят приобретение и подготовка материалов необходимых для разработки программного продукта.

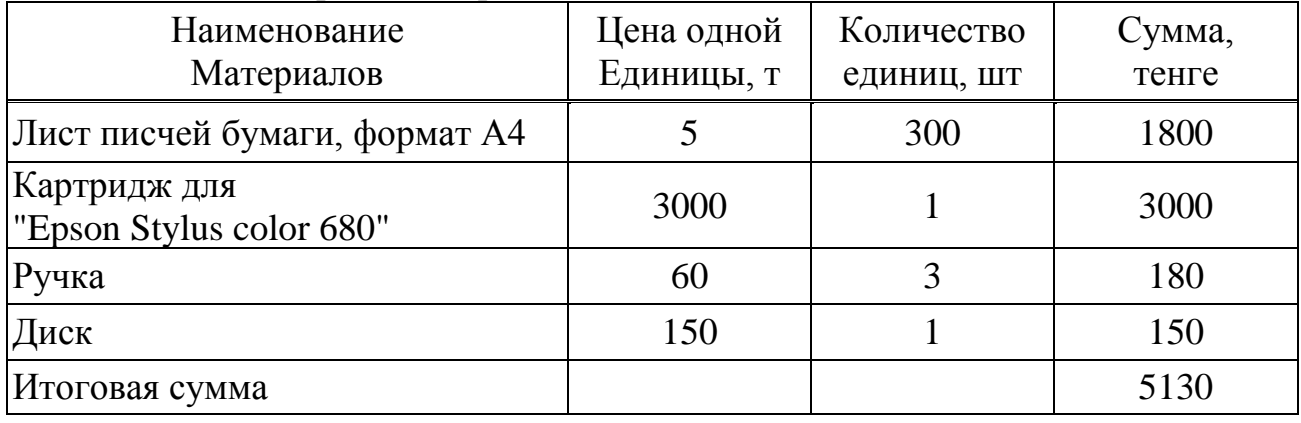

Таблица 4.5 – Материальные расходы

Накладные расходы складываются из общехозяйственных и административных затрат за пользование Интернетом, библиотекой, на содержание администрации, помещений, охрану труда и т.д.

В Накладные расходы принимаем в пределах 30-85 % от стоимости интеллектуальной разработки.

$$
Hp = 0.75 \cdot \Phi OT \tag{4.13}
$$

$$
Hp = 0.75 \cdot 978524.4 = 733893.3 \text{ Tr}.
$$

Затраты на выполнение работ по разработке и отладке программы.

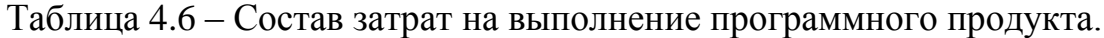

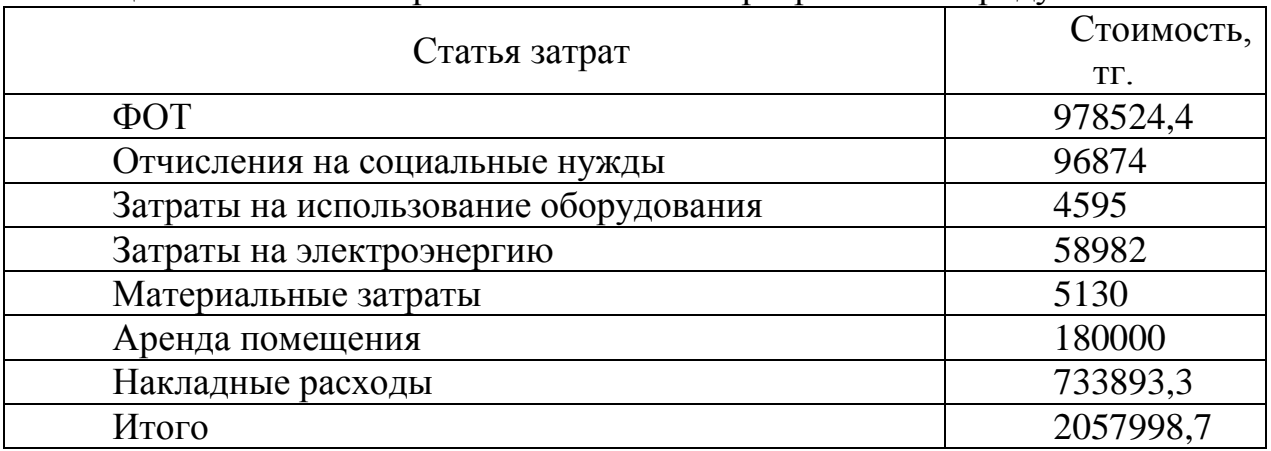

 $(\Pi_{\text{nepb}})$ Уровень первоначальной цены программного продукта определяются, как:

$$
L_n = C \cdot (1 + R_{nn}), \text{ metre} \tag{4.14}
$$

где С - себестоимость разработки программного продукта;  $R_{\text{min}} = 25\%$  - плановый уровень рентабельности

 $L_{\mu} = 2057998,7 \cdot (1 + 0.25) = 2572498,375$  тенге.

С учетом НДС - 12%:

 $U_{HIC}$  = 2572498,375 $\cdot$ 1,12 = 2881198,18 тенге.

Определение экономической эффективности.

Для того чтобы выяснить экономическую целесообразность разработки программного продукта, приведем цены разработанных программных продуктов – аналогов (таблица 4.7)

| Программные | Стоимость       | Сложность    | Экономическая          |
|-------------|-----------------|--------------|------------------------|
| продукты    | интеллектуально | программного | выгода, $\Delta$ Э раз |
|             | й разработки    | продукта     |                        |
|             | программного    |              |                        |
|             | продукта, тенге |              |                        |
| Электронная | 2881198,18      | средняя      |                        |
| лаборатория |                 |              |                        |
| Томск       | 4000000         | высокая      | $1,4$ pas              |
| Новосибирск | 4500000         | высокая      | $1,56$ pas             |

Таблина 47 – Стоимость программного пролукта

Из приведенной таблицы видно, что разработанный программный продукт является гораздо более выгодной, чем все существующие аналоги. Кроме того, разработанный программный продукт обладает еще рядом преимуществ. Во-первых, программный продукт выполнен для АУЭС, что учитывает всю специфику этого учебного заведения, и во-вторых, институту принадлежат все права на распространения и измерения программного продукта, что невозможно при покупке лицензионного пакета любого другого программного продукта.

Все цены приведены в национальной валюте РК

| Характеристика<br>качества                                                                                                    | Компоненты характеристики                                                                                                    | Степень |
|----------------------------------------------------------------------------------------------------|----------------------------------------------------------------------------------------------------|---------|
|                                                                                                    |                                                                                                    |         |
| Функциональность<br>(характеризует<br>выполнение<br>определенных функций<br>$\Pi()$                                                                                                   | Целесообразность (существование<br>функции и приспособленность<br>пользователя)<br>Точность (точность работы ПО)<br>Коммуникативность (способность ПО<br>к связи с другими ПО)<br>Согласованность (согласованность с<br>законами, стандартами и другими<br>правилами)<br>Охрана (способность к защите от<br>несанкционированного доступа и от<br>внесения ошибочных данных) | высокая |
| Надежность<br>(характеризует<br>вероятность сохранения<br>требуемого уровня<br>свойств программного<br>обеспечения в<br>определенных условиях<br>и в определенном<br>периоде времени) | Приспособленность к безотказному<br>функционированию.                                                                                                    | средняя |
| Применяемость<br>(характеризует затраты<br>пользователя,<br>необходимые для<br>освоения ПО)                                                                                           | Понятность (способность ПО к<br>применению пользователем)<br>Пересмотренность (способность ПО<br>для установления текущей функции<br>$\Pi(0)$<br>Обучаемость (затраты пользователя<br>для обучения потребителя)<br>Выполняемость (затраты,<br>необходимые для обнаружения<br>ошибки в ПО)                                                                                   | высокая |

Таблина 4.8 - Показатели качества программного пролукта

Продолжение таблицы 4.8

| Характеристика                                     | Компоненты характеристики          | Степень |
|----------------------------------------------------|------------------------------------|---------|
| качества                                           |                                    |         |
| Эффективность                                      | Время отклика/Скорость<br>1)       |         |
| (характеризует                                     | выполнения                         |         |
| соотношение свойств                                | 2)<br>Диагностика (затраты,        |         |
| ПО и ресурсы,                                      | необходимые для обнаружения        | средняя |
| необходимые для                                    | ошибки в ПО)                       |         |
| применения ЭВМ)                                    |                                    |         |
| Обслуживаемость                                    | Изменяемость (приспособленность к  |         |
| (характеризует                                     | доработке ПО)                      |         |
| приспособленность к<br>Устойчивость (характеризует |                                    | Высокая |
| проведению                                         | последствия и риски изменений в    |         |
| исправлений и                                      | $\Pi$ O                            |         |
| расширению ПО)                                     |                                    |         |
| Переносимость                                      | Проверяемость (приспособленность к |         |
| (возможность                                       | испытаниям после изменения ПО)     |         |
| преобразования из                                  | Приспосабливаемость                |         |
| одной в другую среду)                              | (приспособленность ПО для          |         |
|                                                    | инсталляции в разных средах)       | средняя |
|                                                    | Возможность инсталляции (затраты,  |         |
|                                                    | необходимые для инсталляции ПО)    |         |
|                                                    | Заменяемость (возможность          |         |
|                                                    | применения ПО вместо другого ПО)   |         |

# 4.5 Выводы

<span id="page-44-0"></span>В данном экономическом обосновании произведен расчет стоимости выполнения дипломной работы на тему: Виртуальный лабораторный комплекс «Случайные процессы». Себестоимость научно-технической разработки равна 2881198,18 тенге, что является выгоднее в 1,4 раза в среднем в отличие от заказа комплекса сторонним организациям.

# 5 Безопасность жизнедеятельности

# <span id="page-44-2"></span><span id="page-44-1"></span>5.1 Анализ условий труда пользователя лабораторным комплексом «случайные процессы»

 $\overline{B}$ ланном ДИПЛОМНОМ проекте рассмотрен вопрос разработки лабораторного комплекса «случайные процессы». Главную роль при построении играет программное обеспечение для компьютера. Следовательно, все вопросы безопасности жизнедеятельности рассматриваются в системе взаимодействия человека с компьютером, так как компьютер является тем объектом, с которым непосредственно взаимодействует человек.

Во время работы на компьютере на человека воздействуют различные вредные факторы, снижающие его работоспособность. Основные особенности работы на компьютере заключаются в следующем: во время работы с монитором на человека воздействует электромагнитные излучения монитора, длительная работа приводит к утомляемости; работа пользователя производится в сидячем положении.

Влияние на организм человека электромагнитного излучения большой интенсивности связано в основном с тепловым эффектом и приводит к усиленному кровотоку в органах, предохраняя их от чрезмерного перегрева. Наиболее чувствительны к такому перегреву органы с недостаточно развитой сетью кровоснабжения, например хрусталик глаза. Длительное воздействие электромагнитного излучения при умеренной интенсивности не дает теплового эффекта, но влияет на биофизические процессы в клетках и тканях, поражает центральную нервную и сердечно-сосудистую системы.

К рабочему месту пользователя предъявляются следующие эргономические требования:

- достаточное рабочее пространство, позволяющее работающему человеку осуществлять необходимые движения и перемещения при работе;

- достаточные физические, зрительные и слуховые связи между человеком и оборудованием, а также между людьми в процессе выполнения общей трудовой задачи;

- оптимальное размещение рабочих мест в помещении, а также безопасные и достаточные проходы для людей;

- необходимый уровень освещенности рабочего места пользователя;

Применение цветной графики высокого разрешения среды WINDOWS позволяет создать для пользователя эффективное отображение состояния управляемого объекта, а также унифицировать действия, производимые в этой среде.

Для удобства работы пользователя применяется поворотное кресло с регулируемой высотой сидения (рисунок 5.1), это позволяет ему, не прилагая больших физических усилий, поворачиваться к рабочим документам или к клавиатуре ЭВМ. Рабочий стол, на котором размещен дисплей и клавиатура, имеет высоту *В*=750 мм. Для удобства пользователя клавиатура имеет наклон γ=15° относительно плоскости стола.

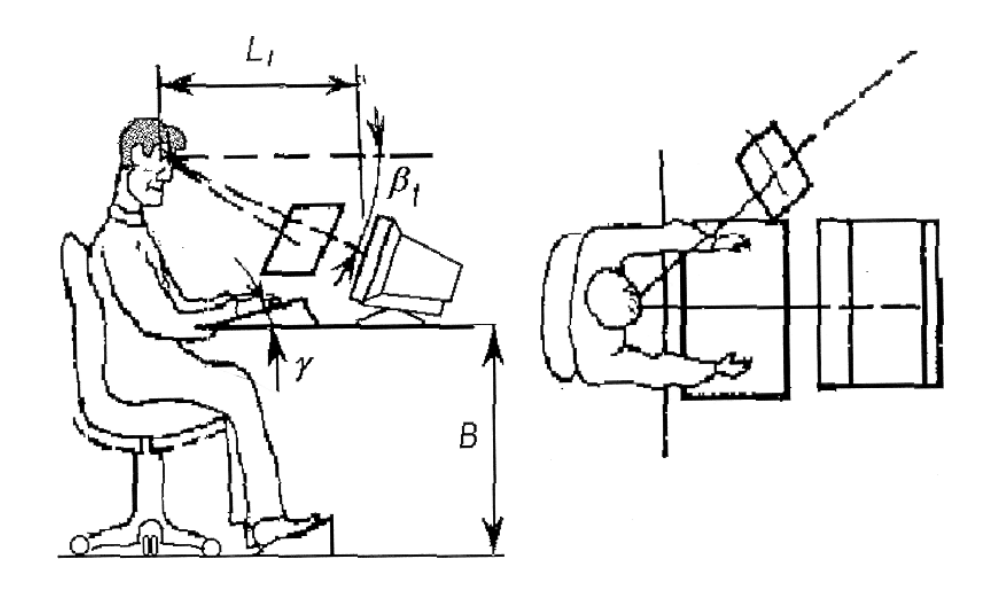

Рисунок 5.1 – Рабочее место пользователя

Расстояние до дисплея выбрано равным *L1*=500 мм, что является оптимальным при используемых минимальных знаках и их угловых размеров, а также на данном расстоянии электромагнитное излучение крайне низких частот имеет достаточно малый уровень. Для дополнительного уменьшения электромагнитных полей должен быть применен монитор, удовлетворяющий международному стандарту MPRII, определяющему уровень излучения электрического и магнитного полей.

В качестве видеотерминалов и дисплеев ПК, установим мониторы LG Flatron 795FT, параметры которого приведены в таблице 5.1. Монитор оборудован поворотной площадкой, позволяющей перемещать ВДТ горизонтально на угол 60 градусов и вертикально на угол наклона 30 градусов.

Выбранный монитор полностью удовлетворяет стандартам безопасности ТСО-99, и эргономическим требованиям, предъявляемым к ВДТ [15].

| Модель монитора             | <b>LG Flatiron 795FT</b> |
|-----------------------------|--------------------------|
| Диагональ, дюйм             | 17                       |
| Разрешение, точек на 1 дюйм | $1200\times800$          |
| Размер пикселя, мм          | 0.24                     |
| Строчная развертка, кГц     | 30-96                    |
| Кадровая развертка, Гц      | 50-160                   |
| Габаритные размеры, мм      | 415×439×435              |

Таблица 5.1 – Технические характеристики монитора

# 5.1.1 Снижение нагрузки на зрение

<span id="page-46-0"></span>Искусственное освещение в помещениях эксплуатации ВДТ и ПЭВМ осуществляется системой общего равномерного освещения. Освещенность на поверхности стола в зоне размещения рабочего документа 300 - 500 лк.

Допускается установка светильников местного освещения для подсветки документов. Местное освещение не создает бликов на поверхности экрана и увеличивать освещенность экрана более 300 лк.

Следует ограничивать прямую блесткость от источников освещения, при этом яркость светящихся поверхностей (окна, светильники и др.), находящихся в поле зрения, составляет не более 200 кд/кв. м. Следует ограничивать отраженную блесткость на рабочих поверхностях (экран, стол, клавиатура и др.) за счет правильного выбора типов светильников и расположения рабочих мест по отношению к источникам естественного и искусственного освещения, при этом яркость бликов на экране ВДТ и ПЭВМ не превышае 40 кд/кв. м и яркость потолка при применении системы отраженного освещения не превышает 200 кд/кв. м. Показатель ослепленности для источников общего искусственного освещения в помещениях для работы с ВДТ и ПЭВМ - не более 25. Следует ограничивать неравномерность распределения яркости в поле зрения пользователя ВДТ и ПЭВМ, при этом соотношение яркости между рабочими поверхностями не превышает 3:1 - 5:1, а между рабочими поверхностями и поверхностями стен и оборудования - 10: 1. В качестве источников света при искусственном освещении применяется преимущественно люминесцентные лампы типа ЛБ. Допускается применение ламп накаливания в светильниках местного освещения.

Общее освещение следует выполнять в виде сплошных или прерывистых линий светильников, расположенных сбоку от рабочих мест, параллельно линии зрения пользователя при рядном расположении ВДТ и ПЭВМ. Применение светильников без рассеивателей и экранирующих решеток не допускается. Яркость светильников общего освещения в зоне углов излучения от 50 до 90 градусов с вертикалью в продольной и поперечной плоскостях составляет не более 200 кд/кв. м, защитный угол светильников составляет не менее 40 градусов. Светильники местного освещения имеет непросвечивающий отражатель с защитным углом не менее 40 градусов. Для обеспечения нормируемых значений освещенности в помещениях использования ВДТ и ПЭВМ следует проводить чистку стекол оконных рам и светильников не реже двух раз в год и проводить своевременную замену перегоревших ламп.

Рабочие места с ВДТ и ПЭВМ по отношению к световым проемам располагаются так, чтобы естественный свет падал сбоку, преимущественно слева (рисунок 5.1).

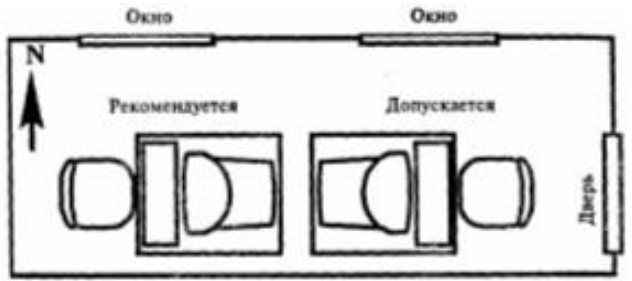

Рисунок 5.1 – Расположение компьютеров относительно светопроемов

Оконные проемы в помещениях использования ВДТ и ПЭВМ оборудованы регулируемыми устройствами типа жалюзи, занавесей, внешних козырьков и др.

# 5.1.2 Мероприятия по снижению электромагнитного излучения

<span id="page-48-0"></span>Для снижения влияния электромагнитного излучения необходимо то, что схемы размещения рабочих мест с ВДТ и ПЭВМ учтены расстояния между рабочими столами с видеомониторами (в направлении тыла поверхности одного видеомонитора и экрана другого видеомонитора), которое находится не менее 2,0 м, а расстояние между боковыми поверхностями видеомониторов - не менее 1,2 м. (рисунок 5.3).

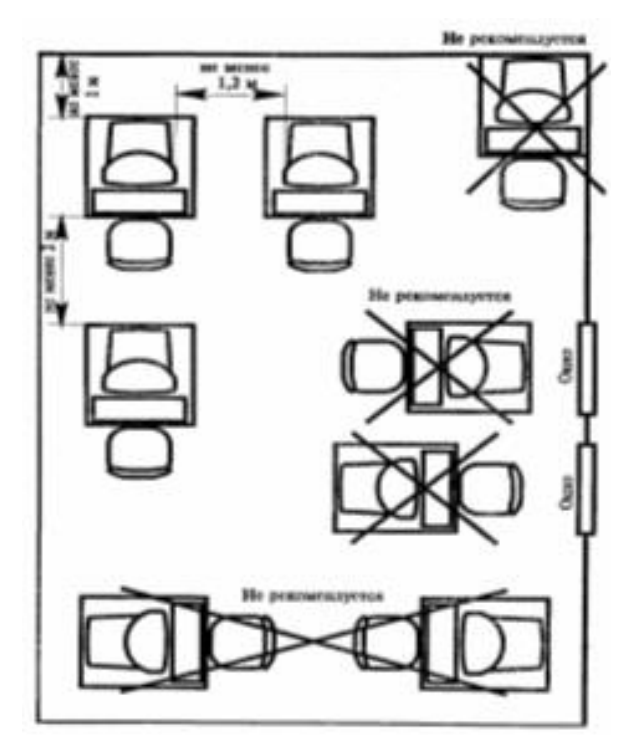

Рисунок 5.3 – Расположение компьютеров в помещении относительно друг друга

Также учитывается режим работы и расположение ЭВМ относительно друг друга. Расположение ЭВМ в помещении соответствует Санитарным нормам, т.е. необходимо располагать ЭВМ к стене задней частью. Напряженность электромагнитного поля на расстоянии 50 см. Вокруг ВДТ по электрической составляющей составляет не более: в диапазоне частот 5 Гц - 2 кГц около 25В/м. Плотность магнитного потока находится в диапазоне частот 5 Гц - 2 кГц не более 250 нТл. Поверхностный электростатический потенциал не превышает 500 В.

Необходимо использовать технику, прошедшую сертификацию и соответствующую стандартам защиты от воздействия электрических и магнитных полей таким как ТСО-92, ТСО-95, ТСО-99, ТСО-2003; минимально допустимой частотой обновления изображения на экране монитора является

частота 75 Гц при разрешении экрана в 800\*600 пикселей (или 640\*480 пикселей). Также нужно соблюдать оптимальное расстояние до ЭВМ.

# 5.1.3 Требования к микроклимату

<span id="page-49-0"></span>Микроклимат оказывает существенное влияние на работающего человека. Значительная выраженность отдельных факторов микроклимата на работе может быть причиной ряда физиологических сдвигов в организме работающих, а иногда – патологических состояний и профессиональных заболеваний.

Под оптимальными микроклиматическими параметрами принято понимать такие, которые при длительном и систематическом воздействии на человека обеспечивают сохранение нормального функционального и теплового состояния организма без напряжения реакций терморегуляции, создают ощущение теплового комфорта и являются предпосылкой высокого уровня работоспособности.

Для нормального функционирования пользователя комплексом приняты меры по поддержанию микроклимата. Микроклимат в рабочем помещении должен соответствовать рекомендациям ГОСТ [10]. Оптимальные метеорологические параметры достигаются в зимнее время работой системы отопления, в летнее - вентиляции. Параметры микроклимата в рабочей зоне:

– температура воздуха - 20 - 24°С;

- относительная влажность 60 40%;
- скорость движения воздуха 0,2 м/с.

Поскольку труд лаборантов относится к работам средней тяжести требующего большого внимания, необходимо поддерживать в помещении температуру: в холодный период года 18-20°С, в теплый 21-23°С. Для поддерживания данных температур устанавливаем бытовой автономный кондиционер оконного типа GO7LH, который используется в жилых, служебных и других помещениях площадью до 25 кв. м с целью создания благоприятных условий для жизнедеятельности человека. Кондиционер обеспечивает: охлаждение воздуха; автоматическое поддержание заданной температуры; очистку воздуха от пыли; вентиляцию; уменьшение воздуха (удаление влаги из воздуха); воздухообмен с окружающей средой.

| $1$ аблица $3.2 - 1$ слпические ларактеристики кондиционера ООТ ЕГГ |                 |  |  |  |
|---------------------------------------------------------------------|-----------------|--|--|--|
| Модель кондиционера                                                 | GO7LH           |  |  |  |
| Потребляемая мощность; Вт                                           | 2100            |  |  |  |
| Номинальный воздушный поток $\mathbf{M}^{3}(\mathbf{q})$            | 384             |  |  |  |
| Режим работы                                                        | Автоматический, |  |  |  |
|                                                                     | регулируемый    |  |  |  |
| Габаритные размеры, мм;                                             | 824x260x155     |  |  |  |

 $T_a$ блина 5.2 – Технические характеристики кондиционера GO7LH

Для создания микроклимата на рабочем месте устанавливаем 1 кондиционер GO7LH, на площадь помещения 12 м<sup>2</sup>.

# 5.1.4 Требования к уровню шума и вибрации в помещении

<span id="page-50-0"></span>Шум ухудшает условия труда, оказывая вредное действие на организм человека. Работающие в условиях длительного шумового воздействия испытывают раздражительность, головные боли, головокружение, снижение памяти, повышенную утомляемость, понижение аппетита, боли в ушах и т. д. Такие нарушения в работе ряда органов и систем организма человека могут вызвать негативные изменения в эмоциональном состоянии человека вплоть до стрессовых. Под воздействием шума снижается концентрация внимания, нарушаются физиологические функции, появляется усталость в связи с повышенными энергетическими затратами и нервно-психическим напряжением, ухудшается речевая коммутация. Все это снижает работоспособность человека и его производительность, качество и безопасность труда. Длительное воздействие интенсивного шума [выше 80 дБ(А)] на слух человека приводит к его частичной или полной потере.

В таблице 5.3 указаны предельные уровни звука в зависимости от категории тяжести и напряженности труда, являющиеся безопасными в отношении сохранения здоровья и работоспособности.

| Категория                | Категория тяжести труда |         |         |         |       |  |
|--------------------------|-------------------------|---------|---------|---------|-------|--|
|                          |                         |         | Ш       |         | Очень |  |
| напряженности труда      | <b>I.</b> Легкая        | Средняя | Тяжелая | тяжелая |       |  |
| I. Мало напряженный      | 80                      | 80      |         |         |       |  |
| II. Умеренно напряженный | 70                      | 70      | 65      | 65      |       |  |
| III. Напряженный         | 60                      | 60      |         |         |       |  |
| IV. Очень напряженный    | 50                      | 50      |         |         |       |  |

Таблица 5.3 – Предельные уровни звука, дБ, на рабочих местах.

Уровень шума на рабочем месте математиков-программистов и операторов видеоматериалов не должен превышать 50дБА, а в залах обработки информации на вычислительных машинах - 65дБА. Для снижения уровня шума стены и потолок помещений, где установлены компьютеры, могут быть облицованы звукопоглощающими материалами. Уровень вибрации в помещениях вычислительных центров может быть снижен путем установки оборудования на специальные виброизоляторы.

# **5.2 Расчет искусственного освещения**

<span id="page-50-1"></span>К современному производственному освещению предъявляются высокие требования как гигиенического, так и технико-экономического характера. Правильно спроектированное и выполненное освещение

обеспечивает высокий уровень работоспособности, оказывает положительное психологическое воздействие на работающих, способствует повышению производительности труда. Наиболее приемлемыми для помещения, в котором осуществляется работа с компьютером, являются люминесцентные лампы ЛБ (белого света) и ЛТБ (тепло-белого света) мощностью 20 -80 Вт.

Для эффективной зрительной работы большое значение имеет процесс зрительной адаптации, т.е. приспосабливание к изменяющимся уровням освещенности. При работе с документами перепад яркостей документов и экрана монитора не должна сильно различаться, так как частые переходы от одних уровней яркости к другим влекут за собой развитие зрительного утомления вследствие переадаптации глаза [11].

Для исключения засветки экранов дисплеев прямыми световыми потоками светильники общего освещения располагают сбоку от рабочего места, параллельно линии зрения оператора и стене с окнами. Такое размещение светильников позволяет производить их последовательное включение в зависимости от величины естественной освещенности и исключает раздражение глаз чередующимися полосами света и тени, возникающее при поперечном расположении светильников.

Для удовлетворения вышеперечисленным требованиям осуществляют расчет по одному из предложенных методов, т. к. помещение еще не оборудовано системой освещения, то воспользуемся методом коэффициента использования. Категория зрительной работы – III (высокой точности),  $E<sub>H</sub>$  = 400 лк (СНип РК 2.04-05-2002).

Выбираем систему общего освещения светильниками первой группы с люминесцентными лампами ЛБ мощностью 65 Вт, длинной светильника 1,5м, с номинальным световым потоком *Ф<sup>л</sup>* = 4650 лм. Коэффициенты отражения потолка, стен, пола *ρпот*. = 70%, *ρст.* = 50%, *ρпол* = 30%. Размеры помещения: длина *А* = 4 м, ширина *В* = 3 м, высота *Н* = 3,2 м. Определим высоту подвеса над рабочей поверхностью [13]:

$$
h = H - h_c - h_p \tag{5.1}
$$

где *H* – высота помещения,

*h<sup>c</sup>* – расстояние от светильника до перекрытия,

 *h<sup>р</sup>* – высота рабочей поверхности над полом. Так как  $H = 3.2$ м,  $h_p = 0.8$ м,  $h_c = 0$ , то определим:

$$
h = 3, 2 - 1 = 2, 2
$$

Определим наивыгоднейшее расстояние между светильниками[13]:

$$
L = \lambda h \tag{5.2}
$$

где  $h$  - высота подвеса над рабочей поверхностью,  $\lambda = 1.2 \div 1.4$ ,  $\lambda = 1.4$  [13].

$$
L = 1,2 \cdot 2,2 \approx 2,88 \text{ M}.
$$

Следовательно, светильники можно расположить в два ряда с расстоянием от стен по 1 м. Определяем индекс помещения по формуле [13]:

$$
i = \frac{A \cdot B}{h(A + B)}
$$
(5.3)  

$$
i = \frac{4 \cdot 3}{2,2(4+3)} = 0,7.
$$

Коэффициент использования определяем по таблице 2.5 [13]  $\eta = 26\%$ . Коэффициент запаса определяем по таблице 1.10 [13]  $K_3 = 1.5$ . Количество светильников определяем по формуле[13]:

$$
N = \frac{E \cdot K_3 \cdot S \cdot z}{n \cdot \Phi_n \cdot \eta}
$$
 (5.4)

где Е - заданная минимальная освещенность;

 $K_3$  - коэффициент запаса (табл. 1.10.[13]);

- S освещаемая площадь, м;
- $z$  коэффициент неравномерности освещения  $z = 1, 1 1, 2;$
- п число ламп в светильнике.

$$
N = \frac{400 \cdot 1,5 \cdot 12 \cdot 1,1}{2 \cdot 4650 \cdot 0,26} = 2
$$

Размещаем по светильнику, при длине светильника 1,5 м. Схема размещения светильников показана на рисунке 5.2.

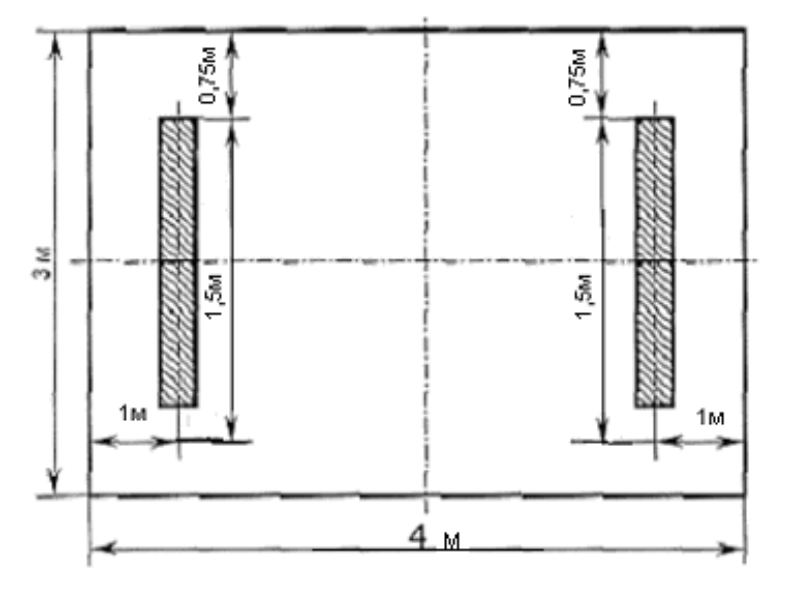

Рисунок 5.2 - Схема размещения светильников

## 5.3 Расчет естественного освещения

<span id="page-53-0"></span>Естественное освещение осуществляется через окна или световые проемы в наружных стенах (боковое освещение), через застекленные световые фонари и перекрытие (верхнее) или через фонари и окна одновременно (комбинированное).

Естественное освещение резко изменяется в течение дня, времени года и существенно зависит от атмосферных условий. Естественное освещение по своему спектральному составу является наиболее благоприятным.

Естественное освещение характеризуется коэффициентом естественной освещенности КЕО (е). КЕО - отношение естественной освещенности. создаваемой в некоторой точке заданной плоскости внутри помещения светом неба (непосредственном или после отражений), к значению наружной горизонтальной освещенности создаваемой светом полностью открытого небосвода.

Определим общую площадь окон определяем по формуле [13]:

$$
S_0 = \frac{S_n \cdot e_H \cdot \eta_0 \cdot K_{\mathfrak{so}} \cdot K_{\mathfrak{g}}}{100 \cdot \tau_0 \cdot r_1}
$$
\n
$$
(5.5)
$$

Определим значения всех составляющих, пользуясь таблицами 1.1-1.9  $[13]$ :

$$
S_n = B \cdot l = 4 \cdot 3 = 12m^2 \tag{5.6}
$$

При боковом естественном освещении нормируется минимальное значение (емин).

Нормированные значения KEO приводятся для III пояса светового климата, для остальных поясов (I, II, IV, V) светового климата нормированные значения КЕО определяют по формуле:

$$
e_H^{I,II,IV,V,} = e_H^{III} \cdot m \cdot c \tag{5.7}
$$

где е<sup>III</sup> - значение KEO для III пояса;

m - коэффициент светового климата; с - коэффициент солнечного климата.

m = 0.9, c = 0.75 ( $\tau a \delta \pi$ . 1.1)

 $e_H$ <sup>III</sup> = 1,5 (для работ средней точности IV разряда, [13])

$$
e_{H}^{IV} = 1.5 \cdot 0.9 \cdot 0.75 = 1.0125
$$

Отношение:

$$
B/h_1 = 3/1.8 = 1.6\tag{5.8}
$$

Отсюда  $\eta_0 = 10.5$ .

В качестве светопропускающего материала используем стекло оконное листовое, двойное. Принимаем значения:  $\tau_1 = 0.8$ ,  $\tau_2 = 0.6$ ,  $\tau_3 = 0.8$ .

$$
\tau_0 = \tau_1 \cdot \tau_2 \cdot \tau_3 \tag{5.9}
$$

 $\mathbf{1} = \mathbf{1} + \mathbf{1}$ 

$$
\tau_0 = 0.8 \cdot 0.6 \cdot 0.8 = 0.4
$$

Средний коэффициент отражения в цехе  $\rho_{cp} = 0.5$ , принимаем одностороннее боковое освещение.

Определим значение  $r_1$  из табл. 1.6 [13]:

Принимаем  $r_1 = 1.05$ .

Рядом стоящее здание находится на расстоянии  $P = 40$  м,  $H_{3\pi} = 15$  м.

$$
P/H_{\text{eq}} = 40/15 = 2.6\tag{5.10}
$$

Определяем  $K_{37} = 1,1$ .

Коэффициент запаса принимаем из табл. 1.10 [13]:  $K<sub>3</sub> = 1,2$ 

$$
S_0 = \frac{12 \cdot 1.0125 \cdot 9.5 \cdot 1.1 \cdot 1.2}{100 \cdot 0.4 \cdot 1.05} \approx 4 \cdot 10^{-4}
$$

Таким образом, площадь световых проемов (окон) составило -  $4\text{m}^2$ , что вполне соответствует норме.

## 5.4 Выводы по разделу БЖД

<span id="page-54-0"></span>В ходе выполнения дипломного проекта по разработке лабораторного комплекса «случайные процессы» были рассмотрены вопросы использования компьютера и анализ мер по организации рабочего места пользователя и меры по обеспечению безопасности труда.

Так же описаны основные требований к микроклимату, шуму и вибрации в помещении, где расположен лабораторный комплекс. Произведен расчет искусственного и естественного освещения в помещении.

В результате расчета, для обеспечения нормируемого освещения при  $E_{\mu}$  $=$  400 лк требуется 2 лампы ЛБ мощностью 65 Вт.

Для создания микроклимата на рабочем месте устанавили 1 кондиционер типа GO7LH, на площадь помещения 12 м<sup>2</sup>.

# **Заключение**

<span id="page-55-0"></span>В данном дипломном проекте был разработан лабораторный комплекс «случайные процессы» для внедрения в учебный процес. В состав комплекса входят две лабораторные работы, которые анализируют процесс передачи трафика с помощью программы-анализатора Wireshark 1.6.7.

В первой главе данной выпускной работы рассмотрены понятия случайных процессов.

Во второй главе описан лабораторный комплекс «случайные процессы», в котором приведены методические указания по выполнению лабораторных работ.

В третьей главе произведена апробация лабораторных работ, представлен расчет основных параметров трафика, доказана его самоподобная природа.

В четвертой главе был произведен анализ безопасности жизнедеятельности пользователя лабораторным комплексом, который включает анализ условий труда, расчет естественного и искусственного освещени.

В пятой главе был составлен бизнес план. По результатам расчета, экономическая эффективность проекта с учетом фактора времени (дисконтирования) свидетельствует об инвестиционной привлекательности проекта.

# **Список литературы**

<span id="page-56-0"></span>1. Крылов В.В., Самохвалова С.С. Теория телетрафика и ее приложения.- СПб.: БХВ-Петербург, 2005.

2. Афонцев Э.В., Статистические свойства интернет трафика.

3. http://www.wireshark.org/ - официальный сайт Wireshark

4. Лужецкая П.А. Моделирование составного процесса. Замена времени. // Известия Ростовского государственного строительного университета,  $2011. - T.15. - C. 293-297.$ 

5. Белявский Г.И., Лужецкая П.А. Дискретное преобразование Гирсанова для фрактальной модели финансовых индексов. / Сб. науч. тр. «Строительство-2008». – Ростов н/Д: РГСУ, 2008. – С. 172-173.

6. Лужецкая П.А. О расчете мартингальной меры для условно-круговых α-устойчивых распределений финансовых индексов / Сб. науч. тр. «Строитель-ство-2010». – Ростов н/Д: РГСУ, 2010. – С 247-249.

7. Ногин В.А., Лужецкая П.А. Об L-характеристике одного оператора типа потенциала с особенностями его ядра на сфере // Тезисы докладов Всероссийской конференции «Ряды Фурье и их приложения», 1999. – С. 66- 67.

8. Ногин В.А., Лужецкая П.А. Об L-характеристике одного оператора ти-па потенциала с особенностями его ядра на сфере // Интегродифференциальные операторы и их приложения, 1999. – Вып. № 4.. – С. 64- 68.

9. Ногин В.А., Лужецкая П.А. Обращение и описание образа мультипли-каторных операторов типа Стрихарца-Пераля-Мияси // Интегродифференциальные операторы и их приложения, 1998. – Вып. № 3. – C. 76-79.

10. Nogin V., Luzhetskaya P. Inversion and description of the ranges of multi-plier operators of Strichartz-Peral-Miyachi type // Fractional Calculus & Applied Anal-ysis . V.3. № 1. 2000. P. 87-96.

11. Park K. Self-Similar Network Traffic: An Overview. [Электронный ресурс], 2003. – Режим доступа: http://pi.314159.ru/park1.pdf

12. Willinger W., Taqqu M.S., Errimilli A. A bibliographical guide to self-similar traffic and performance modeling for modern high-speed networks. [Электронный ресурс], 2001. – Режим доступа:

13. http://linkage.rockefeller.edu/wli/reading/taqqu96.pdf

14. Network tools and traffic traces. [Электронный ресурс], 2007. – Режим доступа: http://www.grid.unina.it/Traffic/Traces/ttraces.php

15. Петров В.В. Структура телетрафика и алгоритм обеспечения качества обслуживания при влиянии эффекта самоподобия. Автореферат диссертации. Москва. – 2004. – 20 с.